Universidade Federal do Rio de Janeiro – Campus Macaé

Rafael Cabral Nin Ferreira

# **DESENVOLVIMENTO DE UM ROTOR SAVONIUS PARA BOMBEAMENTO DE ÁGUA EM PEQUENAS PROPRIEDADES RURAIS**

Macaé – RJ 2017

Universidade Federal do Rio de Janeiro – Campus Macaé

Rafael Cabral Nin Ferreira

# **DESENVOLVIMENTO DE UM ROTOR SAVONIUS PARA BOMBEAMENTO DE ÁGUA EM PEQUENAS PROPRIEDADES RURAIS**

Trabalho de Conclusão de Curso apresentado ao curso de Engenharia Mecânica do Campus Macaé da Universidade Federal do Rio de Janeiro, como parte das exigências para obtenção do título de Engenheiro Mecânico.

Orientador: Maurício Aguilar Nepomuceno de Oliveira. Coorientador: Rafael Malheiro da Silva do Amaral Ferreira.

Macaé – RJ 2017

Rafael Cabral Nin Ferreira

# **DESENVOLVIMENTO DE UM ROTOR SAVONIUS PARA BOMBEAMENTO DE ÁGUA EM PEQUENAS PROPRIEDADES RURAIS**

Trabalho de Conclusão de Curso apresentado ao curso de Engenharia Mecânica do Campus Macaé da Universidade Federal do Rio de Janeiro, como parte das exigências para obtenção do título de Engenheiro Mecânico.

Orientador: Maurício Aguilar Nepomuceno de Oliveira. Coorientador: Rafael Malheiro da Silva do Amaral Ferreira.

Aprovado em  $\frac{1}{2}$ 

Examinado por:

 $\mathcal{L}_\text{max}$  , where  $\mathcal{L}_\text{max}$  and  $\mathcal{L}_\text{max}$ Rafael M. S. A. Ferreira

 $\mathcal{L}_\text{max}$ 

 $\mathcal{L}_\text{max}$  , where  $\mathcal{L}_\text{max}$  and  $\mathcal{L}_\text{max}$ 

 $\mathcal{L}_\text{max}$ 

Maurício A. N. De Oliveira

Marcelo Cardoso

Raquel J. Lobosco

Macaé – RJ 2017

#### **AGRADECIMENTOS**

Durante a realização deste trabalho, foi inevitável, por diversas vezes, o sentimento de cansaço, estresse e desespero, de forma que este não teria sido realizado sem o apoio e ajuda de diversas pessoas.

Gostaria de agradecer aos meus pais e meu irmão pela paciência, por todo apoio e motivação; eles foram – e são – os meus maiores incentivadores e, com certeza, este trabalho não estaria concreto sem eles.

Agradeço também aos meu orientadores Maurício Oliveira e Rafael Malheiro pela dedicação, esforço e disponibilidade em me ajudar e me guiar nesta empreitada; e por terem orientado este trabalho me concedendo liberdade quanto a abordagem e desenvolvimento do tema, e por estarem sempre à postos para me socorrer.

Agradeço da mesma forma os dedicados e prestativos professores com os quais tive o prazer de aprender, por me propiciarem um desenvolvimento pessoal e profissional ao longo destes anos.

Em especial, agradeço aos meus amigos com os quais divido muitas histórias e memórias. Todos vocês foram imprescindiveis para o sucesso desta jornada, a qual, definitivamente, não teria sido tão maravilhosa se feita com outras companhias. Um duplo agradecimento para os amigos integrantes do Circo Falido F. C. e de sua bela torcida, por terem dividido comigo as dificuldades e agonias da faculdade, assim como as suas maravilhas.

 Por fim, mas não menos importante, agradeço as pessoas não citadas aqui, mas que me apoiaram e que, em algum momento, foram essenciais tanto para a realização deste projeto, quanto para a graduação em geral.

Por tudo isso, muito obrigado!

#### **RESUMO**

Nos últimos anos, tem sido observado uma procura cada vez maior por alternativas que diminuam a agressão humana ao meio ambiente, tão como é perceptível uma crescente conscientização da população quanto às diferenças sociais e suas consequências. Nesse contexto, este trabalho se propõe a estudar a utilização da energia limpa dos ventos para facilitar o acesso de familias em zonas rurais à água. Para este fim, apresentam-se, ao longo do trabalho, o projeto de um rotor eólico Savonius e de um sistema de bombeamento de água, além de mecanismo de transmissão. Definido tais projetos, desenvolve-se a estrutura que suportará este conjunto, realizando cálculos estruturais para garantir a integridade do sistema para velocidades de vento de até 20m/s. Ao final, mostra-se que esta alternativa apresenta grande potencial para melhoria destas questões e que já é possível utilizá-la, embora deva-se continuar estudando tal método para que se obtenham sistemas ainda mais eficientes.

*Palavras-chave*: Energia Renovável, Energia Eólica, Rotor Savonius, Bombeamento Eólico de Água.

#### **ABSTRACT**

In recent years, there has been an increasing demand for alternatives that reduce the damages caused by humans in the environment, as well as it is noticeble the growing awereness about social differences and its consequences. In this context, this paper aims to study the use of wind energy to facilitate rural families' access to water. For this reason, it is presented throughout this work the design of a Savonius wind rotor and a water pumping system, in addition to a transmission mechanism. Then, the structure, which will support this set, is developed and a few structural calculations are made to ensure system's structural integrity for wind speeds up to 20m/s. Finally, it is shown that this option presents a great potential to improve these issues and it is already usable, but researches should still be carried on in order to get more efficient systems.

*Keywords:* Renewable Energy, Wind Energy, Savonius Rotor, Wind Water Pumping.

# **SUMÁRIO**

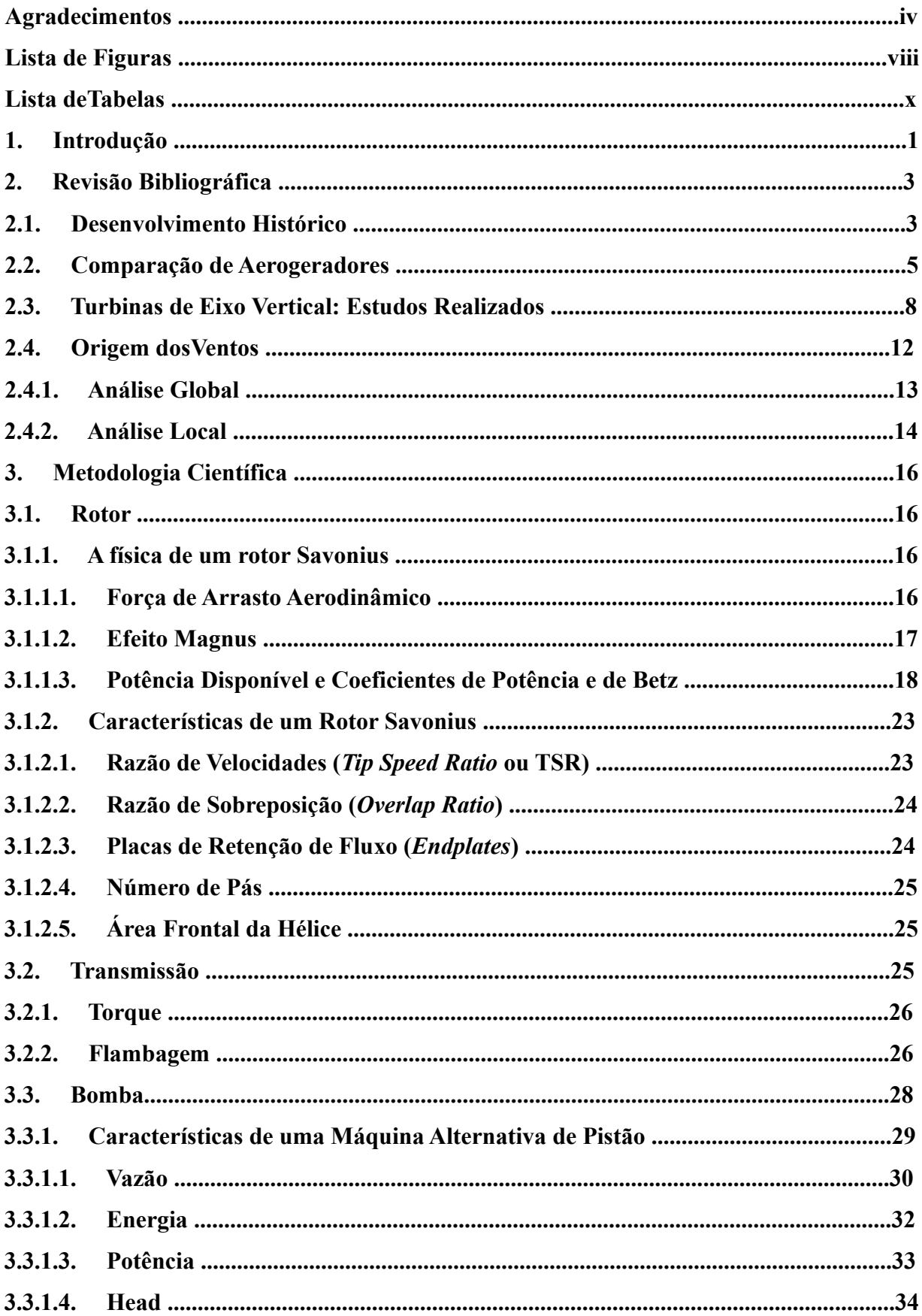

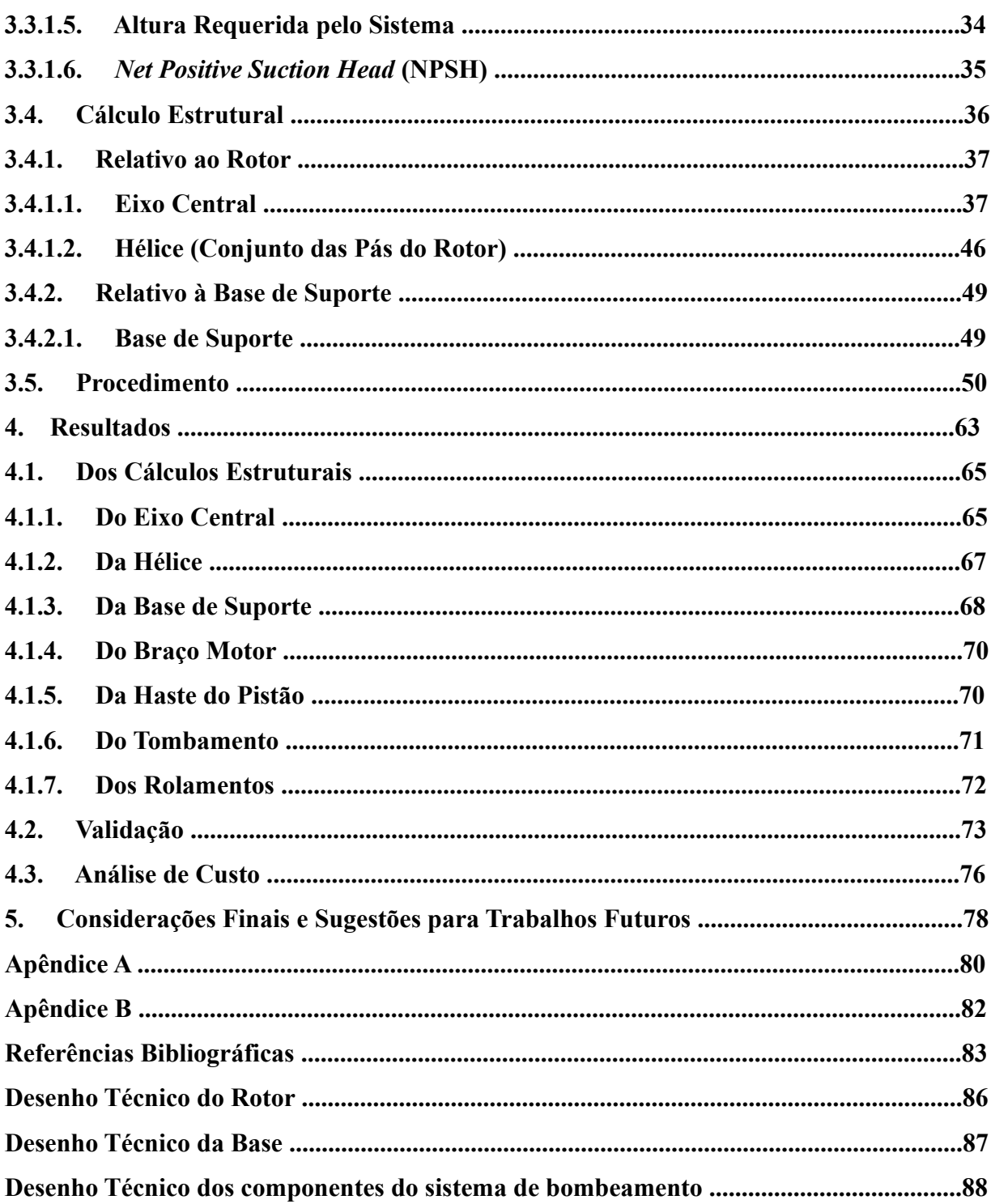

# **LISTA DE FIGURAS**

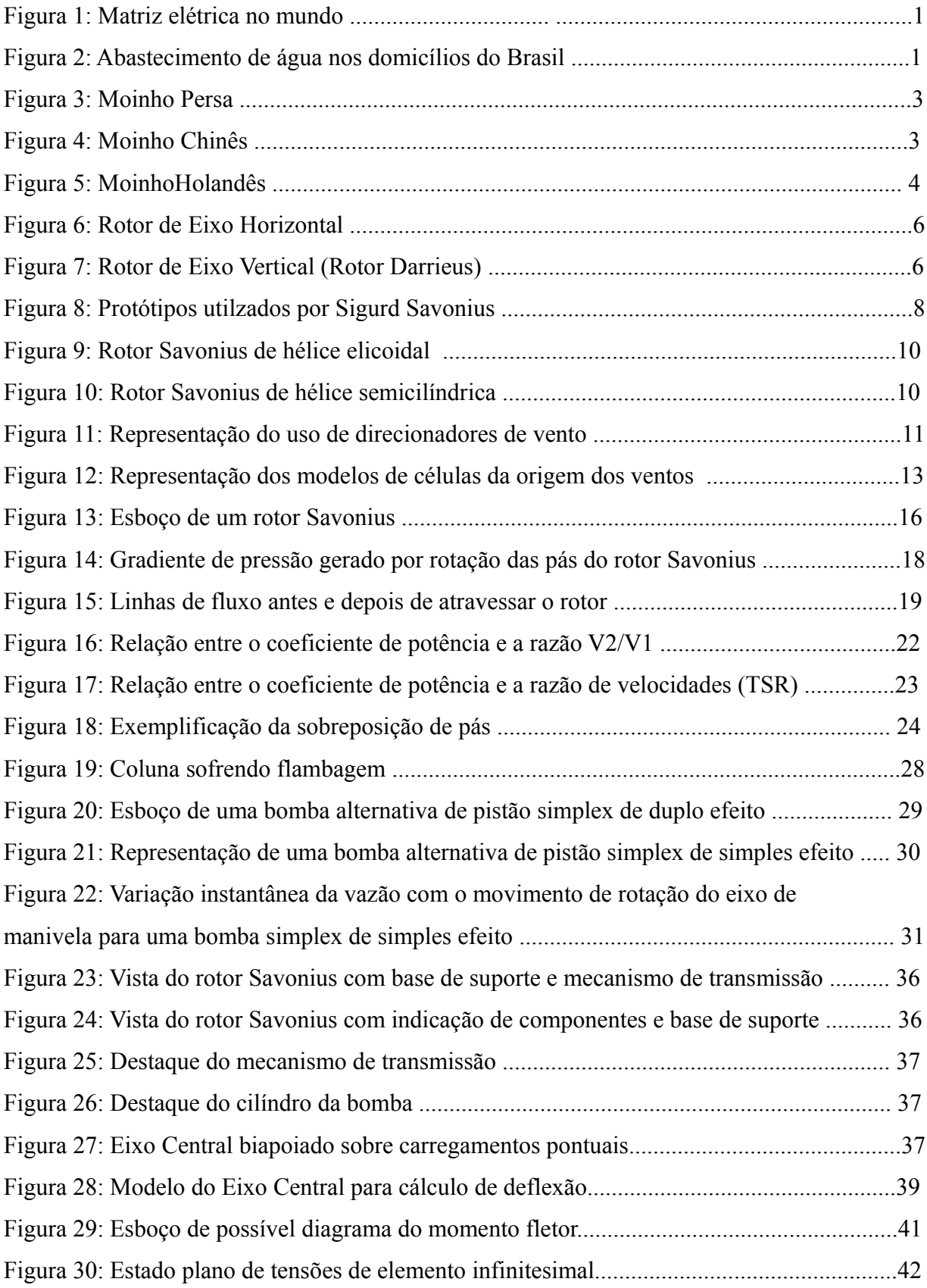

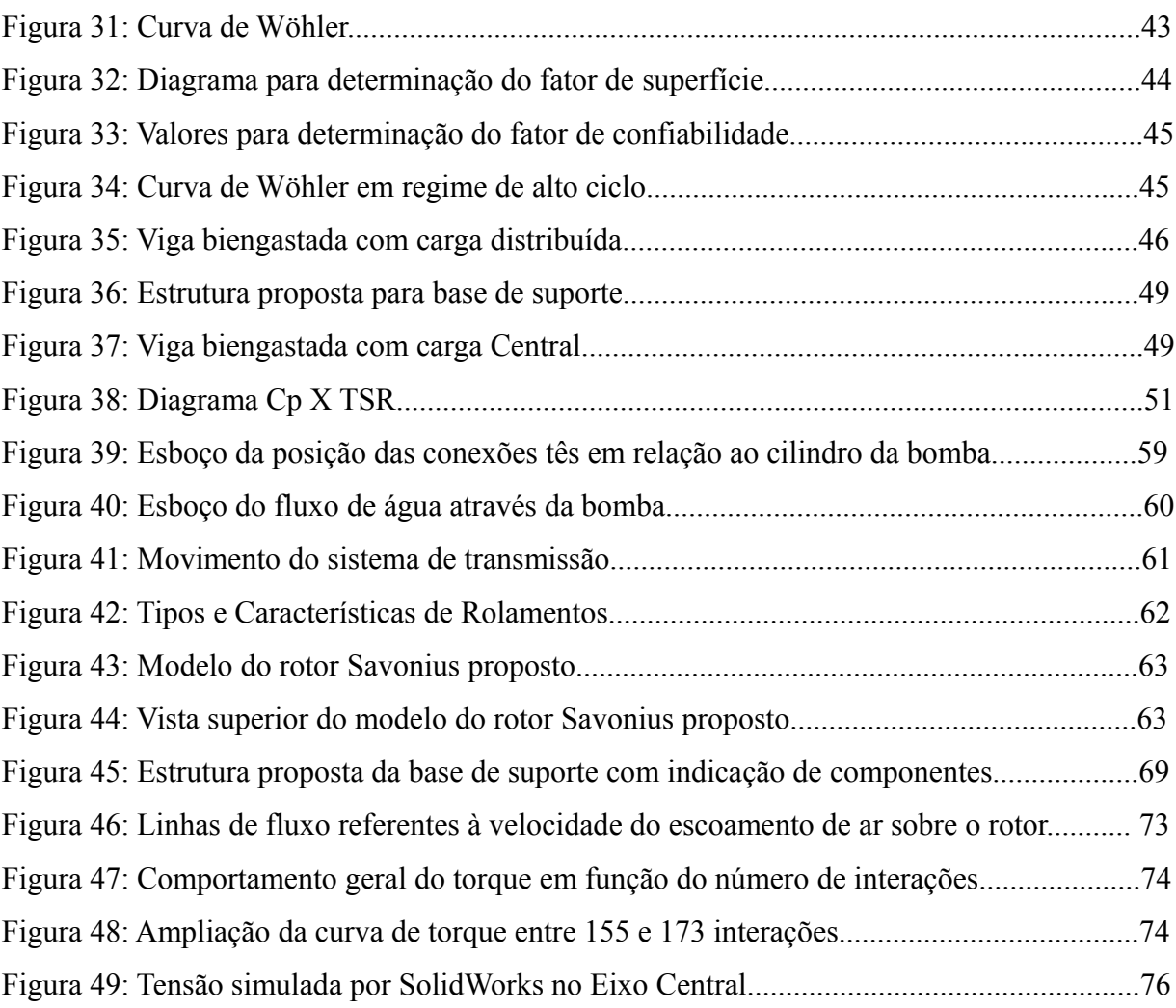

# **LISTA DE TABELAS**

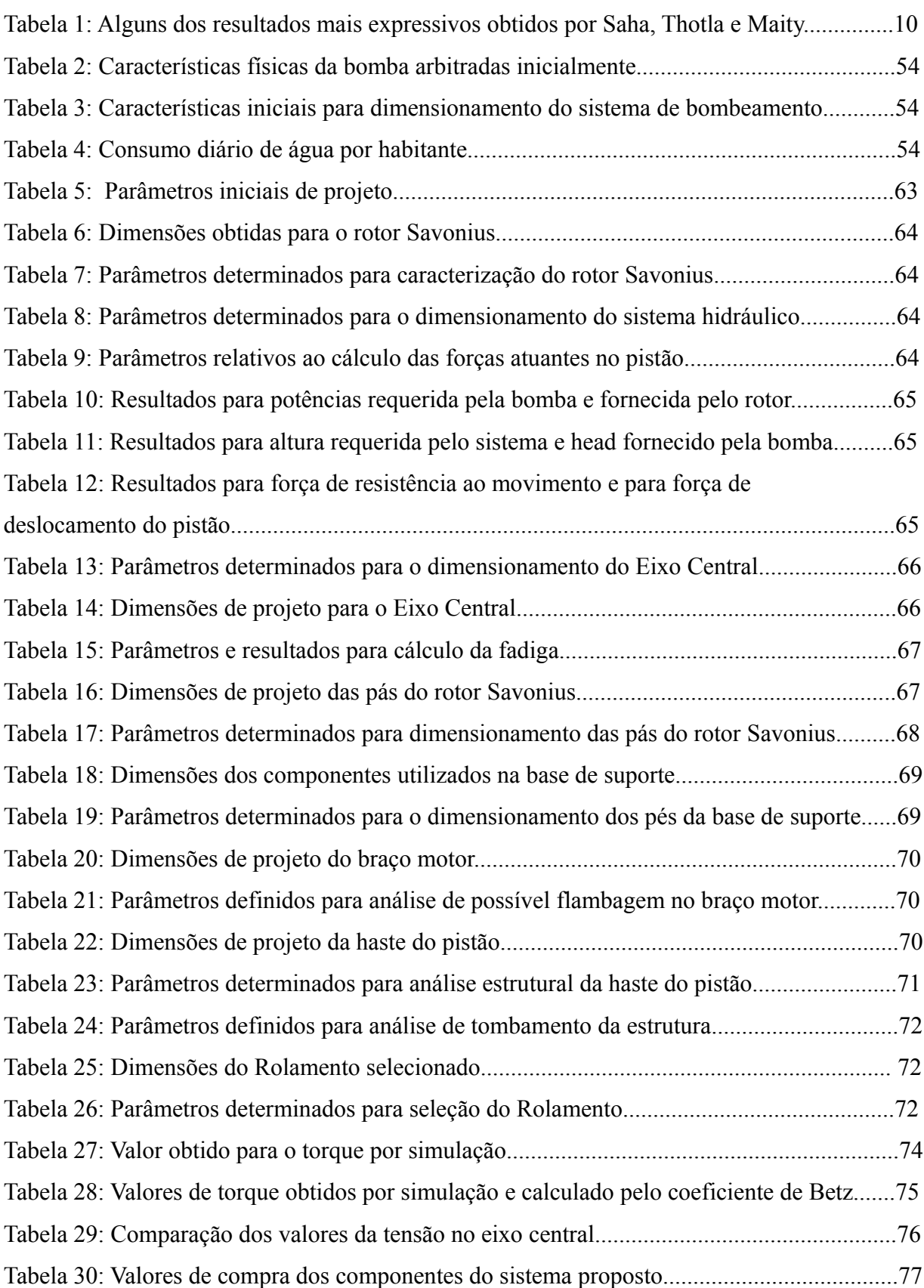

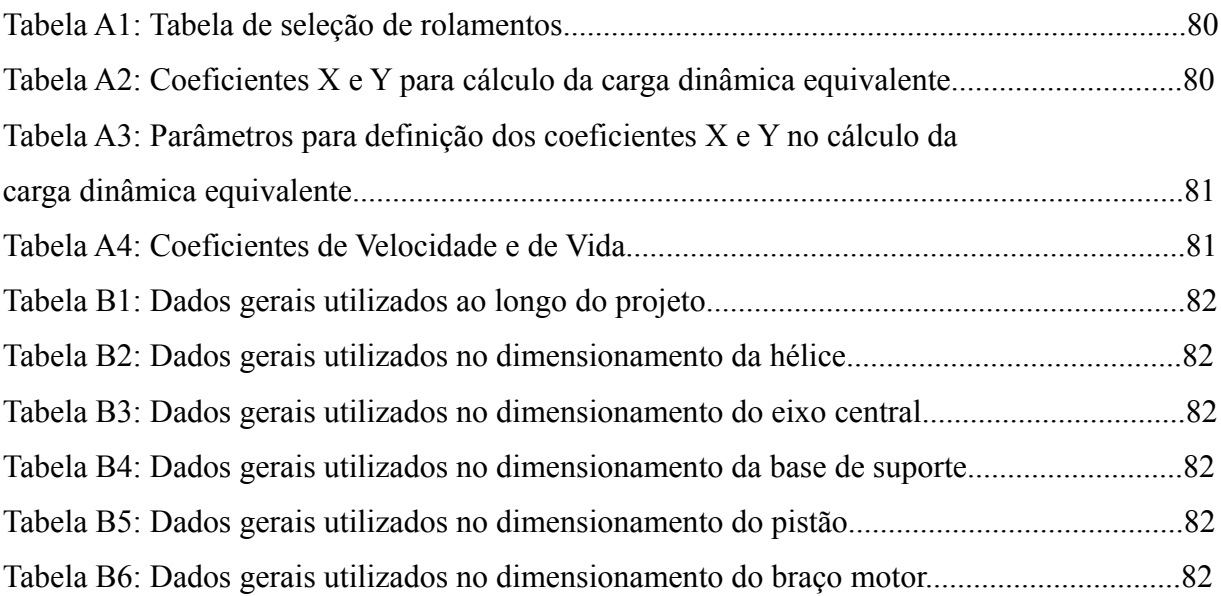

### **1 INTRODUÇÃO**

O reconhecimento dos problemas causados pelo consumo desproporcional da matriz energética mundial, sendo grande parte deste de combustíveis fósseis, tornou o aumento da geração de energia limpa e sustentável o grande desafio do século XXI. Esse modelo de produção de energia coloca em risco a plenitude dos sistemas naturais e a saúde da sociedade, além de não atender às necessidades básicas de aproximadamente um terço da população global e de favorecer a exclusão social ao gerar competição pelo recursos distribuidos irregularmente (INTERACADEMYCOUNCIL, 2004).

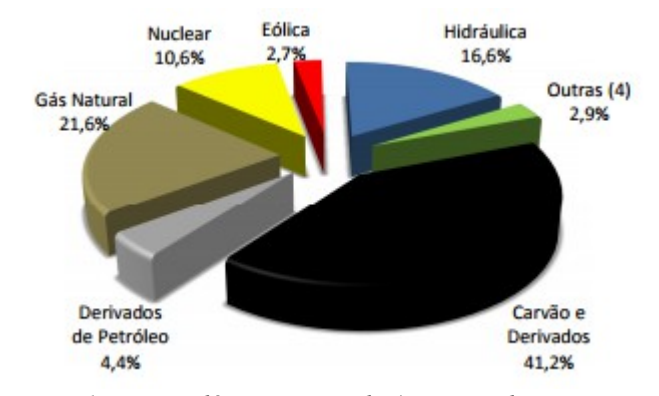

*Figura 1: Matriz elétrica no mundo (Empresa de Pesquisa Energética, 2016).*

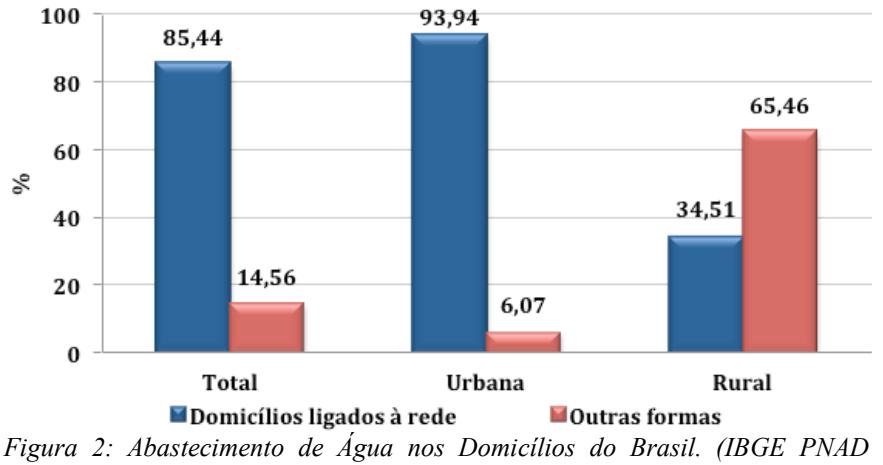

*2015).*

Porém, dentre as dificuldades enfrentadas por uma parcela deste grupo socialmente excluído, encontra-se ainda a inexistência do abastecimento de água, que obriga a sua obtenção através de meios alternativos, como o uso de bombas elétricas e a captação manual. Segundo dados do IBGE PNAD 2015, aproximadamente sessenta e cinco porcento dos domicílios rurais brasileiros não estão ligados a rede de abastecimento.

Devido aos prejuízos causados pelo atual formato de extração de energia e as

dificuldades existentes na obtenção de água em diversas propriedades rurais, este trabalho visa propiciar o uso de energia limpa e sustentável na captação deste recurso. Objetiva-se demonstrar a viabilidade de bombeamento de água dos reservatórios naturais para esses domicílios através da força dos ventos, utilizando para tal um rotor eólico e uma bomba movida por energia mecânica. Espera-se, assim, alinhar a necessidade de um abastecimento eficiente e econômico de água com a urgência da redução do consumo de eletricidade advinda de fontes não sustentáveis.

Para tal, será apresentado nos capítulos seguintes um resumo dos estudos já existentes sobre este tipo de captação de energia e como ele se densevolveu na história. Em seguida, abordar-se-á as propriedades relevantes para o projeto de um sistema de bombeamento deste tipo, assim como o projeto em si. Embora o foco deste trabalho seja o desenvolvimento do mecanismo de captação de energia eólica – diga-se, rotor – também serão abordados o projeto dos mecanismos de bombeamento e de transmissão de potência, além dos cálculos estruturais relativos às estruturas em questão. A abordagem destes diferentes mecanismos é motivada para que seja proposta uma solução completa real do problema já apresentado.

## **2 REVISÃO BIBLIOGRÁFICA**

## **2.1 Desenvolvimento Histórico**

Segundo Hau (2012), Hirata (2004), Henze e Schröder, a energia dos ventos foi uma das primeiras fontes de energia exploradas pelo homem, sendo sua origem comprovada por volta de 644 D.C., embora haja especulações sobre vestígios de moinhos de vento no Egito com supostos três mil anos de idade, porém sem comprovação científica.

Os registros mostram que os primeiros sistemas eólicos surgiram para a moagem de grãos e obtenção da farinha. Esses sistemas possuiam rotor de eixo vertical acoplado diretamente a uma pedra moldada em formato de disco. Os grãos colocados entre este disco e uma superficíe inerte eram moidos conforme o eixo movimentava o disco ao ser acionado pelo rotor. A figura 3 apresenta uma representação do rotor e seu sistema de captação da energia eólica (MIGUEL HIRATA, 2004).

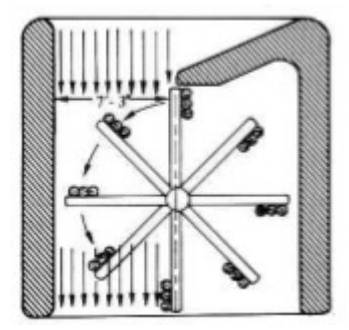

*Figura 3: Moinho Persa (HIRATA; 2004).*

Sistemas semelhantes são relatados na China para a drenagem de campos de plantação de arroz, porém não se pode determinar a época em que estes foram criados, sendo possível serem ateriores aos moinhos persas. No entanto, diferentemente dos persas, os sistemas eólicos chineses eram feito de bambú e tecidos de vela, como mostra a figura 4 (ERICH HAU, 2012).

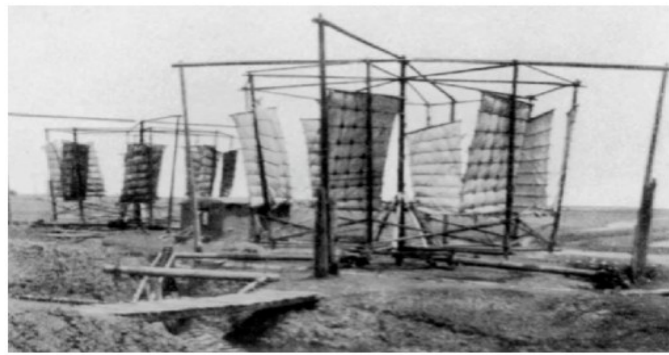

*Figura 4: Moinho Chinês. (HENZE; SCHRÖDER, 2008).*

A grande inovação tecnológica aconteceu no ano de 1180, de acordo com Henze e Schröder, quando surgiu o primeiro moinho de vento de eixo horizontal, na Normandia, e se espalhou pela Europa tanto para moagem de grãos quanto para drenagem de água.

Na Holanda, durante o século 16, diversas melhorias foram feitas e surge, então, o Moinho Holandês (figura 5). Este moinho é caracterizado por ter seu corpo fixo, enquanto apenas o topo gira de acordo com a direção do vento. Essas características marcam uma fase importante na história dos rotores eólicos, porque permitiu o aumento das dimensões e da gama de serviços prestados por eles (ERICH HAU, 2012).

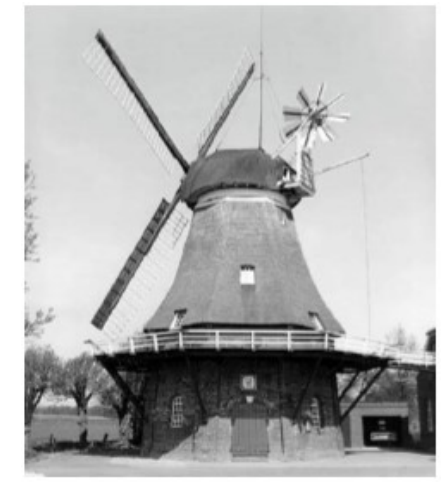

*Figura 5: Moinho Holandês. (HAU, 2012).*

Com a propagação do moinhos de vento pela Europa, começaram a surgir leis e regras para construção e uso destes sistemas, o que provocou uma queda considerável no aumento do número de moinhos. Em alguns países, esse aumento só foi retomado com a invasão das tropas Napoleônicas, por volta de 1800, e da introdução da liberdade de comércio. Em 1750, os moinhos foram levados aos Estados Unidos pelos holandeses para seus serviços originais, a moagem de grãos e a drenagem de água. Lá, estes equipamentos ganharam variações, como a utilização de multiplas pás em um eixo horizontal, sendo altamente difundidos, principalmente pelo oeste americano. Segundo estimativas, mais de seis milhões foram construídos e operados (ERICH HAU, 2012; MIGUEL HIRATA, 2004).

Ainda segundo Hirata (2004), construiu-se na Dinamarca o primeiro sistema eólico moderno por volta de 1900. Este sistema tinha como objetivo gerar eletricidade para sistemas de rádios. A partir disso, diversas experiências foram feitas para o desenvolvimento de novos protótipos e idéias para utilização da energia eólica, como o rotor Savonius de eixo vertical (1929), a turbina russa de 100kW construída em Balaclava (1931) e a turbina alemã Hutter com avançado projeto aerodinâmico (1961). Porém, foi na década de 1970, por causa da crise energética mundial, que a atenção voltou-se de vez para as fontes alternativas de energia, tendo foco principal naquelas não poluentes durante a década de 1980. É nesta época que a NASA desenvolve uma turbina americana de 100kW (1975) e surge o conceito de fazendas eólicas (1980), sendo-as instaladas no mar, em 2000.

Atualmente, as turbinas eólicas utilizadas são derivações destas, apresentando projetos mais eficientes quanto a aerodinâmica das pás, aproveitamento energético e emissão de ruídos, por exemplo. O conceito de fazendas eólicas encontra-se altamente difundido em países desenvolvidos como Alemanha e Estados Unidos, porém, segundo o *Global Wind Energy Council* (2016), dois países em desenvolvimento figuram entre os principais responsáveis pelo crescimento deste tipo de energia, a China e a India. No Brasil, esta fonte de energia apresenta constante crescimento, já estando o país na quinta colocação do ranking mundial de capacidade instalada de energia eólica (BRASIL, 2017).

#### **2.2 Comparação de Aerogeradores**

Com tantos tipos diferentes de mecanismos eólicos existentes é fácil perceber que não cabe a determinação absoluta de qual seria o melhor deles. O que existe neste caso é uma determinação relativa quanto a qual geometria se adapta melhor a um sistema específico. Isto é decorrente do fato que os diferentes rotores apresentam características essencialmente diferentes, gerando, assim, funcionamentos e efeitos distintos.

Uma primeira diferença entre os rotores é quanto ao eixo de giro de sua hélice. Esta classificação de eixo horizontal e de eixo vertical – figuras 6 e 7, respectivamente – é capaz de determinar mais características do que simplesmente a de âmbito visual. Por exemplo, rotores de eixo horizontal necessitam ter praticamente todos os seus componentes internos instalados na Nacele (compartimento que abriga componentes do rotor) a uma altura elevada, o que promove preocupação, dificuldades e gastos extras com o projeto. Além disso, rotores deste tipo precisam de um sistema de orientação para se direcionarem em relação ao vento, aumentando seu grau de complexidade. Já rotores de eixo vertical possuem a vantagem de permitir que seus componentes sejam instalados no solo, tendo, assim, menor restrição de espaço e maior facilidade de projeto, além de serem capaz de captar o fluxo de ar advindo de qualquer direção, sem a necessidade de um sistema de orientação (ERICH HAU, 2012; MIGUEL HIRATA, 2004).

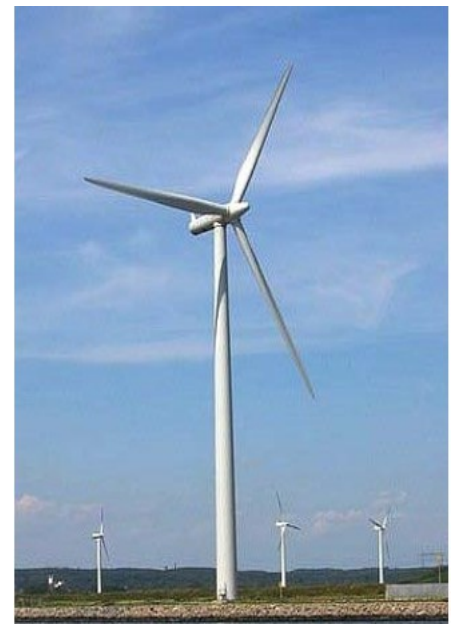

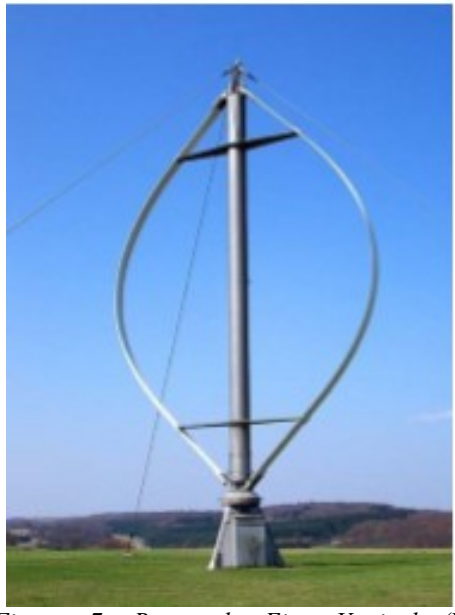

*Figura 6: Rotor de Eixo Horizontal (HENZE; SCHRÖDER, 2008).*

*Figura 7: Rotor de Eixo Vertical (Rotor Darrieus). (HENZE; SCHRÖDER, 2008).*

Outra característica importante está associada ao mecanismo de acionamento do rotor. Tanto rotores de eixo vertical quanto horizontal podem ser movidos pelo arrasto aerodinâmico ou pela força de sustentação aerodinâmica. Basicamente, rotores movidos pelo arrasto operam ao terem suas hélices deslocadas através do choque entre suas superfícies e as partículas de ar em movimento; esses rotores foram os primeiros a surgir devido a sua simplicidade. Já os movidos pela força de sustentação operam devido ao formato de suas pás ser semelhante ao formato de uma asa de avião. Estas pás criam uma diferença de pressão entre suas superfícies superior e inferior, causando, consequentemente, uma força na direção decrescente deste gradiente. Estes rotores apresentam velocidade de operação e rendimento superiores aos movidos por arrasto, enquanto o torque fornecido é inferior. Isso ocorre porque a diferença de pressão é capaz de causar forças muito maiores que o arrasto aerodinâmico (ERICH HAU, 2012; MIGUEL HIRATA, 2004).

Em resumo, os rotores dividem-se, basicamente, em:

• Rotores de eixo horizontal com acionamento por arrasto aerodinâmico:

São rotores semelhantes aos moinhos holandeses e foram bastante usados no século XVIII para bombeamento de água e moagem de grãos – sendo ainda muito comuns, por exemplo, em salinas, na região dos lagos do Rio de Janeiro, e em projetos realizados pela CODEVASF (Companhia de Desenvolvimento dos Vales do São Francisco e do Paraníba), no Nordeste. Esses rotores são robustos e apresentam construção trabalhosa, alto torque, baixo rendimento e baixa velocidade de operação (ERICH HAU, 2012; MIGUEL HIRATA, 2004).

Rotores de eixo horizontal com acionamento por sustentação:

São os rotores mais desenvolvidos e utilizados na geração de energia elétrica ao redor do mundo, atualmente. São capazes de atingir alto rendimento através de uma alta velocidade de operação, no entanto apresentam baixo torque e não são recomendados para produção de energia mecânica. Rotores deste tipo dependem de um sistema de freio para impedir que alcancem velocidades exageradamente altas e se destruam (ERICH HAU, 2012; MIGUEL HIRATA, 2004).

#### Rotores de eixo vertical com acionamento por sustentação:

Surgiram na tentativa de associar os pontos positivos dos diferentes tipos de rotores e tem como membro mais conhecido o rotor Darrieus (figura 7). Esses rotores atingem altas velocidade de operação e rendimento. Possuem a facilidade de instalação de seus componentes no solo e a capacidade de captar ventos em qualquer direção, no entanto, apresentam alta complexidade de construção de suas pás e também dependem de um sistema de freio (ERICH HAU, 2012; MIGUEL HIRATA, 2004).

• Rotores de eixo vertical com acionamento por arrasto aerodinâmico:

Esses tipo de geometria tem o rotor Savonius como o principal. Apresentam rendimentos parecidos com os de eixo horizontal de mesmo mecanismo de acionamento, porém com menor velocidade de operação, o que gera maior torque. São os rotores mais simples de serem construídos e capazes de funcionar com menores velocidades de vento; também captam o fluxo de ar de qualquer direção (ERICH HAU, 2012; MIGUEL HIRATA, 2004).

Conhecendo-se o básico dos diferentes tipos de rotores foi possível determinar que, neste trabalho, utilizaria-se um rotor de eixo vertical Savonius. Esta escolha foi feita principalmente pela facilidade de construção e a capacidade que este rotor tem em entregar um alto valor de torque comparado aos outros. Esta capacidade advém de sua alta solidez (área varrida pela hélice) – capaz de captar grande parte do fluxo de ar que escoa sobre ele – e da baixa velocidade de rotação; lembra-se que a relação inversa entre velocidade de rotação e torque é mantida, o que tornam os rotores Savonius e Multipás mais adequados para o bombeamento de água.

#### **2.3 Turbinas de Eixo Vertical: Estudos Realizados**

Estudos sobre rotores de eixo vertical para aproveitamento da energia dos ventos são feitos há décadas. Muitos desses com a finalidade de determinar as características ideais para um rotor do tipo Savonius (figuras 9 e 10), uma vez que este se apresenta como uma solução viável em diferentes sistemas e necessidades. Alexander e Holownia (1978) testaram diversos tipos diferentes de geometria para este rotor, em tunel de vento com velocidade entre 6 e 9m/s, e concluiram que aumenta-se a peformance do rotor ao aumentar sua razão de aspecto – conhecido como *aspect ratio*, em inglês, e calculada pela razão da altura da hélice pelo seu diâmetro. A dupla também investigou a influência do número de hélices em um mesmo rotor, obtendo menores valores de rendimento para rotores de três e quatro hélices em comparação com a geometria de duas hélices. Determinou-se, ainda, que geometrias com placas de retenção de fluxo – conhecidas como *endplates*, em inglês, e responsáveis por impedir que o fluxo de ar escape pelos limites superior e inferior das hélices – são mais eficientes do que sem elas e que o aumento da razão de sobreposição – conhecida como *overlap ratio*, em inglês, e calculada pela razão entre o comprimento da abertura entre pás e o diâmetro da hélice – também causa o crescimento da eficiência. Modi *et al* (1984) sugeriu que o valor ótimo da razão de sobreposição é de 0,25, assim como o valor ideal para a razão de aspecto é de 0,77; já para Nobuyuki (1992), que investigou a performance aerodinâmica do rotor Savonius, a performance de torque do rotor melhora com a presença da abertura de sobreposição e que o valor ideal para esta razão é de 0,15. Por outro lado, Mahamarakkalage (1980) analisou analítica e experimentalmente a geometria da pá, a razão de sobreposição, a razão de aspecto e o número de Reynolds e concluiu que a geometria ideial para o rotor não apresenta abertura de sobreposição entre pás e possui razão de aspecto de 0,77. Mahmoud *et al* (2012) analisaram experimentalmente os efeitos do número de pás, do número de estágios – estágio é um conjunto de pás (hélice) em uma determinada posição, ou seja, se um rotor apresenta dois estágios, ele é composto por duas hélices posicionadas com um ângulo determinado entre elas – da razão de sobreposição e de aspecto, concluindo que, embora não tenham apresentado os respectivos valores, o rotor com duas hélices apresenta maior coeficiente de potência quando comparado com rotores de três ou quatro. Quanto ao número de estágios, concluiram que rotores com dois estágios apresentam maior potência específica – poténcia dividida por área projetada de hélice – do que aqueles de simples estágio, sendo essa diferença de aproximadamente  $5W/m^2$  para velocidades de vento entre 6 e 8m/s e de

aproximadamente 10W/m<sup>2</sup> para velocidades entre 11 e 12m/s. Também foi sugerido que rotores sem abertura de sobreposição fornecem maior potência mecânica, sendo esta diferença considerável em velocidades de vento a partir de aproximadamente 7m/s. Além disso, determinou-se que a eficiência aumenta com o aumento da razão de aspecto e com a presença de placas de retenção de fluxo.

Já Sigurd J. Savonius realizou, a fim de desenvolver este tipo de rotor, mais de 40 testes entre novembro de 1924 e junho de 1925, tanto em correntes de ar artificiais, quanto em correntes naturais e com diferentes geometrias e tamanhos.

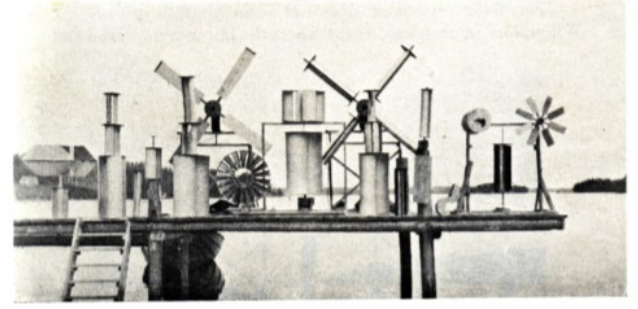

*Figura 8: Aproximadamente metade dos protótipos utilzados nos testes desenvolvidos por Sigurd Savonius entre novembro de 1924 e junho de 1925. (SAVONIUS; THE WING ROTOR).*

Os resultados destes testes foram publicados em *The Wing-Rotor: in Theory and Practice by Sigurd J. Savonius*. Neste trabalho, ao experimentar diferentes formas e número de pás, Savonius concluiu que a melhor geometria para elas é semicilíndrica, que a potência fornecida é diretamente proporcional a sua área frontal, que a razão de sobreposição ótima apresenta valores entre 1/4 e 1/5 para fornecimento de torque e valores entre 1/3 e 3/5 para redução da resistência causada pela força Magnus – explicada na seção 3.1.1.2. Concluiu também que o diâmetro das placas de retenção de fluxo deve ser de 20 a 30% maior que o diâmetro do rotor e que o número de pás por estágio para valores ótimos de potência é 2.

Em outra bateria de testes determinou-se que rotores de duas hélices sem abertura de sobreposição fornecem apenas 30% da potência que seu semelhante com abertura é capaz de fornecer, assim como rotores de quatro hélices e com abertura de sobreposição, enquanto rotores de três hélices e com a referida abertura fornecem 80% desta potência.

Saha, Thotla e Maity (2008) construiram um total de 14 rotores de diferentes geometrias, porém com mesma razão de aspecto – mantendo a mesma área projetada de hélice – para determinação da geometria ideal quanto ao número de estágios, número de pás e forma. Em relação ao primeiro parâmetro testou-se rotores com 1, 2 e 3 estágios com duas pás por estágio e geometria fixa, concluindo-se que rotores de dois estágios são capazes de fornecer maiores valores de potência que aqueles de um e três. Experimentou-se também com três pás por estágio, o que apresentou os mesmos resultados relativos. Estes mesmos testes concluiram que rotores de 1, 2 e 3 estágios apresentam menor eficiência com três pás do que com duas, tanto para pás semicilíndricas (figura 10), quanto para helicoidais (figura 9).

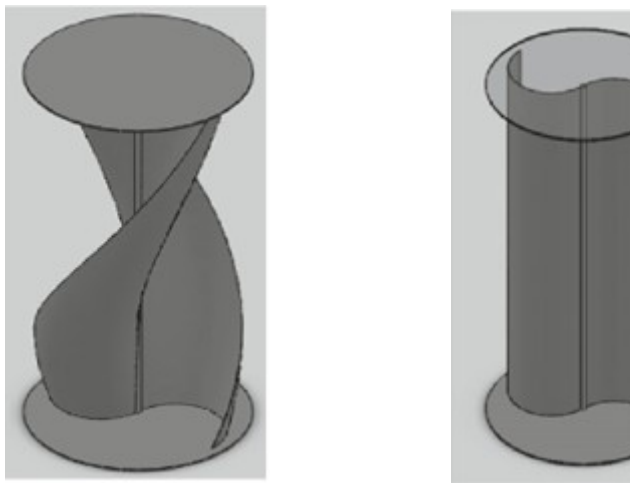

*Figura 9: Modelo de um rotor Savonius de um estágio e duas pás helicoidais.*

*Figura 10: Modelo de um rotor Savonius de um estágio e duas pás semicilíndricas.*

Quanto a geometria das pás, as helicoidais demonstraram maior coeficiente de potência – capacidade de transformar energia eólica em mecânica – quando comparadas às semicilíndricas. Alguns dos resultados obtidos são apresentados na tabela 1 abaixo.

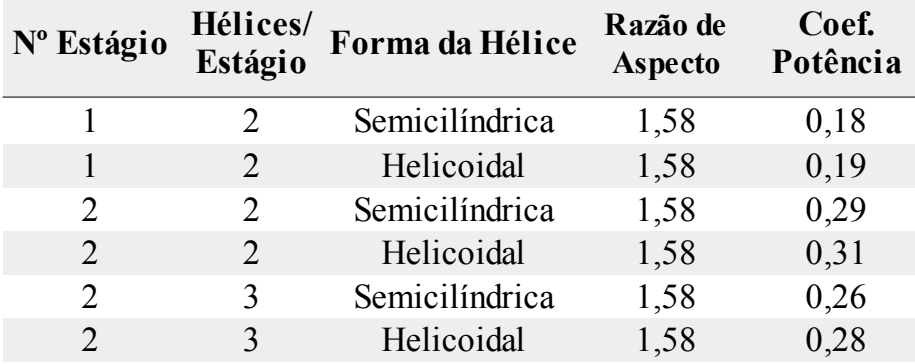

*Tabela 1: Coeficientes de potência por tipo de rotor analisado (SAHA ET AL, 2008).*

Os pesquisadores propuseram ainda a utilização de válvulas de retenção instaladas nas pás de forma a se abrir quando o fluxo de ar atingir a parte convexa e se fechar quando atingir a côncava. A ideia desta proposta é diminuir o arrasto aerodinâmico sobre o lado convexo sem o prejudicar sobre o côncavo, a fim de diminuir a resistência ao movimento do rotor sem diminuir sua impulsão. A proposta apresentou coeficientes de potência no valor de 0,31 e 0,32 para rotores de dois estágios com três pás por estágio para semicilíndricas e helicoidais,

respectivamente.

Resultados semelhantes para o coeficiente de potência de um rotor Savonius de um único estágio e duas pás foram apresentados por Hau (2012) e por Hirata (2004); ambos apresentaram o valor máximo de 0,2. Por outro lado, Valdés e Ramamonjisoa (2005) sugeriram em "*Optimised design and dimensioning of low-technology wind pumps*" (em português, Projeto e Dimensionamento Otimizado de Bombas Eólicas de Baixa Tecnologia) que este valor é de 0,3.

Já Altan e Atilgan (2008) estudaram numérica e experimentalmente a influência de direcionadores de vento (figura 11) na performance de rotores Savonius. Os testes foram feitos com direcionadores de diferentes tamanhos posicionados em diferentes ângulos relativos ao rotor e à direção do fluxo de ar, impedindo que o fluxo de ar atinja a parte convexa do hélice e aumentando a velocidade do vento que atinge a parte côncava.

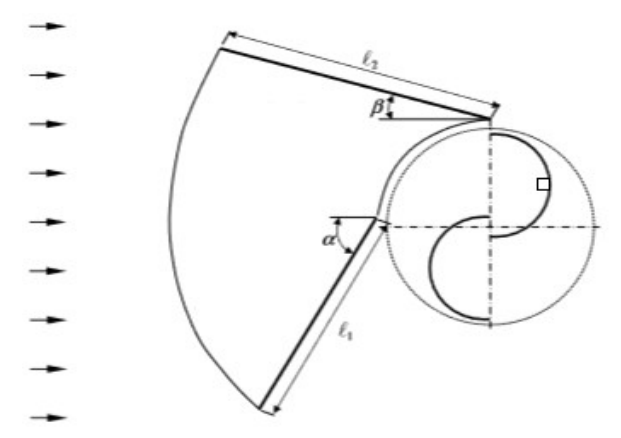

*Figura 11: Disposição dos direcionadores e ângulos de referência. (MAHMOUD ET AL, 2012).*

Os resultados dos testes estáticos apontaram que os rotores apresentaram melhor performance com a utilização dos direcionadores. Apontaram também que direcionadores mais longos são mais eficientes. Segundo os estudos, o valor máximo de torque em rotores sem o uso de direcionadores é obtido quando o rotor se encontra a 45° em relação à velocidade do fluxo, enquanto que em rotores com o uso de direcionadores, o torque máximo é obtido quando este ângulo é de 60°. Além disso, as posições ideais para os direcionadores são α entre 40 e 50° e β entre 10 e 15°. Quanto aos valores de torque obtidos neste estudo, encotrou-se o valor máximo de 1,1N.m para rotores sem direcionadores e de 2,2N.m com eles. Para estes dados utilizou-se direcionadores com 32cm de altura e comprimentos  $l_1$  e  $l_2$ iguais a 45 e 52cm, respectivamente, assim como um rotor Savonius com diâmetro de 32cm, altura das pás de 32cm, abertura de sobreposição de 2,6cm e placas de retenção de fluxo de 35,2cm de diâmetro.

Como visto acima, o desenvolvimento de uma geometria ideal para o rotor de eixo vertical do tipo Savonius é complexo e apresenta diferentes resultados. Isto acontece porque a performance deste tipo de rotor é altamente dependente da geometria e das diferentes relações entre seus parâmetros, como a razão de aspecto e razão de sobreposição. Por esta razão, a análise dos diferentes experimentos realizados é de extrema importância para o desenvolvimento de um projeto, pois é ela que dará embasamento para as propostas a serem adotadas.

## **2.4 Origem dos Ventos**

Vento é o nome dado ao movimento de uma massa de ar na atmosfera. O movimento das massas de ar são causados pelo aquecimento irregular da superfície do planeta, que por sua vez ocorre devido a diferenças de latitude, ao movimento de rotação e de translação da Terra.

As diferenças de latitude contribuem para este aquecimento irregular, pois os raios solares atingem a terra com diferentes angulações e, por isso, o calor do sol é absorvido de forma não uniforme. Na região equatorial (baixas latitudes) os raios solares incidem de forma aproximadamente perpendicular, ao passo que esta angulação de incidência decai com o aumento da latitude.

Já o movimento de rotação do planeta Terra influencia em seu aquecimento desigual ao alterar a região do planeta voltada diretamente para o Sol no período de vinte e quatro horas, enquanto o movimento de translação varia a distância de cada hemisfério para ele, em um período de um ano.

Um fator de extrema importância para este aquecimento irregular da atmosfera é a diferença de absortividade da energia solar pelos diferentes elementos de cobertura da superfície da Terra; a radiação solar aquece a superfície Terrestre, que por usa vez gera a radiação terrestre. A razão entre a radiação terrestre e a solar é chamada de albedo, ou seja, valores baixos de albedo sugerem que grande parte da energia solar é absorvida pela superfície em questão e, por isso, a radiação terrestre é baixa, aquecendo menos a atmosfera sobre ela. Para ficar mais claro o aquecimento irregular da atmosfera destaca-se que os oceanos apresentam um valor de albedo de aproximandamente 6%, enquanto que sobre florestas o valor do albedo fica em torno de 20% e em superfícies cobertas por neve o albedo atinge valores em torno de 70%.

Porém, esse aquecimento não uniforme não é o único fator causador do ventos. Para que a origem do movimento das massas de ar seja melhor analisada, separa-se em duas análises: a análise global e a análise local.

## *2.4.1 Análise Global*

Devido a maior incidência de raios solares na região equatorial, o ar se aquece, diminuindo sua densidade e tendendo a subir. Com o movimento de ascensão do ar aquecido, o ar frio se desloca dos pólos a fim de ocupar o lugar deixado pelo quente. Esse é o mecanismo mais básico de movimentação de massas de ar e sugere a formação de duas células, uma no hemisfério norte, onde o movimento toma a direção norte – sul na parte inferior da troposfera e retorna pela parte superior, e a outra no hemisfério sul, com o movimento do ar na direção sul – norte na parte inferior da troposfera, retornando pela parte superior. Porém, este modelo é muito simplório para explicar a complexidade da formação dos ventos. Explica-se que durante o movimento de retorno ao polos, a temperatura da massa de ar decai rapidamente e ao percorrer por volta de um terço do caminho sua temperatura já é suficiente para que as partículas de ar percam altura. Nesse momento a massa de ar se divide, parte dela volta em direção a região equatorial formando a célula equatorial e a outra parte continua seu movimento em direção ao pólo, porém, agora, pela parte inferior da troposfera. Por estar com baixa temperatura e próxima a superfície, esta segunda parte sofre um reaquecimento, voltando a assumir um movimento acendente, gerando, assim, a célula temperada. Por diferenças de pressão na atmosfera, parte da massa de ar ascendente continua seu deslocamento em direção ao polo, originando a célula polar. Essa representação é denominada de modelo de seis células, pois a formação delas se dá tanto no hemisfério sul quanto no norte. A figura 12, abaixo, exemplifica tal situação (HIRATA, 2004).

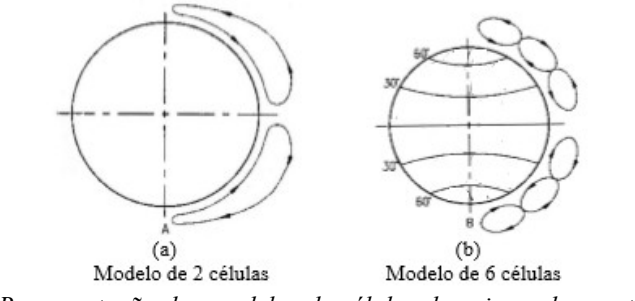

*Figura 12: Representação dos modelos de células da origem dos ventos. (HIRATA, 2004).*

Outro efeito de extrema importância, também associado ao movimento de rotação da Terra, é a força de Coriolis. Esta força é na verdade um efeito derivado a movimentos inerciais. Por causa do movimento do planeta corpos e partículas em sua superfície se movimentam acompanhando sua velocidade de rotação. Embora a velocidade angular seja a mesma em qualquer ponto do planeta Terra, a velocidade linear varia com a proximidade da superfície ao eixo de rotação, ou seja, quanto maior a latitude na superfície menor a velocidade linear daquele ponto. Como as massas de ar estão suspensas na atmosfera o seu movimento, puramente provocado pela rotação da Terra não está exclusivamente atrelado ao movimento da superfície terrestre, possibilitando, assim, que ambos movimentos tenham velocidades diferentes. Durante o deslocamento das massas de ar em direção aos pólos – direção norte – sul no hemisfério sul e oposta no hemisfério norte – é natural que estas massas tendam a manter a velocidade impressa pelo movimento de rotação – direção oeste – leste – respeitando, então, a lei da inércia de Newton. Portanto, como a velocidade na região equatorial é maior do que na região temperada e na polar, a superfície terrestre se move com velocidade inferior à velocidade da massa de ar (na direção oeste – leste), gerando um movimento relativo entre ela e a Terra, ou seja, vento. Esses ventos são denominados geostróficos e são observados principalmente em altitudes superiores a 600 metros (HIRATA, 2004).

O movimento de rotação também é responsável por outro efeito. Diferentemente do efeito provocado pela força de Coriolis, este se apresenta na região inferior da troposfera e é, portanto, mais influente no aproveitamento de energia eólica. Este efeito é consequência da viscosidade da superfície do planeta que tenta manter as partículas de ar mais próximas a ela girando com a Terra. Esta consequência dá as partículas uma certa quantidade de movimento angular no sentido oeste – leste. No entanto, conforme essas partículas se deslocam em direção as pólos, elas ficam mais próximas do eixo de rotação terrestre e precisam aumentar sua velocidade na direção oeste – leste a fim de preservar sua quantidade de movimento. Embora esse efeito seja pouco relevante na região equatorial, torna-se considerável nas regiões temperadas e polares. A figura 12.b, acima, demonstra tanto o modelo de seis células quanto a tendência de deslocamento do ar já considerando os fatores abordados (HIRATA, 2004).

#### *2.4.2 Análise Local*

Para determinação dos sítios eólicos, a análise regional é de extrema importância, pois são os fatores locais que determinarão o regime dos ventos.

Uma das características locais mais marcantes que influencia diretamente tal regime é

a proximidade com o oceano e grandes lagos. Como o albedo sobre a água apresenta um valor menor do que sobre o continente, a temperatura do ar sobre terra firme aumenta mais rapidamente e suas partículas tendem a subir. Com a diminuição da pressão sobre o continente, o ar se desloca do mar para a terra, gerando a brisa marinha. Por outro lado, a temperatura da terra também diminui com maior facilidade do que a do mar. Por tanto, durante a noite a situação se inverte, gerando a brisa terrestre (HIRATA, 2004).

Outra característica marcante é a presença de vales. Durante o dia, o ar quente, geralmente em deslocamento de uma zona de alta pressão para uma de baixa, sobe ao ser pressionado contra uma montanha, perdendo assim temperatura e o ar resfriado tende a descer para ocupar o espaço deixado pelo ar ascendente. Já durante a noite o movimento se inverte. O ar frio desce pelas montanhas para ocupar o lugar do ar quente que abosrveu o calor do vale (HIRATA, 2004).

Além das características de relevo, outros fatores locais também influenciam o regime dos ventos. A rugosidade do terreno influencia, por exemplo, na fluidez do fluxo de ar, tendo importância direta na velocidade de escoamento. A presença de obstáculos como árvores, prédios e casas também é um fator a ser analisado. Quanto mais livre o fluxo de ar, menos energia ele perde em colisões e mudanças de direção, logo, maior sua velocidade e maior a potência disponível (HIRATA, 2004).

Devido aos diversos fatores que influenciam nos ventos, aparenta-se que estes podem apresentar alta variabilidade em seu regime, mantendo, ao mesmo tempo, uma tendência predominante no período noturno e diurno. Ao analisar curtos intervalos de tempo, como horas ou dias, esta alta variabilidade de fato acontece, no entanto, quando analisa-se longos períodos, como meses ou anos, o regime dos ventos apresenta grande regularidade e tendências sazonais bem definidas (AMARANTE ET AL; ESTADO DO RIO DE JANEIRO; ATLAS EÓLICO).

Por este fato, faz-se víável o cálculo e aproximada previsão dos ganhos econômicos e energéticos que a utilização de um sistema de aproveitamento eólico é capaz de prover a uma determinada região.

#### **3 METODOLOGIA CIENTÍFICA**

#### **3.1 Rotor**

Optou-se pelo rotor de eixo vertical Savonius, devido a maior compatibilidade deste com as características do projeto. Esta opção foi fortemente influenciada pela possibilidade do rotor Savonius operar com baixas velocidades de vento e ser de simples e econômica construção, quando comparado a outros tipos de rotores. Como a intenção não é produzir energia elétrica, mas energia mecânica, esta turbina eólica se apresenta como uma boa alternativa por fornecer maior valor de torque ao eixo da bomba.

O rotor de eixo vertical Savonius é construído basicamente por duas metades de um cilindro cortado axialmente e dispostas verticalmente com suas faces côncavas voltadas para direções opostas, além de um eixo de revolução entre elas, como observa-se na figura 13.

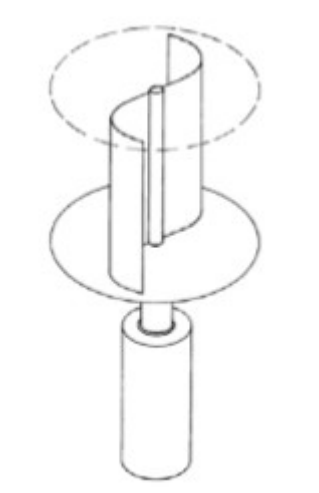

*Figura 13: Esboço de um rotor Savonius. (HENZE; SCHRÖDER, 2008).*

#### *3.1.1 A Física de um rotor Savonius*

Alguns parâmetros físicos são de extrema importância para projeto e análise de um rotor Savonius, como:

3.1.1.1 Força de Arrasto Aerodinâmico

Esta força surge quando um corpo e um fluido estão em movimento relativo. Ela atua sobre o corpo na mesma direção da velocidade do fluxo e é responsável por favorecer ou atrapalhar o movimento do corpo. O arrasto resultante é a soma do arrasto por atrito com o arrasto de pressão - em alguns casos é possível que uma destas componentes seja nula – e estará presente sempre que um corpo sólido estiver em movimento relativo e em contato superficial com um fluido viscoso. O arrasto de atrito é causado pela interação entre as partículas do fluido com a superfície do sólido, gerando o atrito e tendendo a favorecer o movimento do corpo no sentido de movimento do fluido. Já o arrasto de pressão acontece quando o movimento do fluido cria um gradiente de pressão entre duas partes do corpo, essa diferença de pressão tende a empurrar o corpo na direção decrescente do gradiente (FOX ET AL, 2004).

No rotor Savonius essa força age na hélice, tanto em sua parte côncava quanto na convexa, o que incentiva e prejudica a rotação, respectivamente. Segundo Fox et al (2004), o coeficiente de arrasto aerodinâmico tem o valor de 2,3 para a face côncava e 1,2 para a face  $convexa$  - para números de Reynolds maiores que  $10<sup>3</sup>$ .

A força resultante pode ser calculada através da equação

$$
C_A = \frac{F_A}{\frac{1}{2} \cdot \rho \cdot V^2 \cdot A} \quad (1)
$$

na qual o coeficiente de arrasto  $C_A$  é tabelado em função apenas do número de Reynolds e da geometria do corpo.

3.1.1.2 Efeito Magnus

A rotação de um corpo imerso em um meio fluídico causa uma diminuição de pressão na superfície com velocidade no mesmo sentido da velocidade do fluido e um aumento de pressão na superfície de velocidade oposta. Esse gradiente causa uma força de sustentação perpendicular ao movimento, influenciando-o (FOX ET AL, 2004).

No rotor Savonius encontra-se o efeito Magnus devido ao movimento das pás do rotor em relação ao fluxo de ar que por ele passa. Nesse caso, o gradiente de pressão está disposto de uma forma a prejudicar a sua rotação. No movimento da pá retornante – pá a qual o ar atinge a face convexa – há a formação de vácuo em sua face côncava devido às trajetórias da pá e do fluido que tendem a se afastar, o que diminui a pressão neste local. Já na parte convexa há um aumento da pressão local causada por efeito análogo porém contrário ao anterior. Esse gradiente origina uma força de sustentação contrária ao movimento da pá retornante. O mesmo efeito ocorre na pá de avanço, porém, nesta, as forças resultantes são amortecidas pelo sentido da velocidade do fluido na face côncava e da velocidade da pá na convexa. Observa-se esses efeitos na figura 14.

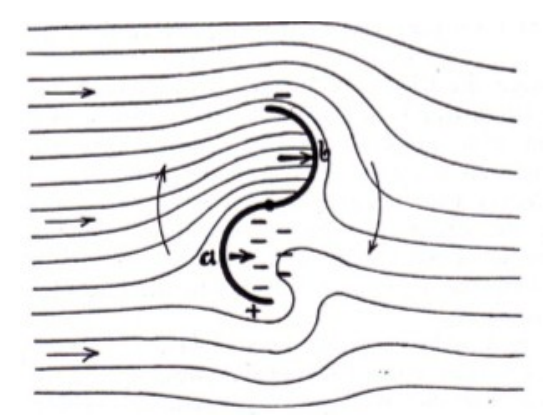

*Figura 14: Gradiente de pressão gerado por rotação das pás do rotor Savonius. (SAVONIUS, THE WING ROTOR).*

3.1.1.3 Potência Disponível e Coeficientes de Potência e de Betz

A essência do aproveitamento da energia dos ventos, independente da sua finalidade, é existência de mecanismos capazes de capturar tal energia eólica e transforma-la em energias mais úteis, como a mecânica ou a elétrica. Porém, uma das mais importantes perguntas a serem respondidas é o quanto dessa energia primitiva é possível aproveitar. Para responder esta pergunta é necessário em primeiro lugar saber a quantidade de energia total transportada pelo fluxo de ar que atravessa esse tal mecanismo ou rotor. Segundo Hirata (2004), a energia de um sistema de massa é a soma de sua energia potencial com sua energia cinética. No entanto, assume-se que as partículas de ar dentro do volume de controle estão a mesma altura relativa que as hélices do rotor e, por isso, a energia potencial da massa de ar em questão pode ser desprezada, sobrando apenas a energia cinética, sendo calculada por

$$
E_T = E_c = \frac{1}{2} \cdot m \cdot V^2 \quad (2)
$$

sendo, *m* a massa de ar e *V* sua velocidade. Embora esta seja a expressão mais direta para o cálculo da energia eólica total *ET*, ela é praticamente impossível de ser utilizada, umas vez que quantificar a massa de ar que passa pelo rotor seria bastante complexo. Um caminho encontrado para superar essa complexidade foi utilizar a quantidade de massa de ar que atravessa uma determinada área por uma determinada unidade de tempo, ou seja, o fluxo mássico de ar, que é dado por

$$
m = \rho \cdot V \cdot A \quad (3)
$$

sendo ρ a densidade do ar, *V* sua velocidade e *A* seção de área do volume de controle. Substituindo a massa *m* da equação 2 pelo fluxo mássico, tem-se a a energia que atravessa uma determinada área por unidade de tempo, ou seja, a Potência Eólica Disponível ou *PD*,

dada por

$$
P_D = \frac{1}{2} \cdot \rho \cdot A \cdot V^3 \quad (4)
$$

No entanto, esta equação não expressa a potência capaz de ser extraída pelo rotor, chamado às vezes de conversor. Segundo Hau (2012), considerando um fluxo de massa constante, a energia retirada do vento pelo conversor provoca a redução da velocidade do ar, o que significa no aumento da área da seção, pelo fato do fluxo de massa que atravessa o conversor se manter inalterável. Esta situação está exemplificada na figura 15, abaixo.

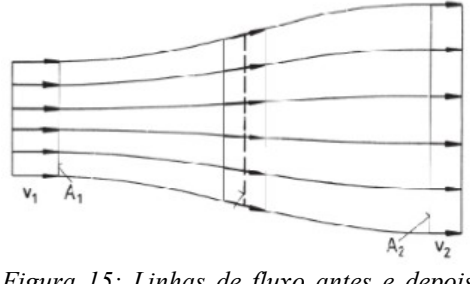

*Figura 15: Linhas de fluxo antes e depois de atravessar o rotor (HAU, 2012).*

na qual *V1*, *A1*, *V<sup>2</sup>* e *A2* são as velocidades *V* e as áreas de seção *A* antes e depois do conversor, respectivamente.

Desta forma fica claro avaliar que para saber a potência extraída pelo rotor deve-se analisar as características do fluxo mássico de ar antes e depois dele.

A energia extraída dos ventos pelo conversor, logo a potência, é naturalmente correspondente a diferença de potência eólica antes e depois dele. Assim sendo, representa-se esta potência mecânica como

$$
P = (\frac{1}{2} \cdot \rho \cdot A_1 \cdot V_1^3) - (\frac{1}{2} \cdot \rho \cdot A_2 \cdot V_2^3) \quad (5)
$$

pela equação de continuidade do fluxo de massa

$$
\rho \cdot A_1 \cdot V_1 = \rho \cdot A_2 \cdot V_2 \quad (6)
$$

afirma-se então que

$$
P = \left(\frac{1}{2} \cdot \rho \cdot A_1 \cdot V_1 \cdot V_1^2\right) - \left(\frac{1}{2} \cdot \rho \cdot A_2 \cdot V_2 \cdot V_2^2\right) (7)
$$

ainda pela equação de continuidade, escreve-se

$$
P = \frac{1}{2} \cdot \rho \cdot A_1 \cdot V_1 \cdot (V_1^2 - V_2^2) \quad (8)
$$

substituindo a equação 3 do fluxo mássico na equação acima, obtém-se

$$
P = \frac{1}{2} \cdot m \cdot (V_1^2 - V_2^2) \quad (9)
$$

sendo esta a equação para cálculo da potência mecânica extraída pelo rotor, caso as características do fluxo de ar antes e depois do conversor sejam conhecidas. Pode-se ainda aprender desta equação que a potência extraída seria máxima quando a velocidade do ar, após passar pelo conversor, fosse nula, no entanto, essa condição não apresenta solução física, uma vez que com a velocidade *V2* sendo nula, a velocidade *V1* também precisaria ser, logo não haveria fluxo através do rotor, não havendo extração de energia. Assim, ainda segundo Hau, existe uma razão *V1*/*V2* na qual a extração de potência atinge seu maior valor fisicamente possível. Para o cálculo desta razão ótima, necessita-se da lei de conservação de momento e, através dela, pode-se afirmar que a força *F* que o ar exerce sobre o rotor é expressa por

$$
F = \dot{m} \cdot (V_1 - V_2) \quad (10)
$$

todavia, de acordo com o princípio da "ação e reação" de Newton, ao sofrer a ação de uma força realizada, neste caso, pelo ar, o rotor exerce uma força de igual módulo e direção, porém de sentido contrário, no próprio ar, ou seja, o rotor ao ser empurrado pelo ar também o empurra de volta com uma velocidade *V´*, sendo necessária uma potência *P* para isso, dada por

$$
P = F \cdot V' \quad (11)
$$

É fácil compreender que esta equação também expressa a potência mecânica extraída pelo conversor e substituindo *F* pela equação 10, tem-se

$$
P = \dot{m} \cdot (V_1 - V_2) \cdot V' \quad (12)
$$

igualando essa equação com a equação 9, obtém-se a relação para a velocidade *V´* do ar através do conversor, sendo

$$
\frac{1}{2} \cdot m \cdot (V_1^2 - V_2^2) = m \cdot (V_1 - V_2) \cdot V \quad (13)
$$

resolvendo-a para *V´*, tem-se

$$
V' = \frac{1}{2} \frac{(V_1 - V_2) \cdot (V_1 + V_2)}{(V_1 - V_2)} \quad (14)
$$

simplificando

$$
V' = \frac{(V_1 + V_2)}{2} \quad (15)
$$

logo, entende-se que a velocidade do ar através do rotor é a média aritmética das suas velocidades antes e depois do mesmo. Conhecendo-se a velocidade que o ar passa pelo rotor pode-se estabelecer uma relação para o fluxo mássico com base na área abrangida por ele, ou seja

$$
\dot{m} = \rho \cdot A_R \cdot V' = \frac{1}{2} \cdot \rho \cdot A_R \cdot (V_1 + V_2) \quad (16)
$$

substituindo a equação 16 na equação 9, tem-se

$$
P = \frac{1}{4} \cdot \rho \cdot A_R \cdot (V_1 + V_2) \cdot (V_1^2 - V_2^2) \tag{17}
$$

sendo esta a equação que demonstra a potência mecânica absorvida por um rotor, com base na sua área de abrangência e nas velocidades do fluido antes e depois dele. No entanto, como essas velocidades são de difícil determinação, o principal aprendizado que se pode tirar com esta equação é que existe uma potência máxima, inferior a potência disponível, capaz de ser extraída.

Ainda seguindo o desenvolvimento de Hau (2012), compara-se tal potência com a potência disponível no escoamente livre que passa pela mesma seção de área abrangida pelo rotor para, assim, referenciar a quantidade máxima da energia disponível que é passível de aproveitamento, uma vez que a equação 17 expressa a potência mecânica máxima a ser extraída, pois foi desenvolvida em condições ideais sem considerar características importantes do rotor, como a rugosidade das pás e atritos mecânicos.

A equação para o escoamento livre em questão é

$$
P_D = \rho \cdot A_R \cdot V_1^3 \quad (18)
$$

portanto a razão entre essas potências – equação 17 e 18 – é dada por

$$
\frac{P}{P_D} = \frac{\frac{1}{4} \cdot \rho \cdot A_R \cdot (V_1 + V_2) \cdot (V_1^2 - V_2^2)}{\frac{1}{2} \cdot \rho \cdot A_R \cdot V_1^3}
$$
(19)

e recebe o nome de "Coeficiente de Potência" ou *CP*. Este coeficiente é uma grandeza adimensional e de extrema importância para o projeto de uma turbina eólica. Infelizmente, durante a fase de projeto do rotor é possível apenas estimar o coeficiente de potência, uma vez que este é altamente dependente da geometria do rotor, do material utilizado e do sistema em geral. Portanto, deve-se estimar tal coeficiente baseado na literatura de rotores de geometria similar, sendo conservador durante os estudos.

Para conhecer a quantidade ideal de potência extraída do fluxo de ar por um conversor, precisa-se conhecer o coeficiente de potência ideal ou coeficiente de Betz. O coeficiente de potência ideal recebe este nome – Coeficiente de Betz – em homenagem ao físico alemão Albert Betz, que foi o primeiro estudioso a alcançar este valor.

Para chegar ao coeficiente de Betz é necessário rearranjar a equação 19, como a seguir:

$$
C_{P. Betz} = \frac{P}{P_D} = \frac{\frac{1}{2} (V_1 + V_2) (V_1^2 - V_2^2)}{V_1^3}
$$
 (20)

então

$$
C_{P. \text{Betz}} = \frac{1}{2} \cdot \left( \frac{V_1^3 + V_1^2 \cdot V_2 - V_2^2 \cdot V_1 - V_2^3}{V_1^3} \right) \tag{21}
$$

em seguida

$$
C_{P. \text{Betz}} = \frac{1}{2} \cdot \left( 1 + \frac{V_2}{V_1} - \frac{V_2^2}{V_1^2} - \frac{V_2^3}{V_1^3} \right) (22)
$$

para o próximo passo é necessário lembrar do produto notável a seguir:

$$
(A+B)\cdot (A-B^2) = A^2 - A \cdot B^2 + B \cdot A - B^3 \quad (23)
$$

logo, fica evidente que

$$
C_{P. \text{Betz}} = \frac{1}{2} \cdot \left( 1 + \frac{V_2}{V_1} \right) \cdot \left[ 1 - \left( \frac{V_2}{V_1} \right)^2 \right] (24)
$$

apresentando-se, assim, o Coeficiente de Betz apenas em função da razão entre as velocidade depois e antes do conversor.

Continuando o desenvolvimento de Hau (2012), plota-se a equação 24 e percebe-se que o coeficiente atinge um valor máximo para *V2*/*V1* igual a 1/3. Como sugerido na figura 16.

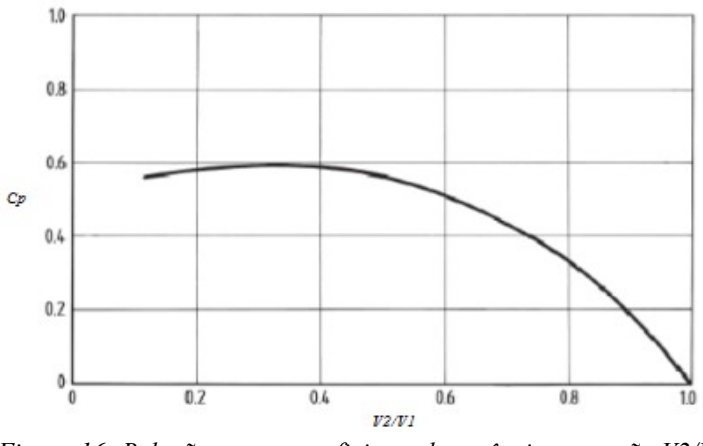

*Figura 16: Relação entre o coeficiente de potência e a razão V2/V1 (HAU, 2012).*

Por esse método, aprende-se que o valor do coeficiente de Betz é aproximadamente 0,6 ou, mais precisamente,

$$
C_{P. \text{Betz}} = 0.593 \quad (25)
$$

Portanto, apenas aproximandamente 60% de toda potência eólica disponível pode ser aproveitada, independentemente do conversor utilizado. Com este valor conhecido, sabe-se a potência mecânica ideal de qualquer rotor eólico, ou seja

$$
P_{\text{Betz}} = \frac{1}{2} \cdot \rho \cdot A_R \cdot V^3 \cdot C_{\text{P.Betz}} \quad (26)
$$

Extrapolando este resultado é possível conhecer a potência mecânica entregue por qualquer rotor eólico. Para isso, necessita-se apenas substituir o C<sub>P.Betz</sub> pelo coeficiente de potência do rotor em questão.

#### *3.1.2 Características de um Rotor Savonius*

Para projeto e análise de uma turbina eólica do tipo Savonius existem algumas relações que influenciam diretamente na sua operação e na energia transmitida para o sistema.

3.1.2.1 Razão de Velocidades (*Tip Speed Ratio* ou TSR)

Este parâmetro é obtido através da razão entre a velocidade tangencial da ponta da hélice com a velocidade do vento, ou seja, a TSR determina quão rápida a hélice do rotor está em relação ao fluxo de ar. Esta relação é de extrema importância, pois permite estimar o coeficiente de potência de um rotor. Embora não exista modelo teórico para o cálculo deste coeficiente de potência ainda na fase de projeto, o gráfico abaixo (figura 17) pode ser utilizado para fornecer uma ideia geral do projeto, no entanto, deve-se ser cuidadoso e conservador, pois o conhecimento real de como o se comportará esta razão de velocidades só será possível com a construção de um modelo físico (MIGUEL HIRATA, 2004).

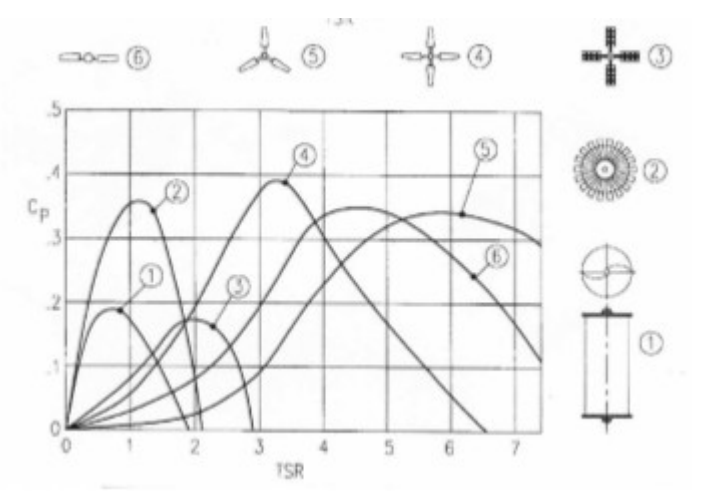

*Figura 17: Relação entre o coeficiente de potência e a razão de velocidades (TSR) (HIRATA, 2004)*

#### 3.1.2.2 Razão de Sobreposição (*Overlap Ratio*)

Durante a ação do vento e rotação do rotor surgem efeitos e forças contrárias ao

movimento, como apresentado nos ítens 3.1.1.1 e 3.1.1.2. Neste último foi apresentado o efeito Magnus, o qual é a principal dificuldade a ser superada para que haja rotação. Para diminuir este efeito, Sigurd Savonius propôs a sobreposição das pás e consequentemente uma pequena abertura entre elas (figura 18) para permitir que o fluxo de ar atuante sobre a parte côncava da pá de avanço migre rapidamente para a parte côncava da pá retornante e diminua a diferença de pressão entre os lados desta pá. Ainda segundo Savonius, a abertura entre as hélices deve ser entre 1/4 e 1/5 do diâmetro do rotor para obter valores ótimos de torque, enquanto para valores ótimos de pressão Magnus deve-se considerar uma abertura de 1/3 a 3/5 do diâmetro do rotor.

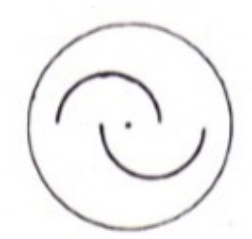

*Figura 18: Exemplificação da sobreposição de pás. (SAVONIUS, THE WING ROTOR).*

### 3.1.2.3 Placas de Retenção de Fluxo *(End Plates)*

Segundo Savonius, foi descoberto, durante experimentos em Göttingen, Alemanha, que o uso de *Endplates* nos rotores de eixo vertical (discos superior e inferior na figura 13) poderia fornecer melhores efeitos, uma vez que essas placas impediriam que parte da energia do fluxo de ar fosse usada para empurrar o ar para fora – por cima ou por baixo – das pás. Um inventor alemão chamado Anton Flettner realizou experimentos ao colocar rotores de eixo vertical e de hélices semicilindricas em um barco. Sua ideia era aproveitar a força Magnus causada pelo rotor em rotação para impulsiona-lo. Não cabe a este trabalho estudar se esta opção de propulsão se confirmou viável, porém, esta experiência determina uma característica importante no uso das placas de retenção de fluxo. Ao colocar rotores com placas de retenção superiores e inferiores a força Magnus imposta pelos rotores foi de 6 a 8 vezes maior, demonstrando, assim, a grande importância e influência destas. Segundo Savonius e seus experimentos, as *endplates* precisam ser de 20% a 30% maiores que o diâmetro do rotor.

## 3.1.2.4 Número de Pás

Um parâmetro importante para a construção de rotor tipo Savonius e que pode causar estranheza quanto a sua característica ótima é o número de pás do rotor. A príncipio um número maior de pás pode apresentar a ideia de ser a melhor opção, por diminuir o tempo em que o rotor está sob carga mínima – no rotor de duas pás esse período ocorre quando a hélice está paralela ao vento. No entanto, ao aumentar o número de pás do rotor acaba que uma pá cobre a outra parcialmente, impedindo que o vento transfira o máximo de energia possível, além de que, em rotores com mais de duas pás, o "vácuo" gerado atrás delas não pode ser tão eficientemente combatido pela abertura de sobreposição, gerando um aumento da diferença de pressão entre os lados da mesma pá, quando comparado ao rotor de duas pás. Segundo Savonius, ao testar rotores com diferentes números de pás, obteve-se que o rotor de duas pás e com *overlap* apresenta potência 20% maior que o de três pás e 70% maior que o de quatro, ambos também com *overlap* (SIGURD SAVONIUS, *THE WING ROTOR*).

## 3.1.2.5 Área Frontal da Hélice

Como visto anteriormente, o rotor de eixo vertical Savonius é movido pela força de arrasto imposta pelo vento, a qual é diretamente influenciada pela área da hélice em contato com este fluxo de ar. Assim, percebe-se qua a área frontal da pá, sendo esta o produto de sua altura por seu diâmetro, subtraido da distância de sobreposição – quando existir – é de extrema importância para o projeto de rotor deste tipo. No entanto, a influência deste parâmetro é simples e direta, afinal, quanto maior for a área frontal da pá, maior o fluxo de ar captado e maior será a potência entregue ao eixo central.

Logo, a altura e diâmetro das hélices, consequentemente sua área frontal, será determinada pelas características e objetivos do projeto, ou seja, a área frontal deverá ser a menor possível que atenda os requisitos dele, para assim, diminuir custos e facilitar a construção.

#### **3.2 Transmissão**

Para que a potência eólica absorvida pelo rotor acione a bomba, faz-se necessário a utilização de um mecanismo de transmissão. Esse subsistema tem a responsabilidade não só de transmitir essa potência do rotor à bomba, como também de transformar o movimento rotativo do eixo do rotor em um movimento pulsante (ou alternativo) no pistão da bomba, uma vez que utilizar-se-á uma bomba alternativa de pistão, como será demonstrado mais adiante.

Para realizar ambos objetivos, são necessários apenas quatro componentes de baixa complexidade, sendo eles: um disco motor, um braço motor e dois pinos de acoplamento (que podem ser pares de parafusos e porcas), funcionando como um sistema biela – manivela. Nesta seção serão abordadas as teorias físicas mais relevantes que envolvem estes elementos;
a transmissão será detalhada mais adiante.

#### *3.2.1 Torque*

Torque é um momento que tende a torcer um corpo em torno de seu eixo longitudinal. Esse momento é causado quando uma força age sobre este determinado corpo de forma a incentivar o seu giro em uma determinada direção. Por este motivo, o torque também é conhecido com momento de uma força, e a equação básica para seu cálculo é

#### $\tau = F \cdot d$  (27)

na qual, *F* representa a força geradora do torque e *d* a distância entre esta força e o centro de massa do corpo.

Neste trabalho, a relação se inverte um pouco. Em vez de uma força aplicada ao corpo gerar um determinado torque, o corpo, por estar em rotação, gera um torque, que por sua vez, gera uma força, a qual respeitará a relação acima.

A força gerada por este torque é extremamente importante para o projeto, pois ela será determinante para o funcionamento da bomba, porém este assunto será melhor abordado no capítulo 3. Aqui, mostraremos a importância dela para o dimensionamento do disco motor.

Uma das formas de transformar o movimento rotativo do eixo em um movimento pulsante do pistão é acoplar este na extremidade de um disco, enquanto que o eixo acopla-se no centro. Porém, este disco pode ser de qualquer diâmetro, uma vez que, para a transformação de movimento, apenas o formato é importante. No entanto, visto a equação 27, o raio do disco influencia diretamente na força gerada por um determinado torque.

Portanto, para dimensionar o disco motor é necessário conhecer a força resistiva ao movimento do pistão e o torque fornecido pelo eixo, possibilitando-se, assim, conhecer a força necessária que deve ser imposta.

## *3.2.2 Flambagem*

Flambagem é o nome dado a deflexão lateral sofrida por elementos estruturais compridos e esbeltos quando sob cargas de compressão (figura 19). Cálculos de flambagem são facilmente encontrados no projeto de colunas da construção civíl, porém estes não são os únicos. Neste trabalho, tanto o braço motor, quanto a haste do pistão se encontram sob cargas de compressão e, por serem elementos esbeltos, o cálculo de flambagem se faz imprescindível.

A carga máxima que uma coluna pode suportar e ainda se manter em equilíbrio estável é chamada de carga crítica (*P*CR). Explica-se: esta carga crítica não está relacionada à capacidade da coluna em suportar esforços de compressão, mas sim, na sua capacidade de resistir a deflexão lateral (HIBBELER, 2009).

Todo corpo é capaz de retornar ao seu estado de origem após sofrer deformação, sendo esta capacidade maior ou menor, dependendo da ductilidade do material. Com as colunas não é diferente, ou seja, até um certo valor de deformação – neste caso, deflexão – elas conseguem resistir. Quando uma coluna se deforma, a carga a qual ela suporta se divide em duas componentes, sendo a primeira na direção do solo e a segunda na direção de deflexão – favorecendo-a. No entanto, caso a componente que favorece a deflexão seja menor que as forças elásticas da coluna, esta tende a retornar ao seu estado de origem, caso seja maior, a coluna pode se manter defletida ou fraturar. Como as forças elásticas de um material são maiores para maiores valores de deformação, a capacidade de suportar cargas de uma coluna aumenta com a sua deformação, logo a carga que causa a deformação inicial pode não ser suficiente para fraturá-la e, caso seja este o caso, a coluna se manterá defletida em um novo estado de equilíbrio (HIBBELER, 2009).

No entanto, a boa prática de engenharia sugere que a carga crítica de uma coluna seja aquela capaz de mante-la em seus estado de equilíbrio inicial, pois, assim, haverá um coeficiente de segurança natural, além daquele de projeto.

Uma curiosidade é que, teoricamente, uma coluna pode suportar valores superiores a sua carga crítica sem sofrer flambagem. Isto ocorre quando a única força agindo sobre ela é a de compressão e quando esta gera uma tensão inferior ao limite de escoamento do material. Porém, a menor força que aja sobre a coluna em qualquer outra direção causará sua flambagem e possível fratura.

Segundo Hibbeler (2009), a carga crítica de uma coluna pode ser calculada por

$$
P_{CR} = \frac{\pi^2 \cdot E \cdot I}{L^2} \quad (28)
$$

na qual, *E* é o módulo de elasticidade do material, *I* o momento de inércia de área do corpo e *L* o seu comprimento.

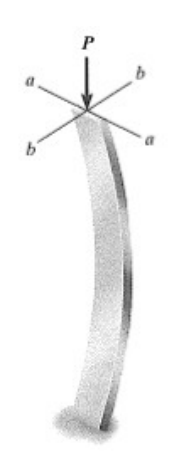

*Figura 19: Coluna sofrendo flambagem sob carga P. (HIBBELER, 2009).*

#### **3.3 Bomba**

Tendo em vista as características de saída de um rotor Savonius, faz-se necessário o uso de uma bomba que seja capaz de suprir a demanda de energia do sistema a partir de uma baixa velocidade de rotação. Segundo Henn (2006), máquinas de deslocamento positivo são as mais recomendadas para baixos valores de rotação, além de predominarem no campo de pequenas vazões com médias e grandes alturas de elevação. Como este projeto foca no bombeamento de água em pequenas propriedades rurais, a característica de pequenas vazões não representa um problema, enquanto que a capacidade de recalque em médias e grandes alturas de elevação representa uma oportunidade de redução do tamanho físico da bomba para quando essas alturas forem pequenas e, portanto, decidiu-se utilizar uma bomba de deslocamento positivo. Porém, para decidir quanto ao tipo de bomba – rotativa ou alternativa – considerou-se a simplicidade de construção e de manutenção, além da necessidade de baixo custo do projeto. Finalmente, as bombas alternativas de pistão apresentaram-se como a melhor opção. Por se tratar de uma bomba de relativa facilidade de projeto, este trabalho abordará o projeto caseiro de uma bomba deste tipo (figura 20) – melhor descrito na seção 3.5 – a fim de se adequar às premissas de baixos custos e fácil manutenção. Para tal, faz-se necessário o conhecimento prévio de diferentes relações pertinentes ao projeto de uma bomba, as quais são abordadas nas seções seguintes (HENN, 2006).

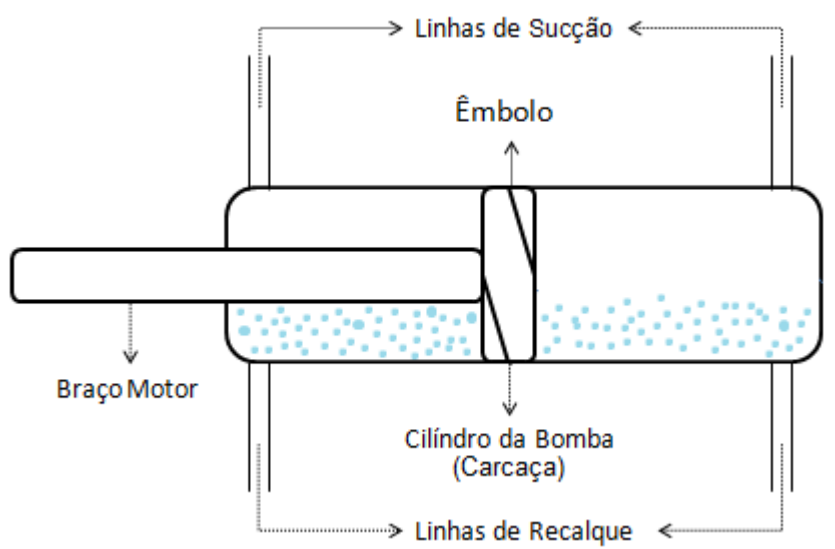

*3.3.1 Características de uma Máquina Alternativa de Pistão Figura 20: Esboço de uma bomba alternativa de pistão simplex de duplo efeito.*

As máquinas de deslocamento positivo são caracterizadas pela variação de volume da câmara onde o fluido de trabalho se encontra. Quando o volume da câmara diminui, sua pressão aumenta, obrigando o fluido a alterar o seu estado energético. Assim, o recalque de fluido acontece quando a válvula de escape da câmara se abre, após sua pressão atingir um valor determinado. Nas máquinas alternativas, a variação de volume é feita pelo movimento alternado de um êmbolo. Esse tipo de bomba pode ser caracterizado ainda quanto ao número de câmaras de compressão e quanto ao número de cursos ativos do pistão. A primeira classifica a bomba como simplex, caso ela tenha uma câmara de compressão, duplex quando forem duas e triplex ou multiplex quando forem três ou mais câmaras, respectivamente. Já a segunda determina se a bomba é de simples ou duplo efeito, ou seja, se a bomba é capaz de recalcar fluido em apenas um ou em ambos os sentidos de movimento do pistão, respectivamente. A seguir serão apresentados os parâmetros relativos a uma bomba simplex de simples e duplo efeito – optou-se por esta abordagem devido a analogia inerente às bombas simplex, duplex, triplex e multiplex (HENN, 2006).

As bombas de simples efeito (figura 21) funcionam semelhantes aos cilíndros de um motor a combustão. Quando o êmbolo se encontra no seu ponto mais inferior – ponto morto inferior – o fluido de trabalho que estava na câmara acabou de ser recalcado e a câmara de compressão encontra-se vazia – sem volume útil de trabalho. Nesta situação, o êmbolo começa seu movimento em direção ao ponto morto superior, aumentando o volume da câmara e reduzindo a pressão em seu interior, o que cria uma diferença de pressão entre a linha de sucção e a câmara de compressão, abrindo, assim, a válvula de admissão e enchendo a câmara com fluido. Quando o êmbolo chega ao ponto morto superior e começa seu movimento de retorno, a pressão na câmara cresce devido a redução de volume, o que fecha a válvula de admissão e abre a de descarga, permitindo que o fluido seja recalcado devido a diferença de pressão entre a câmara e a linha de recalque. Neste tipo de bomba o espaço atrás do êmbolo se encontra aberto a atmosfera para que a variação da pressão nesta área não atrapalhe o funcionamento da bomba. As bombas de duplo efeito apresentam funcionamento análogo, porém o espaço atrás do êmbolo compreende uma segunda câmara de compressão, assim, quando o pistão se movimenta em um determinado sentido, aumenta-se a pressão em uma das câmaras e reduz-se na outra, ou seja, tanto o movimento do êmbolo de subida quanto o de descida são responsáveis por admitir fluido em uma das câmaras e expulsá-lo da outra (HENN, 2006).

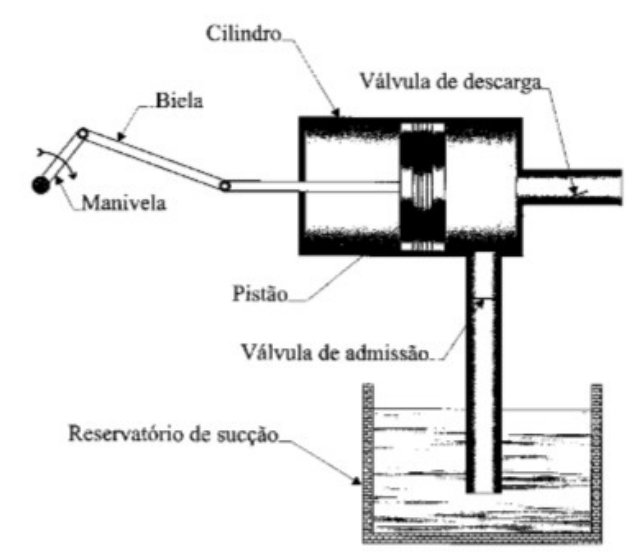

*Figura 21: Representação Esquemática de uma bomba alternativa de pistão simplex de simples efeito. (HENN, 2006).*

### 3.3.1.1 Vazão

Este é um dos principais parâmetros para o projeto de um sistema hidráulico, porque está diretamente engajado tanto na altura de recalque, quanto na eficiência do sistema.

Sabe-se que em um regime permanente o fluxo mássico que escoa por um sistema é constante, ou seja, a quantidade de fluido que entra no volume de controle é a mesma que o deixa. Esta afirmação pode ser expressa pela equação de continuidade abaixo:

$$
\dot{m} = \rho_a \cdot A_a \cdot v_a = \rho_d \cdot A_d \cdot v_d \quad (29)
$$

na qual ρ representa a massa específica do fluido, *A* a área de seção transversal por onde o fluido escoa e *v* a velocidade do fluxo. Já os sub-índices *a* e *d* determinam as grandezas relativas a admissão e descarga de fluido, respectivamente. Esse fluxo mássico é dado em kg/s, porém, ao tratar de fluidos incompressíves é comum utilizar a vazão volumétrica – dada em m<sup>3</sup>/s – para os cálculos dá máquina. Opta-se por tal mudança pela maior facilidade de trabalhar com unidades de volume do que com unidades de massa, nesta situação, uma vez que se considera a massa específica do fluido incompressível como constante (HENN, 2006).

Segundo Henn (2006), a vazão média de recalque de uma máquina alternativa de pistão simplex de simples efeito é

$$
Q = \frac{\pi \cdot D_B^2}{4} \cdot L \cdot \left(\frac{n}{60}\right) \cdot \eta_V \quad (30)
$$

sendo *Q* a vazão média recalcada,  $D_B$  o diâmetro interno da câmara de compressão, L o curso do pistão, *n* a velocidade de rotação do eixo de manivela – numericamente igual à frequência do movimento completo do pistão, em pulsações por minuto – e η<sub>*V*</sub> a eficiência volumétrica do equipamento.

A eficiência volumétrica representa a relação entre a quantidade de fluido recalcado pela bomba em um movimento do pistão e a quantidade total de fluido na câmara de combustão. Para o cálculo dessa eficiência deve-se considerar todas as fugas de fluido pelas diferentes partes do mecanismo, assim como, a entrada de ar pelas folgas da bomba. Já a velocidade de rotação do eixo de manivela *n* é igual a velocidade de rotação do rotor.

Uma curiosidade sobre as bombas simplex de simples efeito é saída não contínua de água na tubulação de recalque. Isto acontece devido ao intervalo de recalque durante o movimento de subida do pistão, como apresentado na figura 22.

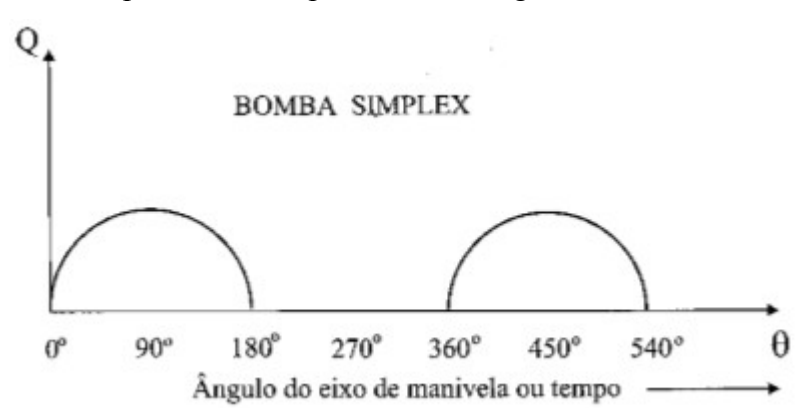

*Figura 22: Variação instantânea da vazão com o movimento de rotação do eixo de manivela, consequentemente do rotor, para uma bomba simplex de simples efeito. (HENN, 2006).*

Em máquinas de duplo efeito, tal curiosidade não se apresenta, uma vez que o fluido é recalcado em ambos os sentidos de movimento do êmbolo. Em relação a este tipo de bomba,

Henn (2006) sugere que a vazão média de recalque deve ser calculada por

$$
Q = \frac{\pi \cdot (D_B^2 - D_m^2)}{2} \cdot L \cdot (\frac{n}{60}) \cdot \eta_V \quad (31)
$$

sendo *D*m o diâmetro da haste do pistão. Embora esta equação apresente um valor conservador, pois considera que ambas câmaras de compressão compreendem o mesmo volume de fluido da câmara que se encontra atrás do êmbolo – a câmara na frente dele compreende maior volume por não conter em seu interior a haste do pistão – utiliza-se este valor para manter a abordagem conservadora já mencionada.

### 3.3.1.2 Energia

A energia também é um dos fatores mais importantes no processo de deslocamento de fluido. É esta a grandeza responsável por determinar as características do deslocamento, ou seja, a quantidade de energia entregue ao fluido determinará a capacidade deste fluido de suportar maiores alturas de elevação e perdas de carga ao longo do percurso, por exemplo. Por isso, calcular a capacidade de uma máquina geradora de fluxo em fornecer energia ao fluido de trabalho é de extrema importância para o projeto de um sistema hidráulico. No entanto, este trabalho não esmiuçará este processo de transferência de energia, devido à complexidade ao abordar grandezas termodinâmicas, como entalpia e entropia, e por não ser este o foco. Assim, apresentar-se-á apenas como calcular esta quantidade de energia transferida e uma visão superficial dos parâmetros envolvidos.

Segundo Henn (2006), pode-se calcular o trabalho específico de uma máquina de fluxo, ou seja, a quantidade de energia consumida por uma bomba por unidade de massa de fluido bombeado através da equação

$$
Y = \left(\frac{p_d - p_a}{\rho}\right) + \frac{1}{2} \cdot \left(v_d^2 - v_a^2\right) + g \cdot \left(h_d - h_a\right) \tag{32}
$$

na qual os sub-índices *a* e *d* representam as grandezas relativas a linha de admissão e descarga de fluido, respectivamente. Já *p* representa a pressão estática nos respectivos reservatórios de fluido, *v* representa a velocidade do fluido também em seus reservatórios e *h* a altura relativa de cada um deles. Destaca-se que, por ser tratar do cálculo da energia consumida pela bomba por unidade de fluido recalcado, esta equação fornece valores em J/kg.

Ressalta-se que a primeira parcela da equação está associada a enegia necessária para superar uma possível diferença de pressão entre os reservatórios, no entanto é comum que ambos reservatórios estejam sobre pressão ambiente, podendo esta parcela ser desconsiderada. A segunda parcela considera o prejuízo causado ao escoamento pela diferença de energia cinética do fluido na admissão e descarga da bomba, todavia, também é comum desconsiderar esta parcela ao tratar de reservatórios limitados, como cisternas e caixas d'água, devido a velocidade aproximadamente nula do fluido. Por último, considera-se a energia que a bomba deve consumir para recalcar o fluido e superar a diferença de altura entre os reservatórios.

É importante salientar que o cálculo acima é apresentado para uma situação ideal, na qual a máquina geradora não apresenta perdas de energia devido a folgas ou atrito de suas partes. Para considerar estas peculiaridades utilza-se coeficientes de rendimento, os quais serão apresentados mais adiante.

3.3.1.3 Potência

Esta grandeza expressa a quantidade de energia por unidade de tempo que um mecanismo consegue fornecer ou precisa receber. A potência fornecida ou recebida por uma máquina de fluido pode ser expressa em função do trabalho específico *Y*, da vazão *Q* e da massa específica ρ do fluido de trabalho através da seguinte equação:

## *P*=ρ⋅*Q*⋅*Y* (33)

sendo esta equação utilizada no sistema internacional de unidades, gerando assim um valor em Watts para a potência (HENN, 2006).

Baseando-se na seção anterior, na qual é calculado a energia consumida por uma máquina por unidade de fluido recalcado, nota-se que a potência calculada pela equação 33 é a potência fornecida pela bomba ao fluido de trabalho – assumindo ainda condições ideais de funcionamento – e que só será igual à potência recebida pela bomba por meio de seu acionador caso essas condições se mantenham. No entanto, condições ideias de funcionamento são utópicas e considerá-las acarretaria no subdimensionamento do projeto.

Para evitar este problema, faz-se o uso de três coeficientes adimensionais que considerarão a perdas de energia devido à fuga de parte do volume de trabalho, devido a colisões do fluido no interior da bomba e devido ao atrito mecânico entre as diferentes partes da máquina, chamados de rendimento volumétrico, hidráulico e mecânico, respectivamente (HENN, 2006).

O primeiro deles é calculado pela razão entre o volume recalcado e o volume total da câmara de compressão da bomba. Essa diferença é causada por fugas de fluido por entre as folgas de montagem e por entre o êmbolo e a parede da câmara de compressão. A segunda representa a perda de energia que as partículas de fluido sofrem após colidirem com as paredes da bomba e do êmbolo e por turbulências possivelmente geradas, além da perda causada pelo atrito entre o fluido e a superfície interna da máquina. Já o rendimento mecânico expressa as perdas de energia por atrito entre diferentes partes da bomba, como os atritos entre o pistão e a carcaça e no mecanismo de transmissão de potência. Embora esses coeficientes sejam de extrema importância, o cálculo exato de seus valores é de grande dificuldade devido a complexidade de medição. Assim é comum arbitrar tais valores baseando-se em máquinas semelhantes, sendo importante abordar estes valores de forma conservadora para evitar o subdimensionamento do projeto (HENN, 2006).

#### 3.3.1.4 *Head*

Embora a energia que uma máquina de fluido entrega ao fluido de trabalho seja de extrema importância, na prática, principalmente para fluidos de trabalho incompressíveis, é comum equiparar esta energia a uma altura de coluna de fluido, a fim de torná-la em uma grandeza mais palpável e facilitar sua usuabilidade. Esta altura de coluna de fluido recebe o nome de *Head*, sua unidade no sistema internacional é o metro e é representada por *H.* Para associar a energia ao *Head* utiliza-se a equação abaixo.

$$
H = \frac{Y}{g} \quad (34)
$$

na qual *Y* é a energia entregue pela máquina ao fluido e *g* a aceleração da gravidade. Por fim, destaca-se que o *Head* determina à quantos metros a máquina de fluxo conseguirá recalcar o fluido. Porém, não se deve esquecer que nesta conta é preciso considerar o comprimento total da linha e as perdas de carga ao longo dela.

# 3.3.1.5 Altura Requerida pelo Sistema

Para determinar o *Head* que a bomba deverá fornecer para que o fluido seja recalcado ao longo da linha é necessário conhecer o sistema e a quantidade de energia que ele exige. Explica-se: a bomba deve ser capaz de fornecer energia suficiente ao fluido para ele superar o desnível natural entre os reservatórios e a perda de energia imposta pelo sistema, como distâncias horizontais da linha e mudanças bruscas de direção, por exemplo. Assim, para saber se uma bomba é capaz de recalcar o fluido pelo sistema, é necessário calcular a Altura Requerida pelo Sistema *(Hsis)* e compará-la com o *Head* que a bomba fornece, caso este seja maior, então o sistema provavelmente funcionará. Diz-se provavelmente, pois ainda é necessário determinar uma outras grandezas, apresentadas mais adiante.

Para calcular Altura Requerida pelo Sistema, Henn (2006) sugere

$$
H_{\text{Sis}} = h_d - h_a + H_p \quad (35)
$$

sendo  $h_d$  e  $h_a$  as alturas relativas dos reservatórios de admissão e descarga, respectivamente e *H<sup>P</sup>* a perda de energia na canalização. Porém, para saber a perda de energia na canalização, o cálculo é um pouco mais complexo, como segue:

$$
H_p = K' \cdot Q^2 \quad (36)
$$

sendo *Q* a vazão volumétrica de escoamento e *K'* um coeficiente do sistema. Este coeficiente expressa a característica do sistema em relação a favorecimento ou não de perdas de energia e, para o seu cálculo, considera-se o coeficiente de atrito entre o fluido e a tubulação, o diâmetro e o comprimento das linhas e o tipo de escoamento – laminar ou turbulento. Expressa-se tais parâmetros através da equação seguinte:

$$
K' = \left(\frac{16}{g \cdot \pi^2 \cdot D^4}\right) + f \cdot \left(\frac{8 \cdot L}{g \cdot \pi^2 \cdot D^5}\right) \quad (37)
$$

na qual *f* representa o fator de atrito, *L* o comprimento equivalente da linha – considerando o comprimento relativo aos acessórios na tubulação – e *D* o diâmetro da linha. Importante salientar que, caso o diâmetro da linha de sucção e de recalque seja diferente, é necessário calcular a a perda de energia para ambas separadamente. Quanto ao fator de atrito *f* , pode-se encontra-lo no ábaco de Moody em função do número de Reynolds – apresentado por Fox *et al* (2004)*.*

Conhecendo-se  $K'$  e  $Q$ , encontra-se a perda de carga  $H_p$  e, consequentemente,  $H_{SIS}$ . 3.3.1.6 *Net Positive Suction Head* (NPSH)

Este parâmetro é de extrema importância no dimensionamento de bombas, pois ele determina se a máquina conseguirá captar o fluido do reservatório de admissão. Ou seja, o NPSH é um parâmetro que determina a energia disponível para levar o fluido de trabalho até a bomba (HENN, 2006).

Durante a sucção do fluido de trabalho é importante que em nenhum ponto da canalização a pressão alcance valores inferiores a pressão de vapor do líquido, pois, assim, o líquido entraria em vaporização e causaria cavitação, provocando ineficiência do bombeamento e danos à máquina. Por isso, a energia disponível para transporte do fluido do reservatório até a bomba pode ser considerada como a energia total disponível na sucção subtraída da energia relativa a pressão de vapor do líquido, também chamada de *Net Positive Suction Head* (NPSH) (HENN, 2006).

Para calcular o NPSH disponível (NPSH $_d$ ), Henn (2006) aponta que

$$
NPSH_{d} = \frac{p_{a}}{\rho \cdot g} - \frac{p_{v}}{\rho \cdot g} - h_{a} - H_{PS} + \frac{V_{d}^{2}}{2 \cdot g} \quad (38)
$$

sendo *p*a a pressão no reservatório de admissão, *p*v a pressão de vapor do fluido na temperatura de trabalho,  $H_{PS}$  a perda de carga na linha de sucção e  $V_d$  a velocidade do fluido na superfície do reservatório de descarga.

Toda bomba exige que haja uma certa quantidade de energia disponível na entrada de sucção para que não ocorra cavitação. Essa energia exigida é chamada de NPSH requerido e representada por NPSH<sub>b</sub>. Assim, para que o risco de cavitação seja eliminado, deve-se dimensionar o sistema para que

# $NPSH<sub>d</sub> > NPSH<sub>b</sub>$  (39)

No entanto, o cálculo do NPSH requerido é demasiadamente complexo, pois considera os apectos físicos de construção da máquina. Logo, este valor é determinado experimentalmente pelo fabricante e fornecido nas especificações técnicas do produto.

#### **3.4 Cálculo Estrutural**

Nesta seção serão apresentados os cálculos estruturais que envolvem o projeto. Para que haja um melhor entendimento das subseções e capítulos a seguir, disponibiliza-se aqui algumas ilustrações do projeto. Destaca-se que a base apresentada é semelhante a base que será proposta, porém não é igual; esta adaptação é para melhorar a análise da transmissão.

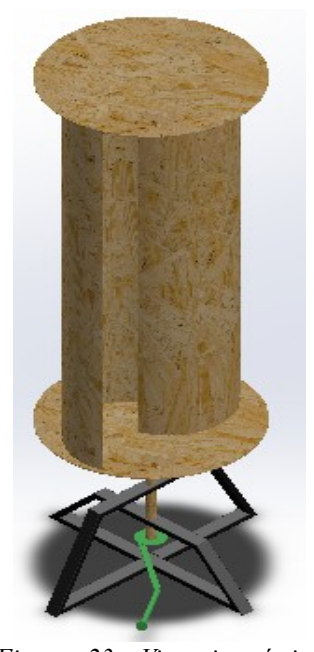

R  $1 - Pás do Rotor$  $2 - \text{Eixo Central}$ 3 - Placas de Retenção de Fluxo 1 3 2 Base

*Figura 23: Vista isométrica do rotor Savonius com base de suporte (em preto) e mecanismo de transmissão (em verde).*

*Figura 24: Vista frontal do rotor Savonius, com indicação de componentes, e base de suporte.*

Nas próximas figuras algumas cores serão alteradas para melhor destacar os componentes apresentados. Optou-se também por não incluir o cilindro da bomba em uma ilustrações e por deslocar a bomba da posição original para favorecer a observação de outros componentes.

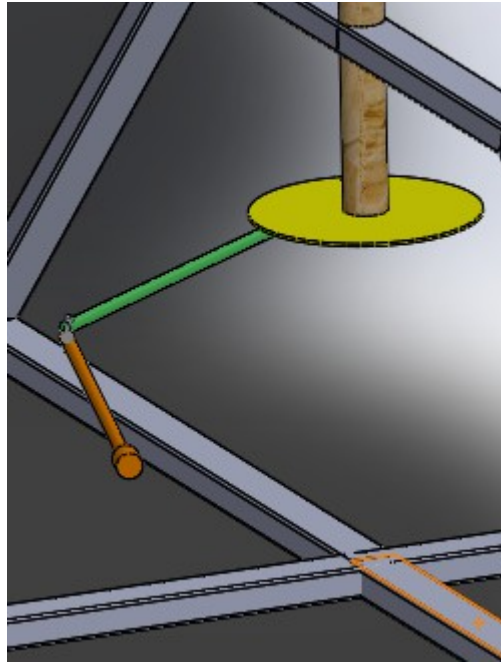

*Figura 25: Disco Motor (amarelo), Braço Motor (verde) e Pistão (laranja). Figura 26: CentralDestaque do cilíndro da*

## *3.4.1 Relativo ao Rotor*

### 3.4.1.1 Eixo Central

Para dimensionar o eixo central do sistema e, por tanto, garantir a integridade estrutural do conjunto, simplificou-se o estudo por um modelo de viga biapoiada com extremidades em balanço e cargas pontuais, como na figura 27.

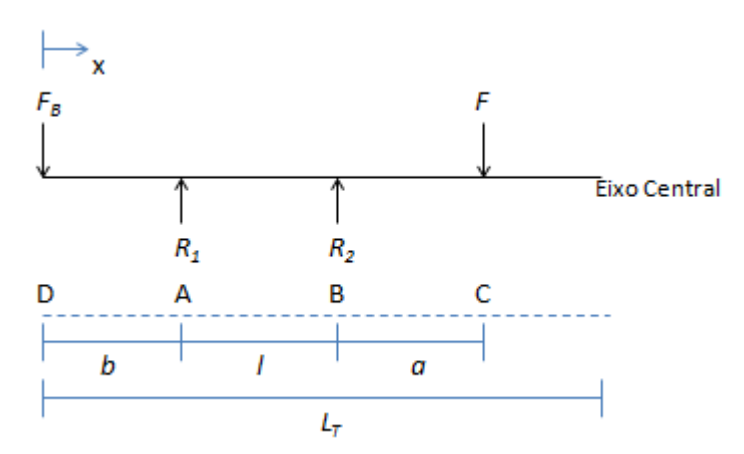

*Figura 27: Modelagem do eixo central biapoiado sobre carregamentos pontuais.*

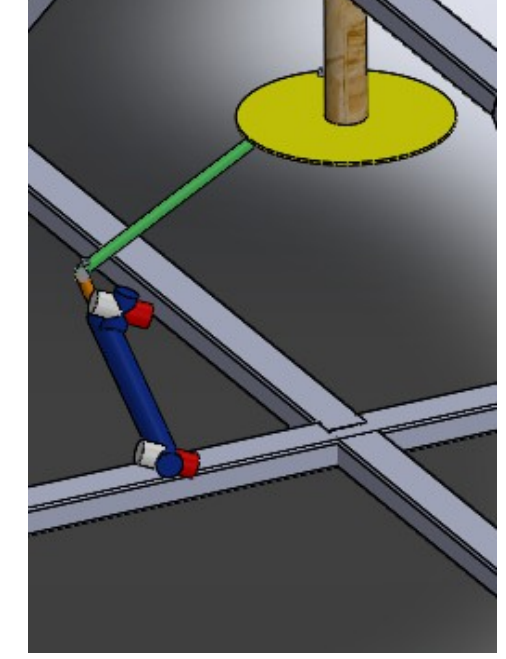

*Bomba (azul), linhas de sucção (branco) e linhas de recalque (vermelho).*

 $R_1$ e  $R_2$  são as forças de reação – neste caso, as cargas suportadas pelos rolamentos inferior e superior, respectivamente – *F* representa a força equivalente gerada pela força de arrasto aerodinâmico sobre o rotor, *l*, *a*, e *b* representam as distâncias entre rolamentos, entre rolamento superior e força *F* e entre rolamento inferior e força  $F_B$ , respectivamente, sendo  $F_B$ a força imposta pelo movimento do pistão da bomba. Optou-se por tal modelo porque a situação que representaria maior carga sobre a estrutura seria uma possível estagnação da hélice durante escoamento do fluido. Com esta estagnação surge uma carga uniforme sobre o tubo, variante com a velocidade do fluxo, que teria seu caso mais extremo quando as pás estivessem perpendicular ao vento.

O primeiro passo é calcular as cargas exercidas sobre os rolamentos, assim como os ângulos de deflexão que estes estarão sujeitos, para que, assim, seja possível dimensioná-los. Para isso, calcula-se a força de arrasto

$$
F_a = \frac{1}{2} \cdot \rho \cdot A \cdot V^2 \cdot C_a \quad (40)
$$

sendo *A* a área frontal da hélice, ρ a massa específica do ar, *V* a velocidade do vento e *Ca* o coeficiente de arrasto aerodinâmico. Este último encontra-se tabelado em diversas literaturas através da geometria e do número de Reynolds; neste trabalho, utilizou-se os valores apresentados Fox *et al* (2004).

Deve-se considerar as áreas frontais das partes côncava e convexa da hélice, assim como, seus respectivos coeficientes de arrasto aerodinâmico. Desta forma, a equação 40 fica

$$
F_a = \frac{1}{2} \cdot \rho \cdot V^2 \cdot \left[ \left( C_{a, conc} \cdot A_{conc} \right) + \left( C_{a, conv} \cdot A_{conv} \right) \right] \tag{41}
$$

Como a força de arrasto já considera a área frontal das pás, logo o comprimento da hélice, a força equivalente *F* gerada tem o mesmo valor que força de arrasto, ou seja,

$$
F = F_a \quad (42)
$$

Já a força *FB* é calculada em relação ao peso da coluna de água na linhas de sucção e recalque da bomba cujo os cálculos serão apresentados na seção 3.5.

Logo, pelo somatório das forças e dos momentos existentes sobre o eixo, calcula-se as cargas sobre os rolamentos.

$$
\sum F_y = F_B - R_1 - R_2 + F \tag{43}
$$
  

$$
\sum M_{R_1} = -F_B \cdot b - R_2 \cdot l + F \cdot (l + a) \tag{44}
$$

obtendo-se

$$
R_1 = F + F_B + \frac{F_B \cdot b - F \cdot (a + l)}{l} \quad (45)
$$

$$
R_2 = \frac{-F_B \cdot b + F \cdot (a + l)}{l} \quad (46)
$$

Para o cálculo da deflexão entre rolamentos, dividi-se o problema em duas situações (figura 28).

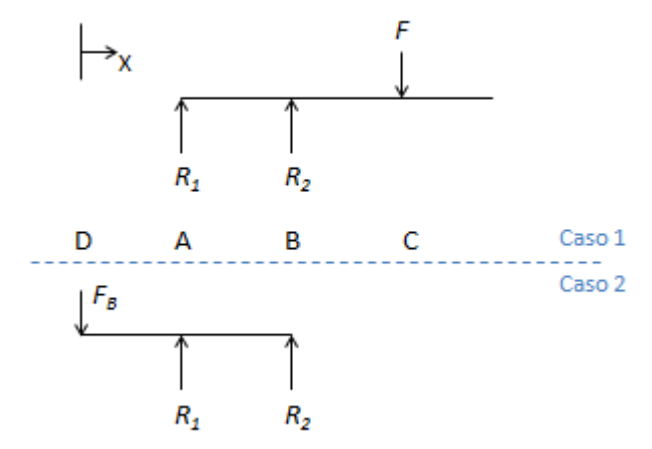

*Figura 28: Modelo para cálculo de deflex*ão.

lembra-se que as distâncias relativas à cada carregamento estão explicitadas na figura 27. Com este modelo, calucula-se a deflexão causada por cada força e basta somá-las para obter o valor da deformação real. Utilizando a equação da deflexão apresentada por Shigley *et al*  (2008) para o caso em questão e já somando a equação de cada caso, tem-se

$$
y_{R_{12}} = \frac{(x-b)\left[l^2 - (x-b)^2\right]}{6\cdot E\cdot I} \cdot (F\cdot a + F_B\cdot b) \quad (47)
$$

sendo x o ponto de interesse – com sua origem como indicado na figura 28 – *E* e *I* expressam o módulo de elasticidade do material e o momento de inércia de área do corpo, respectivamente, e

$$
a = L_T - l - b - \frac{L}{2} \quad (48)
$$

na qual *L* é a altura da hélice e *LT* o comprimento total do eixo central.

Para que se tenha uma noção da variação de posição do rotor devido à flexão do eixo, pode-se calcular a deflexão na extremidade. Como sugerido por Shigley *et al* (2008),

$$
y_{rotor.max} = \frac{-F \cdot a^2}{3 \cdot E \cdot I} \cdot (l+a) \quad (49)
$$

na qual o sinal negativo informa que a deflexão acontece em direção oposta àquela presente entre os rolamentos.

Para a escolha dos rolamentos é necessário conhecer o ângulo de flexão imposto à eles pela deflexão, para, então, compará-lo com o ângulo máximo que cada rolamento suporta. Segundo Shigley *et al* (2008), o ângulo de flexão é calculado ao derivar a equação para a deflexão, neste caso, deriva-se a equação 47 e obtém-se

$$
\theta(x) = \frac{F \cdot a}{6 \cdot E \cdot I} \cdot (l^2 - 3 \cdot x^2 - 2 \cdot x \cdot b + 3 \cdot b^2) + \frac{F_B}{6 \cdot E \cdot I} \cdot (-3 \cdot b \cdot x^2 - 2 \cdot b^2 \cdot x + b \cdot l^2 - 2 \cdot b^2 + 3 \cdot b^3)
$$
 (50)

assim, para se ter o ângulo de deflexão nos rolamentos, basta resolver a equação 50 para *θ(b)*  e *θ(b+l)*, uma vez que estas são as posições dos rolamentos (como visto na figura 27); assume-se o maior valor para a comparação.

Por outro lado, esta modelagem tem o objetivo principal de dimensionar o eixo central do conjunto. Para isso, necessita-se calcular a tensão gerada pelas cargas já apresentadas, ou seja, precisa-se conhecer os momentos fletores provocados pela força equivalente *F* proveniente do arrasto aerodinâmico e pela força  $F_B$  exercida pelo pistão da bomba para, então, calcular a tensão de flexão máxima. Além disso, calcula-se a tensão de cisalhamento devido ao torque provocado pela força do pistão para depois calcular a tensão máxima real através do método de von Mises.

Retornando à figura 27 para facilitar o cálculo do momento fletor e lembrando que as cargas em *R1* e *R2* já foram calculadas nas equações 45 e 46, tem-se que

$$
M_{D,A} = -F_B \cdot x \tag{51}
$$

$$
M_{A,B} = -F_B \cdot x + R_1 \cdot (x - b) \tag{52}
$$

$$
M_{B,C} = -F_B \cdot x + R_1 \cdot (x - b) + R_2 \cdot (x - l - b) \tag{53}
$$

No entanto, estes cálculos estão interessados no momento fletor máximo e onde ele ocorre. Para isso, seria importante analisar o diagrama do momento fletor para conhecer em que região ele atinge seu valor máximo. Todavia, como esta é uma análise algébrica do problema, existem muitas alternativas para este diagrama, analisa-se, então, apenas o esboço de uma destas possibilidades, uma vez que é suficiente para demonstrar onde o momento fletor máximo ocorre.

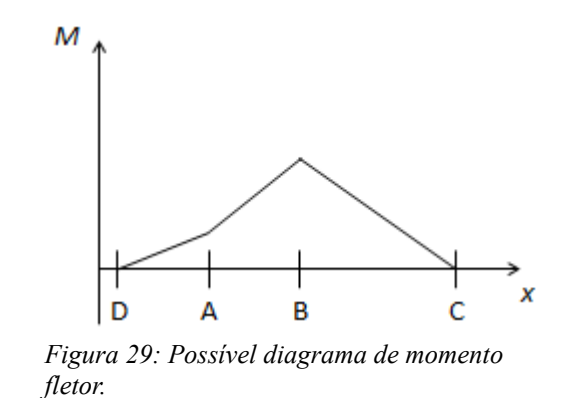

O diagrama de momento fletor se apresenta de forma semelhante à figura 29 quando força  $F_B$  (em *D*) for muito menor que a força *F* (em *C*) e os apoios em *A* e *B* estiverem próximos, pois, neste caso, a reação do apoio em *A* terá a mesma direção que as forças *F* e *FB*.

Percebe-se que o momento fletor é zero no intervalo de [0;D] e [C;+∞) devido à não existência de forças atuantes e que o diagrama possui relação linear com a variação da posição – vide as equações 51, 52 e 53 – além, de uma forma geral, não apresentar descontinuidades; garantindo que o momento fletor máximo ocorrerá em *A* ou em *B*, ou seja, sobre os rolamentos. Desta forma, utiliza-se a equação 52 para calculá-lo em ambas posições, selecionando o maior valor para a sequência dos cálculos.

Calcula-se, então, a tensão de flexão por

$$
\sigma = \frac{M \cdot c}{I} \quad (54)
$$

sendo *c* a distância da superfície à linha neutra – numericamente igual ao raio externo do eixo – *M* o maior valor obtido para o momento fletor calculado acima e *I* o momento de inércia de área.

O próximo passo é conhecer a tensão de cisalhamento causada pelo torque do pistão. Utilizando a equação para esta tensão, tem-se

$$
\sigma_{\text{cis}} = \frac{\tau_{\text{H}} \cdot c}{J} \quad (55)
$$

na qual *J* é o momento polar de inércia da seção transversal do eixo, calculado abaixo, e τ*H* o torque imposto pelo pistão. Sendo,

$$
\tau_{H} = F_{B} \cdot R_{d,m} \quad (56)
$$

na qual *Rd.m* é o raio do disco motor, que neste caso expressa a distância entre o ponto de aplicação da força e o centro do disco motor – componente da transmissão semelhante a uma biela e responsável por transmitir o torque do rotor à bomba; apresentado na seção 3.5 – e

$$
J = \frac{\pi}{2} (r_e^4 - r_i^4) \quad (57)
$$

*re* e *ri* expressam os raios externo e interno do eixo central, respectivamente.

Para utilizar a abordagem de von Mises e calcular a tensão máxima real é necessário conhecer as tensões principais que agem no corpo e, para tal, analisa-se um elemento infinitesimal na sua superfície (local de maior tensão), que pode estar sob tração ou compressão, dependendo do lado da superfície analisado. Porém, como o eixo é simétrico, esta diferença apenas mudaria a orientação e não o valor. Logo, arbitrando-se tração, tem-se

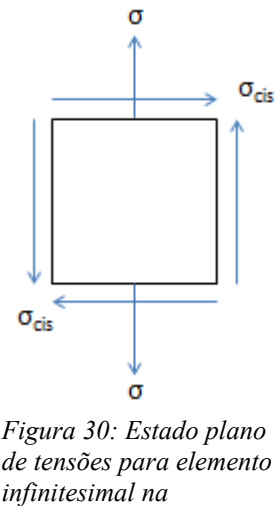

*de tensões para elemento infinitesimal na superfície do eixo central sob tração.*

Segundo Hibbeler (2009), as tensões principais são calculadas por

$$
\sigma_{\text{max-min}} = \frac{\sigma_x + \sigma_y}{2} \pm \left[ \left( \frac{\sigma_x + \sigma_y}{2} \right)^2 + \sigma_{\text{cis}}^2 \right]^{(\frac{1}{2})} \tag{58}
$$

na qual σ*max* e σ*min* são as tensões principais máxima e a mínima, respectivamente, σ*x* e σ*y* são a tensões impostas sobre o elemento infinitesimal na direção *x* e *y*, respectivamente – neste caso,  $\sigma_x = \sigma e \sigma_y = 0$ .

Para calcular a tensão de von Mises, utiliza-se

$$
\sigma_e = \sqrt{\sigma_{max}^2 - \sigma_{max} \cdot \sigma_{min} + \sigma_{min}^2} \quad (59)
$$

comparando-se ao final com o limite de escoamento do material.

Embora as propriedades mecânicas de um determinado material sobre carregamento estático sejam essenciais para o projeto de equipamentos mecânicos, elas não são suficientes para garantir a integridade de componentes sobre carregamento dinâmico, porque os materiais apresentam respostas bastante diferentes para um tensão constante comparada a uma tensão variável com o tempo (NORTON, 2013).

Visto que o sistema de transmissão transforma o movimento circular do eixo em movimento vai-e-vem do pistão, a força exercida pelo pistão alterna entre sentidos opostos a cada meia volta do eixo e, por isso, faz-se necesário considerar sua resistência a fadiga.

A curva de Wöhler determina o comportamento da maioria dos materiais sob fadiga.

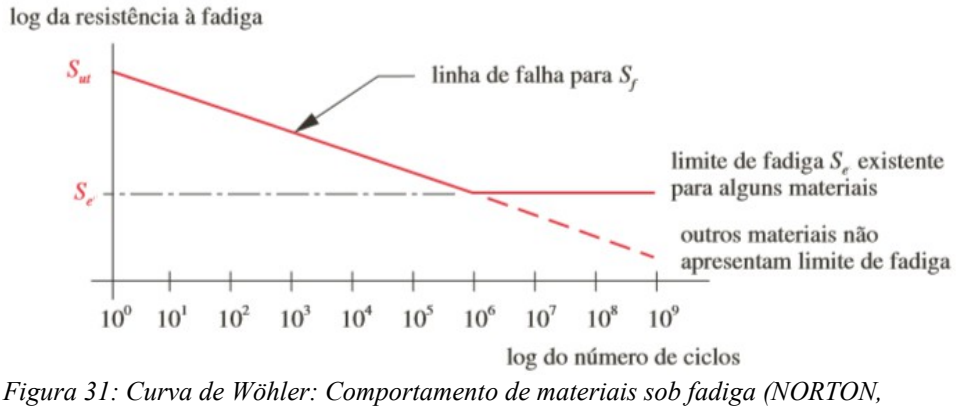

*2013).*

na qual *Sut* representa o limite de ruptura do materia, *Se* é o limite de resistência à fadiga (para materiais que apresentam este limite) e *Sf* é a resistência à fadiga para um determinado número de ciclos, enquanto que este é representado pela letra *n*; destaca-se que o limite de ruptura é considerado para cálculos de fadiga porque a fratura por fadiga é similar à fratura frágil, mesmo em materiais dúcteis.

Como mostrado na figura 31, existem dois comportamentos comuns sob fadiga, sendo o primeiro a inexistência do limite de fadiga, ou seja, quanto mais ciclos de tensão ocorrerem, menor a resistência à fadiga do material, até sua falha. Já o segundo expressa a existência deste limite, abaixo do qual o material não falhará, independente do número de ciclos de tensão (vida infinita), como é o caso de aços-liga, aços de baixo carbono e alguns polímeros, por exemplo (NORTON, 2013).

Idealmente deve-se utilizar ensaios em escala real para mensurar a resistência à fadiga, no entanto, quando não for possível, esta resistência pode ser estimada a partir da resistência a tração do material; para aços, Norton (2013) sugere:

$$
S_e \approx 0.5 \cdot S_{ut}
$$
 ;  $S_{ut} < 1400$  MPa (60)  
 $S_e \approx 700$  Mpa ;  $S_{ut} \ge 1400$  MPa (61)

Porém, este valor precisa ser corrigido para cada situação específica, afinal ele foi determinado através de testes em laboratórios e não em campo. Os coeficientes de correção são relativos à:

Carregamento  $(K_C)$ : corrige o limite de fadiga proveniente da diferença do tipo

de carregamento utilizado nos ensaios para o real, uma vez que se usa ensaios de flexão, mas o corpo pode estar submetido a esforços normais.

> $K_c = 1$  *; quando peça submetida à esforço de flexão* (62)  $K_c = 0.7$  *; quando peça submetida à esforços normais* (63)

Tamanho  $(K_b)$ : Corrige a diferença entre o tamanho da peça e o tamanho do corpo de prova, sendo

$$
K_b = 1 \t\t ; \t d_{eixo} \le 8 \text{mm} \t (64)
$$
  
\n
$$
K_b = 1,189 \cdot d_{eixo}^{-0.097} \t; 8 \text{mm} \le d_{eixo} \le 250 \text{mm} \t (65)
$$
  
\n
$$
K_b = 0,6 \t; d_{eixo} > 250 \text{mm} \t (66)
$$

Superfície  $(K_a)$ : Corrige para diferenças entre o acabamento superficial da peça e do corpo de prova (geralmente polido), de acordo com o diagrama da figura 32, apresentado por JUVINALL (1967).

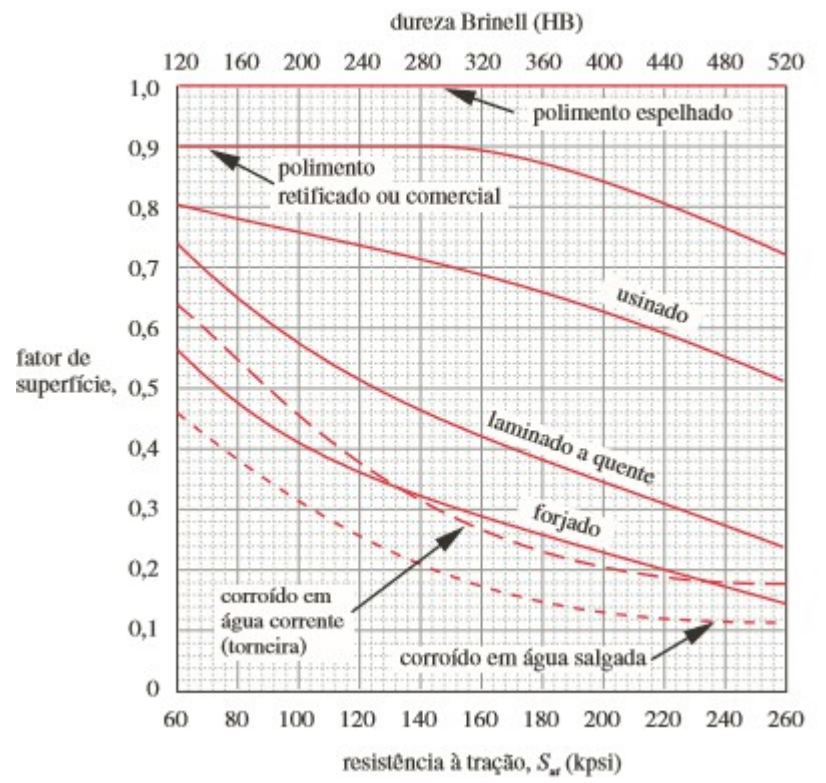

*Figura 32: Fator de superfície Kb em razão da resitência à tração (NORTON, 2013).*

• Temperatura (*Kd*): Corrige quanto à utilização de peças em altas temperaturas, sendo

$$
K_d = 1 \t ; T \le 450 \degree C \t (67)
$$
  

$$
K_d = 1 - 0,0058 \cdot (T - 450) \t ; T > 450 \degree C \t (68)
$$

• Confiabilidade (*Ke*): Considera os desvio padrão dos dados analisados, uma vez que *Se* é calculado sobre o valor médio. Valores de *K<sup>e</sup>* são tabelados em função da precisão requerida, como apresentado na tabela da figura 33.

| Confiabilidade % |       |
|------------------|-------|
| 50               | 1,000 |
| 90               | 0,897 |
| 95               | 0,868 |
| 99               | 0.814 |
| 99,9             | 0,753 |
| 99.99            | 0,702 |
| 99,999           | 0.659 |
| 99,9999          | 0,620 |
|                  |       |

*Figura 33: Valores para coeficiente de confiabilidade (SHIGLEY, 2008).*

na qual *Cconf* é o próprio *Kb*.

Conhecendo os coeficientes de correção, calcula-se a resistência à fadiga corrigida por

$$
S'_{e} = K_{a} \cdot K_{b} \cdot K_{c} \cdot K_{d} \cdot K_{e} \cdot S_{e} \quad (69)
$$

Pode-se, então, estimar a curva de Wöhler para o caso concreto. Para tal, ainda segundo Norton (2013), a curva deve ser expressa em função do regime de alto ciclo, sendo este entre  $10^3$  e  $10^9$  ciclos. Para conhecer a resistência à fadiga em  $10^3$  ciclos, pode-se considerar:

$$
S_m = 0.90 \cdot S_u
$$
; quando tensão de flexão (70)  

$$
S_m = 0.75 \cdot S_u
$$
; quando tensão normal (71)

A curva de Wöhler de um material que apresenta limite de fadiga se expressa, então, como a figura 34.

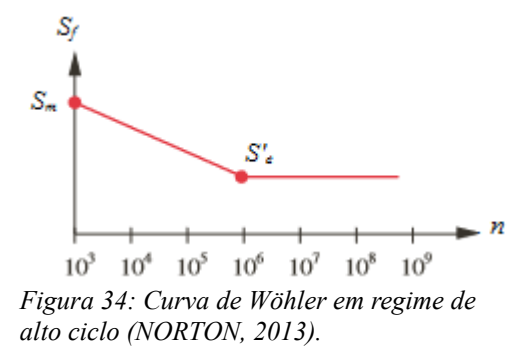

na qual *n* é o número de ciclos de tensão e a equação da reta *Sm–S'e* é expressa por:

$$
S_f(n) = a \cdot n^b \tag{72}
$$

ou

 $log(S_f(n))=log(a)+b \cdot log(n)$  (73)

na qual *Sf* (*n*) é a resistência à fadiga à um determinado número de ciclos *n*, *a* e *b* são constantes cujo os cálculos serão apresentados mais adiante.

Em seguida, determina-se os pontos *N1* e *N2* como os números de ciclos que determinam a reta  $S_m - S'_e$ , ou seja,  $N_l$  recebe o valor de 10<sup>3</sup> e  $N_2$  o valor de 10<sup>6</sup>, para materiais que apresentam limite de fadiga. Resolvendo a equação pelas condições de contorno

$$
S_f(N_1) = S_m \tag{74}
$$

$$
S_f(N_2) = S'_{e}
$$
 (75)

chega-se à

$$
b = \frac{\log(\frac{S_m}{S'}_{e})}{\log(N_1) - \log(N_2)} \tag{76}
$$
  

$$
\log(a) = \log(S_m) - b \cdot \log(N_1) \tag{77}
$$

podendo-se, agora, encontrar os valores das constantes *a* e *b* e calcular *Sf* para qualquer quantidade de ciclos de tensão ou o número de ciclos para um determinado limite de fadiga, ambos através da equação 72.

3.4.1.2 Hélice (Conjunto de Pás do rotor)

 Para o dimensionamento das pás utiliza-se modelagem semelhante à usada para o cálculo estrutural do eixo central, visto que a situação crítica acontece da mesma maneira, ou seja, com o rotor estagnado sob fluxo intenso e suas pás em posição perpendicular a este fluxo. Mais uma vez, a força de arrasto é considerada como a unica força geradora de tensão. Porém, neste caso, modela-se a situação como uma viga bi-apoiada sob carga uniforme (figura 35) e calcula-se apenas para o lado côncavo da pá, uma vez que a força aplicada em uma pá não influência na carga suportada pela outra e por ser, este, o lado que apresenta maior coeficiente de arrasto (FOX ET AL; 2004);

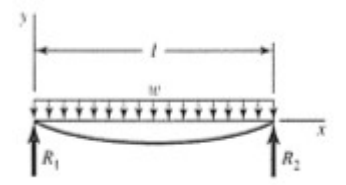

*Figura 35: Viga bi-engastada com carga distribuída.(SHIGLEY ET AL, 2008).*

Sendo *w* a carga sobre a viga – neste caso o arrasto aerodinâmico sobre a hélice –  $R_1$  e *R*2 as forças de reação sobre os apoios – neste caso, as placas de retenção de fluxo – *l* o comprimento da viga – altura da pá. Para determinar se a pá projetada suportará a tensão gerada sobre ela é necessário calcular tal tensão e compará-la com o limite de ruptura do material, visto que será utilizado madeira na sua confecção. Assim, utiliza-se a equação da tensão de flexão, já apresentada anteriormente.

$$
\sigma = \frac{M \cdot C}{I} \quad (78)
$$

Utiliza-se o Teorema de Steiner – ou Teorema dos Eixos Paralelos – para calcular o momento de inércia *I* através do centróide do corpo e em relação ao eixo de rotação, ou seja,

$$
I = \overline{I} + A \cdot d^2 \quad (79)
$$

na qual *I* é o momento de inércia da geometria em relação ao eixo de rotação, *I* é o momento de inércia em relação ao centróide, *A* é a área de seção transversal da figura e *d* a distância entre o centróide e o eixo de rotação.

Como o momento de inércia relativo ao centróide desta geometria não é especificado em tabelas disponíveis na literatura, calcula-se através da subtração dos momentos de inércia de dois semicírculos de raios diferentes, sendo o primeiro com raio igual ao raio externo *R* da pá e o segundo igual ao raio interno *r*. Sendo assim,

$$
\overline{I} = \frac{\pi}{8} \cdot (R^4 - r^4) \quad (80)
$$

quanto a área procede-se de forma análoga, ou seja,

$$
A = \frac{\pi}{2} \cdot (R^2 - r^2) \quad (81)
$$

e para saber a distância do eixo de rotação ao centróide, calcula-se em relação aos semicírculos utilizados nos dois passos acima, então:

$$
d = \frac{d_e \cdot A_e - d_i \cdot A_i}{A_e - A_i} \quad (82)
$$

sendo os índices *e* e *i* representativos dos semicírculos de raios iguais ao raio externo e interno da pá, respectivamente. Os cálculos para *d*e*, di, A*e e *A*<sup>i</sup> são apresentados por Hibbeler (2009) e suas equações são:

$$
d_e = \frac{4 \cdot R}{3 \cdot \pi} \quad (83)
$$

e

$$
A_e = \frac{\pi \cdot R^2}{2} \quad (84)
$$

análogas para o semicírculo interno.

Com o valor do momento de inércia definido, calcula-se, então, o momento fletor máximo.

$$
M = \frac{F_a \cdot x}{2} \cdot (l - x) \quad (85)
$$

na qual *x* representa o ponto em que se calcula tal momento, sendo assim, neste caso, a metade da altura da pá, ou seja,

$$
x = \frac{l}{2} \quad (86)
$$

e, em seguida, calcula-se o valor da distância *C.* Relembra-se que este parâmetro determina a distância da linha neutra do corpo à sua superfície. Portanto, para determinar a maior tensão gerada deve-se utilizar a maior distância, em caso de corpos assimétricos. Por isso, *C* terá valor igual a *d* ou

$$
C = R - d \quad (87)
$$

adota-se o maior valor encontrado.

Conhecendo-se o valor de todos estes parâmetros, utiliza-se a equação 78 para tensão de flexão e a compara com o limite de ruptura do material, determinando-se, assim, se o material disponível suportará a carga sobre ele apresentada.

Além de determinar se o material fraturará ou não, faz-se necessário também mensurar a deformação máxima que a pá pode sofrer. Para isso, utiliza-se a equação apresentada por Shigley (2008) para deformação em vigas biapoiadas sob carregamento distribuído, ou seja,

$$
y_{\text{max}} = \frac{5 \cdot F_A \cdot l^4}{384 \cdot E \cdot I} \quad (88)
$$

na qual, *E* representa o módulo de elasticidade do material. Valores extremamente baixos de deformação são importantes para garantir que a hélice não apresentará perda de rendimento devido a grandes carregamentos – alta velocidade de vento.

Também é importante calcular a tensão de cisalhamento causada pela força exercida pelo apoios ao suportar a hélice. Para isso, utiliza-se a equação 89.

$$
\tau = \frac{R_1}{A_{\text{apo}}}
$$
 (89)

sendo *A*apoio a área de seção transversal da pá sujeita ao cisalhamento e *R*1 a força de reação do apoio. Esta equação é análoga para o outro apoio.

Para calcular  $R_1$  e  $R_2$  utiliza-se a seguinte equação apresentada por Shigley (2008):

$$
R_1 = R_2 = \frac{F_A \cdot l}{2} \quad (90)
$$

retornando à equação 89, encontra-se o valor procurado e o compara com o limite de ruptura do material.

*3.4.2 Relativo à Base de Suporte*

3.4.2.1 Base de Suporte

A seguinte estrutura foi proposta para a base:

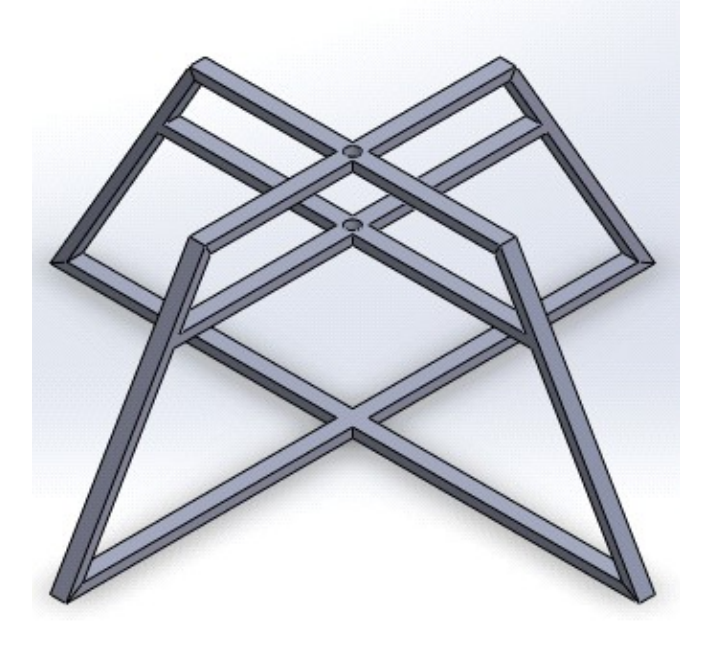

*Figura 36: Estrutura proposta para base de suporte.*

na qual o rotor será suspenso por um eixo que atravessa o centro dos tubos horizontais superior e médio.

Para dimensioná-la utiliza-se metodologia semelhante a dos cálculos anteriores, porém, para este caso, necessita-se dimensionar os membros horizontais superiores, os quais segurarão diretamente o conjunto rotor – eixo central. Este é feito simplificando a situação para o caso de uma viga bi-engastada com carga pontual no centro (figura 37).

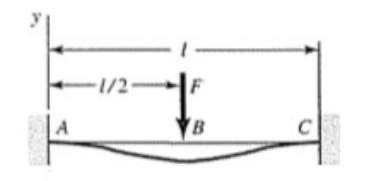

*Figura 37: Viga bi-engastada com carga Central. (SHIGLEY ET AL, 2008).*

Os cálculos são análogos aos anteriores, ou seja, calcula-se o momento fletor máximo pela equação 78 – assume-se a tensão numericamente igual ao limite de escoamento do material – seguido da determinação da massa máxima que esta parte da base consegue suportar, uma vez que o comprimento deste braço de suporte seja conhecido. Esta determinação é feita pela seguinte equação apresentada por Shigley *et al* (2008):

$$
M = \frac{F \cdot l}{8} \quad (91)
$$

na qual *F* é a força peso do conjunto e *l* o comprimento total da parte horizontal deste suporte. Reorganizando a equação 91, tem-se

$$
m_{\text{max}} = \frac{8 \cdot M}{(l \cdot g)} \quad (92)
$$

#### **3.5 Procedimento**

O primeiro passo para o desenvolvimento deste projeto foi estabelecer – dentro do possível nesta fase inicial – características básicas do sistema. Neste trabalho, arbitrar-se-á a velocidade mínima de funcionamento do sistema em 4m/s, para tornar o projeto útil em localidades com menor intensidade de ventos; esta velocidade não está tão defasada da realidade, uma vez que mecanismos eólicos domiciliares – assim como o proposto neste trabalho – captam ventos em pequenas alturas e, segundo o Atlas Eólico do Estado do Rio de Janeiro, a velocidade média dos ventos na região de Macaé é de aproximadamente 7m/s à 50 metros de altura. Em consideração a estudos já realizados e acima citados, optou-se pela utilização de placas de retenção de fluxo superior e inferior, de duas pás por estágio e de abertura de sobreposição no valor de 20% do diâmetro da hélice, a fim de favorecer o aproveitamento eólico. Por outro lado, para manter a facilidade de construção, optou-se pela utilização de hélices semicilíndricas, por julgar que, neste caso, a complexidade de contrução de pás helicoidas superaria o ganho em eficiência.

Outro fator importante para o segmento do projeto é o coeficiente de potência (*CP*) do rotor. Lembra-se, como citado anteriormente, que este parâmetro é altamente dependente da geometria do rotor e, também, que sem o conhecimento prévio de seu valor é impossível estimar a potência fornecida, tornando impossível a previsão de resultados enquanto no âmbito de projeto, consequentemente, impossibilitando a definição final do Savonius. É necessário, então, que este coeficiente seja estimado de forma cautelosa para que não haja o super ou subdimensionamento do rotor. Pelas decisões tomadas no parágrafo anterior, faz-se possível estimar tal coeficiente com alto grau de confiança, pois elas tornam o rotor, a ser desenvolvido neste trabalho, semelhante a outros acima já citados – como um dos rotores analisados por Saha *et al* (seção 2.3) que apresentou coeficiente de potência de 0,18. Assim, considerando os trabalho já apresentados, estima-se o valor de 0,15, mantendo a intenção de garantir uma abordagem conservadora.

Com a estimativa do valor do coeficiente de potência, tona-se possível estimar a razão de velocidades (TSR). Este parâmetro também precisa ser estimado, pois encontra-se na mesma situação que o coeficiente citado. Tal estimativa é feita com base no diagrama do coeficiente de potência pela razão de velocidades (figura 38), apresentado por Hirata (2004).

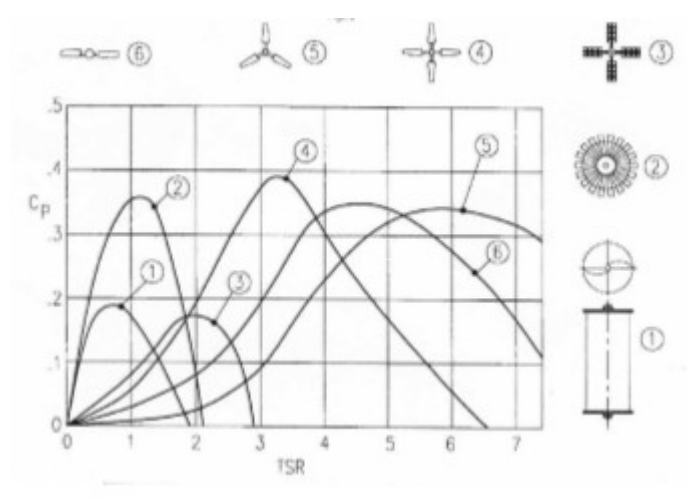

*Figura 38: Diagrama Cp X TSR (HIRATA, 2004).*

Como o rotor Savonius é representado pela curva de número 1, estimou-se o valor de 0,3 para a *TSR*.

Tendo em mãos esses valores, calcula-se a potência disponível  $(P_D)$ , a de Betz  $(P_{\text{Retz}})$  e a potência absorvida (*P*). As duas primeiras são calculadas como na seção 3.1.1.3, que será dada em função da área projetada de uma hélice. Portanto, a potência absorvida  $(P_A)$  pelo rotor é dada por:

$$
P_A = \frac{1}{2} \cdot \rho \cdot A_R \cdot V^3 \cdot C_P \quad (95)
$$

Implementando-se esta equação no *software Excel* é possível obter valores de potência para hélices de diferentes alturas e diâmetros, assim como, diferentes velocidades de vento. Tal flexibilidade é importante para facilitar o ajuste ideal do sistema, uma vez que os valores de potência fornecidos pelo rotor devem ser equiparados com a potência requerida pela bomba para realizar o recalque necessário de água, o qual ainda será melhor abordado. Ressalta-se que, neste trabalho, considera-se o valor da potência absorvida pelo rotor igual ao da potência mecânica fornecida por ele; como apresentado por Machado, transmissões mecânicas por meio de polias e correias apresentam de 95% à 98% de rendimento – apesar das perdas por escorregamento – julgou-se, então, ser aceitável desconsiderar as perdas mecânicas na transmissão sugerida, ou seja,

$$
P_A \cong P_M \quad (96)
$$

Conhecendo-se a potência fornecida, a velocidade do vento e a TSR estimada é possível calcular o torque fornecido pelo eixo do rotor. Para isso, multiplica-se a velocidade do vento pelo valor estimado da TSR, obtendo-se, assim, a velocidade tangencial da hélice.

$$
V_{\text{tan}} = V_{Ar} \cdot TSR \quad (97)
$$

Dividindo-se a velocidade tangencial pelo raio do rotor, obtém-se sua velocidade angular, ou seja,

$$
w = \frac{V_{\text{tan}}}{R_{\text{Rotor}}} \quad (98)
$$

dado em rad/s. Para cálculos futuros, faz-se necessário o conhecimento da velocidade angular em rpm, transformada por:

$$
w_{RPM} = \frac{w \cdot 60}{2 \cdot \pi} \quad (99)
$$

Para o cálculo do torque fornecido utiliza-se a equação da potência abaixo.

$$
P_M = \tau \cdot w \quad (100)
$$

Assim como para a potência, o valor do torque e da velocidade angular permanecem em função do raio do rotor que será definidos posteriormente.

Mostrou-se, então, que as funções acima são suficientes para estimar a performance de rotores com diferentes características, como altura e diâmetro. Assim, o próximo passo é equacionar a parte hidráulica do projeto para prever as necessidades do sistema e garantir que o rotor desenvolvido as atenderá.

Para o dimensionamento eficiente de uma máquina geradora de fluxo seria necessário conhecer a capacidade do motor acionador em entregar potência à ela e a altura requerida do sistema. Porém, neste caso, tanto a bomba quanto o motor acionador – lembra-se: rotor Savonius – precisam ser dimensionados, tornando impossível o dimensionamento retilíneo do projeto. Para resolver este impasse, arbitra-se alguns parâmetros iniciais, calcula-se os restantes e verifica-se o cumprimento do objetivo. Caso haja alguma incoerência entre os valores estipulados e os obtidos ou caso o resultado final não seja aceitável, altera-se os parâmetros iniciais para que estes se adequem à situação, tornando esta abordagem próxima a uma solução interativa do problema. Para facilitar esta abordagem, utilizou-se o *software* *Excel* para criar relações de dependência entre os parâmetros, de forma que ao alterar os valores iniciais, aqueles calculados se adequariam imediatamente.

Com a disponibilidade desta ferramenta, decidiu-se por estimar as características físicas da bomba e do sistema de bombeamento e, assim, dimensionar o rotor Savonius. Caso o projeto final do sistema apresente alguma incoerência – como uma hélice absurdamente grande, por exemplo – aquelas características serão revistas.

Para a decisão das características físicas da máquina de fluxo, considerou-se que esta deveria ser de fácil construção e manutenção, e de baixo custo, para manter a premissa de incentivar o uso deste sistema em pequenas propriedades rurais. Assim, optou-se por uma bomba alternativa de pistão (apresentada na seção 3.3), porque elas permitem a superação de grandes alturas de elevação com baixa vazão de operação, além de serem facilmente construídas de forma artesanal ou caseira. Como visto na seção 3.3, este tipo de bomba pode ter diferentes características e decidiu-se por construir uma bomba simplex de duplo efeito. A razão pela escolha do modelo simplex é devido a facilidade de construção, enquanto que o motivo pelo uso do duplo efeito é aumentar a vazão de fluido que chega ao reservatório de descarga, sem aumentar a vazão de fluido que passa por uma seção transversal da linha de recalque por movimento do pistão.

As seguintes características em relação à máquina de fluxo foram arbitradas inicialmente:

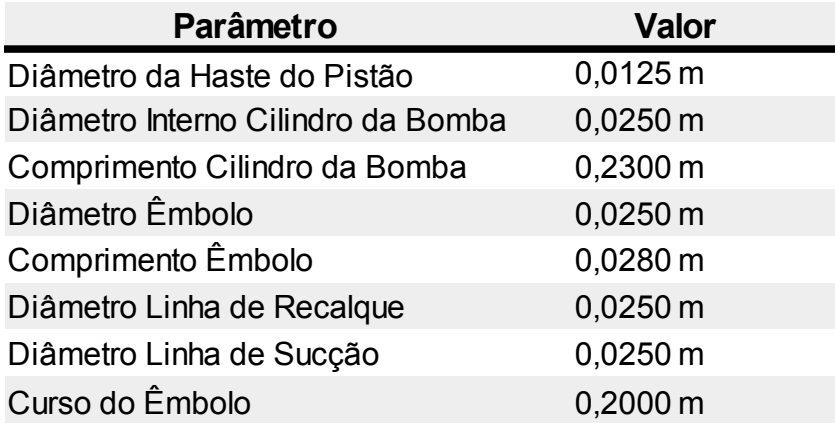

*Tabela 2: Características físicas da bomba arbitradas inicialmente*

Para definição dos parâmetros do sistema de bombeamento, baseou-se nas características de uma pequena propriedade rural na serra macaense, tendo estas os seguintes valores:

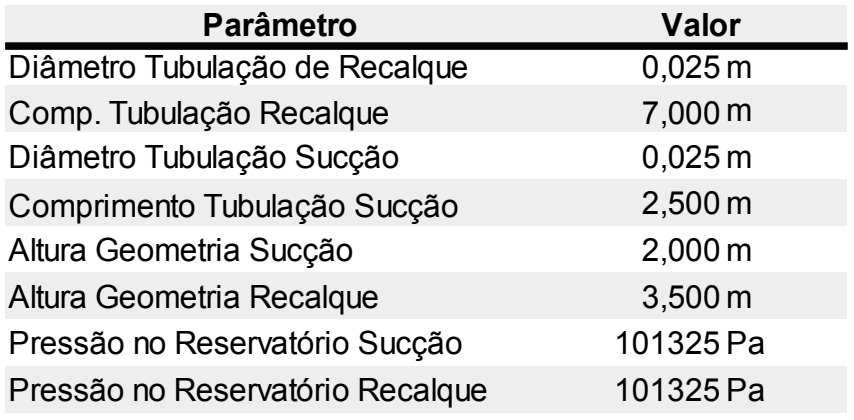

*Tabela 3: Características iniciais para dimensionamento do sistema de bombeamento.*

Por último, faz-se necessário arbitrar a vazão a ser bombeada para cada movimento do pistão. Para especificar este valor é necessário ter em mente a necessidade diária de água da propriedade. Neste projeto, assumiu-se o objetivo final de encher um reservatório de 2.500 litros por dia. Esta quantidade foi adotada por ser um reservatório comumente disponível no mercado e ter a capacidade de abastecer uma família de até seis pessoas por dois dias consecutivos – considerou-se o consumo de 200 litros de água por pessoa por dia. Este cálculo está de acordo com informações providas pela Associação Brasileira de Engenharia Sanitária e Ambiental – Seção Minas Gerais (ABES – MG) (2009) quanto ao consumo de água por habitante por dia, como mostra-se abaixo:

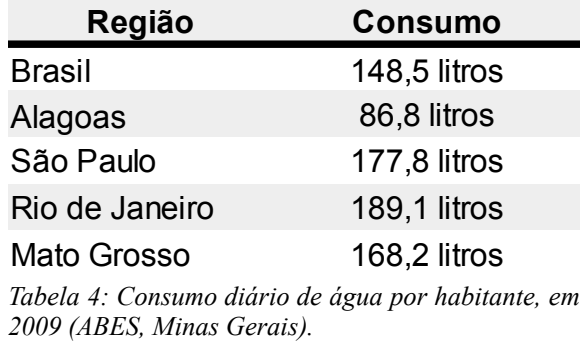

Tendo definido a quantidade de água a ser bombeada por dia, pode-se utilizar a equação 101 para saber a frequência de movimento do pistão em rotações por minuto (rpm), ou seja,

$$
Q = \frac{\pi \cdot (D_B^2 - D_m^2)}{2} \cdot L \cdot (\frac{n}{60}) \cdot \eta_V \quad (101)
$$

Neste caso, desconhece-se somente a eficiência volumétrica, a qual deve ser estimada, uma vez que é de difícil medição. Para se fazer esta estimativa, foram consultados diferentes catálogos de bombas alternativas, os quais apontaram eficiências volumétricas entre 80 e

90%. Como o projeto aborda a montagem caseira de uma bomba deste tipo, estimou-se o valor conservador de 60% para esta eficiência. Portanto, sabe-se, agora, com que frequência *n* o pistão precisa se mover.

A partir desta definição é fácil determinar a vazão por golpe do pistão. Tendo o êmbolo um curso conhecido (tabela 2) e sabendo quantos ciclos ele precisa completar por minuto, sabe-se o tempo *t*golpe que o êmbolo leva entre os seus ponto morto superior e inferior – o que representa meio ciclo – ou seja,

$$
t_{golpe} = \frac{0.5}{\frac{n}{60}} \quad (102)
$$

sendo t<sub>golpe</sub> obtido em segundos. Assim, basta-se calcular o volume da câmara de compressão para se ter a vazão recalcada por golpe do êmbolo. Para este fim, utilizou-se a câmara à frente do pistão, por ter maior volume e representar, por isso, o pior caso quanto a altura requerida do sistema – a ser calculada em seguida. O volume máximo da câmara principal é dado por

$$
Vol_{max} = L_e \cdot \pi \cdot \left(\frac{D_B}{2}\right)^2 \quad (103)
$$

sendo,  $L_e$  o comprimento do curso do êmbolo e  $D_B$  o diâmetro interno do cilindro da bomba, ambos em metros.

Logo, a vazão máxima por golpe do pistão é dada por

$$
Q_{\text{golpe}} = \frac{Vol_{\text{max}}}{t_{\text{golpe}}} \cdot \eta_V \quad (104)
$$

encontrada em m<sup>3</sup>/s.

Ressalta-se que este deve ser o valor utilizado para os futuros cálculos, do sistema hidráulico, envolvendo a vazão, uma vez que é o valor máximo real que fluirá na linha de recalque a cada golpe do pistão. Este valor não representa a vazão com a qual o reservatório de descarga é preenchido, pois no movimento ascendente do pistão – do ponto morto inferior para o superior – o volume recalcado é menor devido ao espaço ocupado pelo braço motor.

Calcula-se, agora, a altura requerida pelo sistema, já apresentada na seção 3.3.1.5. Para isso, necessita-se determinar se o escoamento é majoritariamente linear ou turbulento. Para tal, utiliza-se o número de Reynolds, calculado abaixo:

$$
R_e = \frac{\rho_{agua} \cdot V_d \cdot D_d}{\nu} \quad (105)
$$

na qual,  $V_d$  e  $D_d$  são a velocidade do fluido na linha de descarga e o diâmetro dela, respectivamente, e ν a viscosidade dinâmica da água.

A velocidade do fluido na linha de recalque pode ser facilmente encontrada através da equação universal da vazão, diga-se

$$
Q_{\text{golpe}} = V_d \cdot A_d \quad (106)
$$

na qual,  $A_d$ é a área de seção transversal da linha de recalque. Logo,

$$
V_d = \frac{Q_{\text{golpe}}}{\pi \cdot \left(\frac{D}{2}\right)^2} \quad (107)
$$

Como será apresentado no capítulo 4, o número de Reynolds apontou que o escoamento tem características de escoamento laminar. Assim, segundo Fox *et al* (2004), o fator de atrito entre o fluido e a tubulação deve ser calculado por

$$
f = \frac{64}{R_e} \quad (108)
$$

o que possibilita calcular o coeficiente de característica do sistema *K'* por:

$$
K' = \left(\frac{16}{g \cdot \pi^2 \cdot D^4}\right) + f \cdot \left(\frac{8 \cdot L}{g \cdot \pi^2 \cdot D^5}\right) (109)
$$

Conhecendo-se *K'* e a *Q*golpe, calcula-se a perda de energia na tubulação do sistema por

$$
H_p = K' \cdot Q_{\text{golpe}}^2 \quad (110)
$$

sendo possível, em seguida, calcular a Altura Requerida pelo Sistema, através da equação 111:

$$
H_{\text{Sis}} = h_d - h_a + H_p \quad (111)
$$

Este valor será guardado para ser comparado com o *Head* da bomba, a ser calculado a seguir.

Como visto na seção 3.3.1.2, a energia especifica que um líquido deve receber ao atravessar uma máquina de deslocamento positivo para superar um determinado sistema é dada por:

$$
Y = \left(\frac{p_d - p_a}{\rho_{\text{dgua}}}\right) + \frac{1}{2} \cdot \left(v_d^2 - v_a^2\right) + g \cdot \left(h_d - h_a\right) \tag{112}
$$

Conhecendo-se esta grandeza, calcula-se a potência hidráulica que a bomba deve ser capaz de fornecer ao fluido:

$$
P_{H} = \rho_{\text{\'{a}gua}} \cdot Q_{\text{golpe}} \cdot Y \quad (113)
$$

Porém, esta potência não representa a potência mecânica que o rotor Savonius deve fornecer a bomba, pois, afinal, esta equação não considera as ineficiências inerentes ao processo. Para conhecer a potência que precisa ser entregue pelo rotor é necessário dividir este valor pelos coeficientes de rendimento volumétrico, mecânico e hidráulico. Como já

citado, foi estimado neste trabalho que as perdas inerentes a ineficiência mecânica são pequenas e , por isso, desconsideráveis. Para eficiência hidráulica estimou-se o valor de 80% – não foi encontrado dados na literatura para esta estimativa, arbitrou-se, então, o valor médio entre as eficiências volumétrica e mecânica. Já a estimativa da eficiência volumétrica foi apresentada anteriormente nesta seção.

Portanto, a potência necessária a ser extraída do rotor Savonius é expressa por

$$
P_{M,B} = \frac{P_H}{\eta_V \cdot \eta_H} \quad (114)
$$

Este valor expressa o objetivo final no dimensionamento do rotor Savonius. Ao projetar suas dimensões, deve-se fazer de tal forma que a potência mecânica fornecida por ele – apresentada pela equação 95 – seja maior que a potência mecânica exigida pela bomba  $(P<sub>MB</sub>)$ , ou seja,

$$
P_M \ge P_{M,B} \quad (115)
$$

Além desta relação entre as potências, precisa-se garantir que o *Head* entregue pela bomba é maior que a Altura Requerida pelo Sistema, caso contrário o fluido não será capaz de superar o desnível entre os reservatórios. Como visto na seção 3.3.1.4,

$$
H = \frac{Y}{g} \quad (116)
$$

e compara-se com a Altura Requerida pelo Sistema, devendo respeitar a seguinte relação:

$$
H \ge H_{Sis} \quad (117)
$$

Após garantir que a bomba entregará energia suficiente ao fluido, faz-se necessário conferir se o sistema mecânico do rotor conseguirá, de fato, vencer a resistência ao movimento do pistão causada pelo escoamento. Essa resistência se dá basicamente pela pressão que a coluna d'água exerce sobre o êmbolo, uma vez que o atrito entre as partes móveis do sistema – outra possível fonte de resistência mecânica – pode ser desconsiderado. Essa desconsideração ocorre porque a única parte móvel do sistema que causaria atrito relevante seria o êmbolo, e, como visto anteriormente, o espaço entre a sua superfície e a bomba estará preenchido com água devido à folgas – razão da baixa eficiência volumétrica já citada.

Assim, para garantir que o rotor será capaz de movimentar o pistão, é necessário calcular a força que este rotor consegue impôr sobre o pistão e comparar com a força equivalente provocada pela pressão da coluna d'água sobre o êmbolo. Ressalta-se que, por ser uma bomba de duplo efeito, é preciso calcular também a força necessária para absorver fluido do reservatório de sucção. Sendo assim, calcula-se o valor do torque exercido pelo eixo de saída do rotor, ou seja,

$$
\tau = \frac{P_M}{w} \quad (118)
$$

dado em N.m.

Devido ao conjunto de transmissão adotado, esse torque é transmitido ao disco motor que o transformará em força e acionará a bomba. Utiliza-se, então, a equação do momento de uma força para conhecer o módulo da força relativa a este torque, sendo ela:

$$
F_{\tau} = \frac{\tau}{R_{D,M}} \quad (119)
$$

na qual  $R_{DM}$  representa a distância entre o centro do disco motor e o ponto onde o braço motor está acoplado, em metros.

Para a segunda parte desta comparação é necessário calcular a pressão hidrostática na bomba. Assumindo que ambos reservatórios estão sobre pressão atmosférica, calcula-se tal pressão a partir de

$$
p_H = \rho \cdot g \cdot h \quad (120)
$$

sendo ρ a massa específica do fluido, *g* a aceleração da gravidade e *h* a altura da coluna de fluido.

Conhecendo-se a pressão hidrostática na bomba, encontra-se a força que esta pressão exerce sobre o êmbolo, uma vez que a relação abaixo também é válida.

$$
F_{H} = P_{H} \cdot A_{\hat{e}mbolo} \quad (121)
$$

Porém, para este caso especificamente, soma-se o módulo da altura da coluna de recalque com o da altura da coluna de sucção para considerar também a força necessária para trazer o fluido do reservatório de sucção até a bomba, uma vez que os outros parâmetros da pressão hidrostática se mantém iguais antes e depois dela.

Compara-se, então, os valores obtidos pela equação 119 e pela 121, devendo, estes, seguirem a relação

$$
F_{\tau} \geq F_H \quad (122)
$$

Outro fator importante a ser analisado quando se dimensiona um sistema de bombeamento é o *Net Positive Suction Head* ou NPSH. A análise correta deste parâmetro garante que não ocorrerá cavitação na linha de sucção. Lembra-se que cavitação é a vaporização do fluido de trabalho na linha de sucção. Essa vaporização ocasiona em perda de rendimento do sistema, danos à máquina e ruído excessivo. Para avaliar a possibilidade de cavitação necessita-se calcular o NPSH disponível no sistema e conhecer o NPSH requerido pela bomba. O primeiro é calculado através de dados do sistema e não apresenta grandes dificuldades, porém o segundo é extremamente dependente das características da máquinas e, por isso, apresenta um alto grau de complexidade para seu cálculo. Por causa disso, o NPSH requerido é mensurado experimentalmente e fornecido pelo fabricante da bomba.

No entanto, neste projeto, construir-se-á a bomba artesanalmente, o que implica no não conhecimento do NPSH requerido e, portanto, na impossibilidade de se garantir a inexistência da cavitação. Avalia-se, então, este risco por uma abordagem subjetiva, que, embora não seja ideal, possibilita desenvolver uma noção superficial sobre o risco. Neste sentido, considera-se que a baixa vazão e velocidade de escoamento – apresentados no capítulo 4 – sugerem baixo risco de vaporização do fluido.

Todavia, como este parâmetro é importante, demonstra-se abaixo o cálculo básico para o NPSH disponível no sistema, para efeito de conhecimento.

Segundo Henn (2006), a equação para este cálculo é

$$
NPSH_{D} = \frac{p_a}{\rho \cdot g} - \frac{p_v}{\rho \cdot g} - h_a - H_{P.a} + \frac{v_a^2}{2 \cdot g} \quad (123)
$$

na qual, *p*a e *p*v representam a pressão no reservatório de sucção e de vapor do fluido, respectivamente,  $h_a$  e  $H_{Pa}$  representam as respectivas a altura geométrica do mesmo reservatório e a perda de energia, em metros de coluna de fluido, e *v*a é a velocidade do fluido no topo do reservatório em questão.

Com o sistema hidráulico definido, sugere-se a construção da bomba alternativa de pistão caseira da seguinte forma: Seleciona-se um tubo de PVC para ser o cilíndro da bomba e conectam-se três conexões Tês a este tubo, como mostra o esboço na figura 39 – tanto as dimensões, quanto as posições dos componentes na figura são fictícias e servem apenas para facilitar o entendimento.

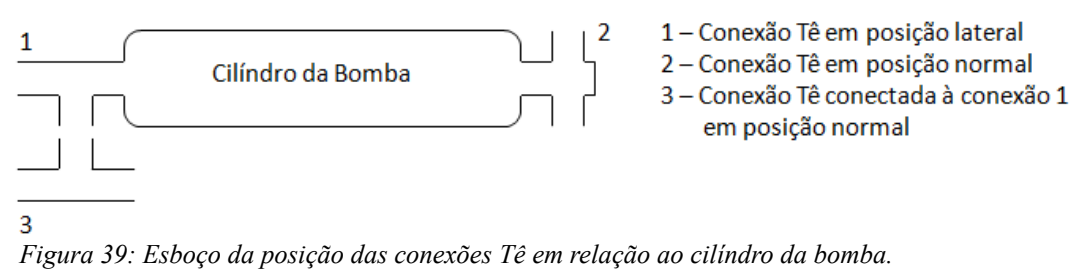

Em seguida, instalam-se válvulas de retenção em ambas as saídas das conexões 2 e 3, de modo a garantir que, em ambas as conexões, o fluxo de água entre por um lado e saia pelo o outro – para que seja feito o duplo efeito da bomba. Para construir o pistão, prende-se um círculo de borracha na extremidade de um outro tubo de PVC e, para que a borracha funcione como um êmbolo, determina-se que ela tenha o mesmo diâmetro que o diâmetro interno do cilindro, podendo ser ligeiramente menor para que não haja muito atrito entre o anel e a parede interna do cilíndro, mas que também não perca a capacidade de vedação. Por fim, insere-se o pistão pela extremidade livre da conexão número 1 e coloca-se um anel de borracha entre a haste do pistão e a extremidade livre do cilíndro; este anel deve ter seu diâmetro externo igual ao diâmetro interno do cilíndro e o diâmetro interno igual ao externo da haste do pistão – neste caso, o diâmetro externo do anel pode ser ligeiramente maior que o interno do cilíndro para aumentar o atrito entre as partes e garantir que ele não sairá de sua posição, assim como, o diâmetro interno do anel pode ser ligeiramente menor que o externo da haste do pistão, por motivos análogos aos do círculo de borracha do êmbolo. Conectam-se, então, as linhas de sucção e recalque nas conexões 2 e 3, sendo necessário, a junção das linhas similares. Na figura 40 é possível observar como a água fluiria pela bomba.

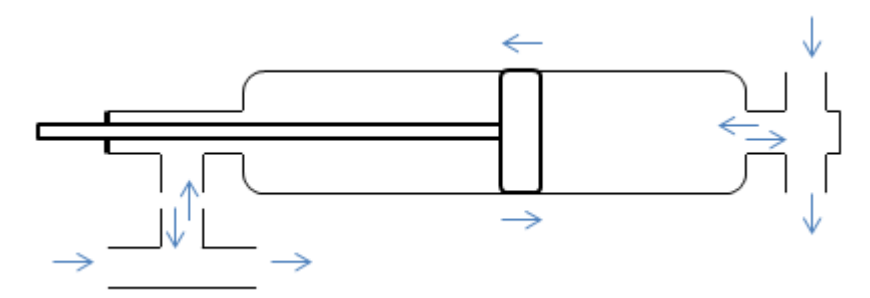

*Figura 40: Esboço do fluxo de água através da bomba.*

Uma vez que o rotor e o sistema hidráulico foram determinados, necessita-se definir o mecanismo que transmitirá a energia mecânica entre eles. Como visto na seção 3.2, este mecanismo é responsável por transferir esta energia e por transformar o movimento rotativo do rotor em alternativo para o pistão. Para isso, optou-se por adicionar um disco – chamado de *Disco Motor* – na extremidade inferior do eixo central (figura 25), possibilitando, assim, acoplar componentes que se beneficiarão da frequência e torque do eixo central do rotor. A partir desta possibilidade, poderia-se pensar em acoplar a haste do pistão diretamente no disco motor, porém este acoplamento direto não é factível, pois o movimento circular do disco motor produziria movimento da haste em dois graus de liberdade, o que pode ocasionar colisão entre a haste e a carcaça da bomba e maiores folgas entre o êmbolo e a superfície interna do cílindro da bomba. Para resolver este problema, utiliza-se uma haste rígida entre a haste do pistão e o disco motor. Esta haste – chamada de Braço Motor – deve ser fixada a estes componentes através de juntas que permitam movimento relativo entre eles, porque,

assim, o braço motor absorve o deslocamento em um dos graus de liberdade, enquanto transmite no outro. Este efeito pode ser melhor observado na figura 41, no qual os ponto negros simbolizam juntas que permitem movimentos relativos – neste caso em um grau de liberdade.

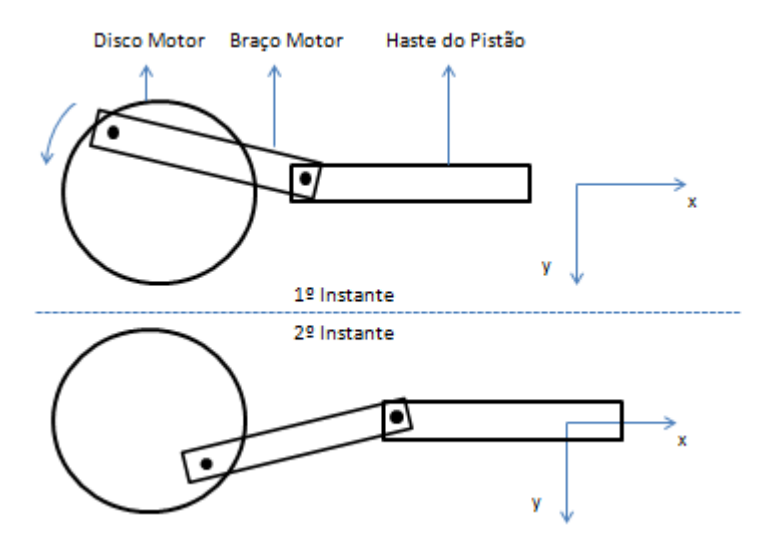

*Figura 41: Movimento do sistema de transmiss*ão.

Com os componentes necessários determinados, define-se as fixações entre eles. Definiu-se que o disco motor será soldado ao eixo central do rotor para garantir que não ocorrerá escorregamentos entre eles. O braço motor se unirá ao disco motor e à haste do pistão através de pinos – ou parafusos – que permitirão ao braço motor o pivoteamento necessário. Neste tipo de transmissão é importante que a distância entre a fixação do Braço Motor no Disco Motor até o seu centro seja igual ao curso desejado para o êmbolo, pois apenas o movimento sobre o eixo x da figura 41 produzirá movimento do pistão. Além disso, um último componente é necessário para impedir que o pistão se movimente na direção *y* da mesma figura. Este componente não será destacado aqui porque depende das características de cada terreno, porém é de simples construção e pode ser apenas batentes fixados no solo.

Por fim, faz-se necessário escolher o rolamento a ser fixado na base de apoio que sustentará o rotor Savonius. Para tal, utilizou-se como base o Cátologo Geral de Rolamentos da NSK. De acordo com as características gerais do projeto e com a figura 42 apresentada no catálogo citado, determinou-se pela utilização de um rolamentos autocompensadores de esferas, principalmente pela capacidade de suportar tanto cargas axiais, quanto radiais, por apresentar baixo custo de compra comparado à outros rolamentos e permitir desalinhamentos eventuais.
| <b>Tipos de</b><br>Rolamentos<br>Características |                    | Fixes de<br>Uma<br>Carreira de<br><b>Esferas</b> | Magneto | Uma<br>Carreira de<br>Esferas de<br>Contato<br><b>Angular</b><br>75 | <b>Duas</b><br>Carrenas de<br>Esferas de<br>Contato<br><b>Angular</b><br><b>Cio</b> | Combinados<br>Ø<br>πs | <b>Esferas de</b><br>Quatro<br>Pontos de<br>Contato<br>裒 | Autocom-<br>pensadores<br>de Esferas<br>$\overline{x}$ | <b>Rolos</b><br><b>Cilindricos</b> | <b>Duas</b><br>Carreiras<br>de Rolos<br><b>Cilindricos</b><br>uu | Rolos<br>Cilindricos<br>com<br>Rebordo<br>em um<br>Lado |
|--------------------------------------------------|--------------------|--------------------------------------------------|---------|---------------------------------------------------------------------|-------------------------------------------------------------------------------------|-----------------------|----------------------------------------------------------|--------------------------------------------------------|------------------------------------|------------------------------------------------------------------|---------------------------------------------------------|
| de Carga<br>Capacidade                           | Carga Radial       |                                                  | O       | O                                                                   | O                                                                                   | $\circ$               | $\circ$                                                  |                                                        | $\circ$                            | $_{\odot}$                                                       | O                                                       |
|                                                  | Carga Axial        | ٠                                                | O       |                                                                     | O                                                                                   | O                     | O                                                        | O                                                      | $\boldsymbol{\times}$              | ×                                                                |                                                         |
|                                                  | Carga<br>Combinada |                                                  | $\circ$ | O                                                                   | O                                                                                   | O                     | O                                                        | O                                                      | ×                                  | ×                                                                |                                                         |

*Figura 42: Tipos e Características de Rolamentos (NSK, CATÁLOGO GERAL DE ROLAMENTOS).*

Determinado o tipo de rolamento a ser dimensionado, utiliza-se a equação 124 para determinar a capacidade de carga básica que o rolamento deve resistir para atender as condições de projeto, ou seja,.

$$
C = \frac{f_{h} \cdot P}{f_{n}} \quad (124)
$$

sendo  $f_h$  e  $f_n$  o coeficiente de vida e de velocidade, respectivamente, enquanto que *P* representa a carga equivalente, a qual é um carregamento fictício para que se possa considerar as cargas axial e radial simultaneamente

Para conhecer a carga equivalente *P*, utiliza-se a equação

$$
P = X \cdot F_R + Y \cdot F_a \quad (125)
$$

na qual os subíndices *R* e *a* representam as forças radial e axial, respectivamente, enquanto que *X* e *Y* são coeficientes tabelados para adequação da equação a cada rolamento utilizado. Segundo a tabela de dimensões do mesmo catálogo, como a força radial é consideravelmente maior que a força axial – detalhamento deste cálculo no Apêndice A – assume-se os valores:

$$
X=1 \quad e \quad Y=0
$$

determinando-se, então, a carga equivalente em função das forças radial e axial. Já  $f_h$  e  $f_h$ , podem ser encontrados tabelados em função da vida útil esperada – em horas – e da frequência de rotação do equipamento (tabela no Apêndice A). Geralmente transforma-se o valor em horas da vida útil para um valor em anos ou meses, ou seja,

$$
L_{h. anos} = \frac{L_h}{8760} \quad (126)
$$

ou

$$
L_{h \text{meses}} = \frac{L_h}{720} \quad (127)
$$

#### **4 RESULTADOS**

Neste capítulo apresentar-se-á resultados relativos aos parâmetros definidos no capítulo 3. Como o cálculo estrutural é dependente das características dos componentes aos quais eles se referem, apresentar-se-á primeiramente os valores envolvidos no funcionamento do sistema, seguido pelo resultados relativos à aqueles cálculos e, então, os valores quanto à escolha dos rolamentos; destaca-se ainda que grandezas gerais, como momento de inércia de área e massa específica do ar, por exemplo, são apresentados no Apêndice B.

Como os procedimento para obtenção dos parâmetros a seguir já foram descritos, a apresentação destes resultados será feita por uma abordagem mais objetiva, visando eliminar redundâncias neste trabalho.

Assim, a tabela abaixo apresenta os parâmetros iniciais do projeto – àqueles que precisaram ser arbitrados ou estimados e as figuras 43 e 44 servem para lembrar algumas características do Savonius.

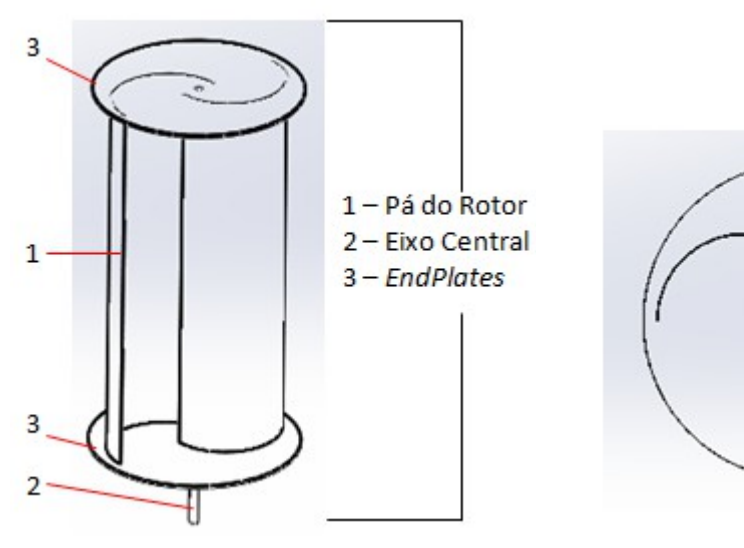

*Figura 43: Modelo do rotor Savonius proposto.*

*Figura 44: Vista superior do rotor Savonius proposto.*

Gap

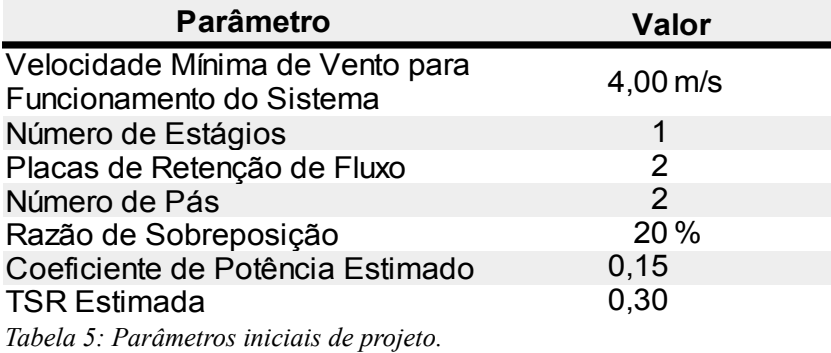

63

Como visto na seção 3.5, o dimensionamento do rotor Savonius e do sistema de bombeamento estão atrelados por uma certa interatividade, uma vez que tanto as dimensões do rotor quanto as características da bomba são passíveis de adaptação para o melhor atendimento de cada propriedade rural específica. Por isso, as tabelas a seguir mostram as dimensões obtidas para o melhor funcionamento do sistema base, assim como, os parâmetros calculados no processo e apresentados ao longo da citada seção.

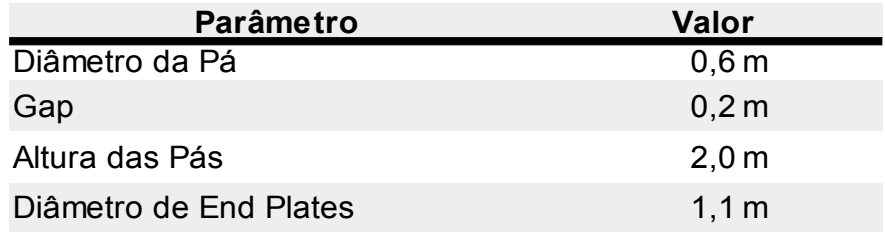

*Tabela 6: Dimensões obtidas para o rotor Savonius.*

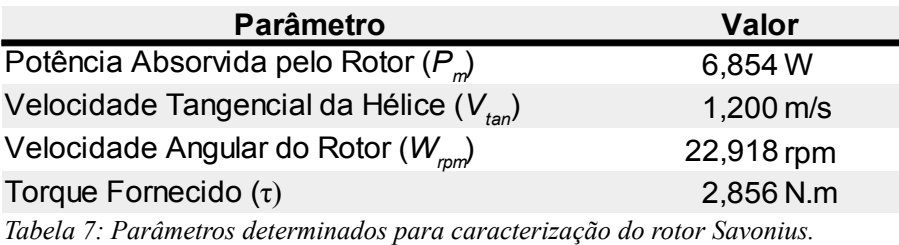

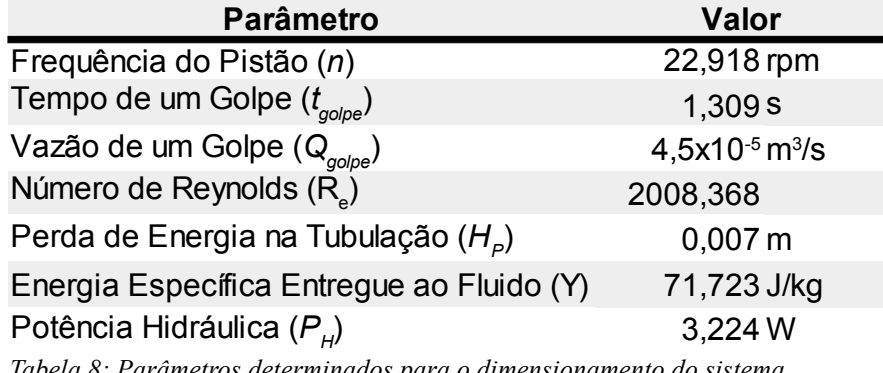

*Tabela 8: Parâmetros determinados para o dimensionamento do sistema hidráulico.*

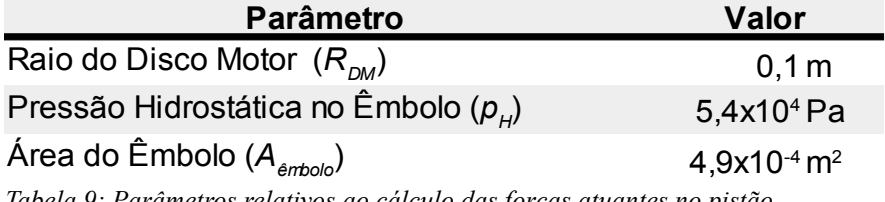

*Tabela 9: Parâmetros relativos ao cálculo das forças atuantes no pistão.*

Ainda no mesmo capítulo foi visto que com estes valores é possível determinar as potências fornecida e requerida – pelo rotor e pela bomba, respectivamente – tão como, determinar a altura requerida pelo sistema, o *Head* fornecido pela bomba e as forças atuantes no pistão, e, assim, definir o funcionamento do sistema. As tabelas abaixo apresentam tais valores e os comparam.

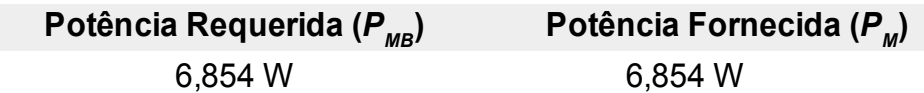

*Tabela 10: Resultados para potências requerida pela bomba e fornecida pelo rotor.*

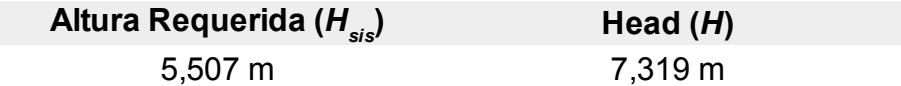

*Tabela 11: Resultados para altura requerida pelo sistema e head fornecido pela bomba.*

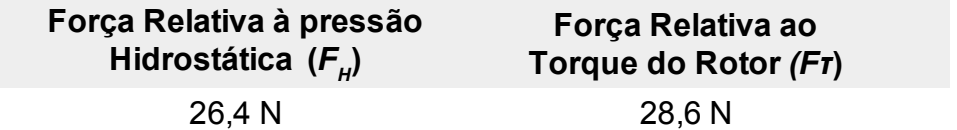

*Tabela 12: Resultados para força de resistência ao movimento do pistão (gerada pela pressão hidrostática no êmbolo) e para força de deslocamento do pistão (gerada pelo torque do rotor).*

Com estes resultados, avalia-se que a associação ente o rotor Savonius de características determinadas nas tabelas 5 e 6 e a bomba de caracteríticas definidas na tabela 2 é suficiente para transportar água pelo sistema apresentado na tabela 3 de modo eficiente.

#### **4.1 Dos Cálculos Estruturais**

Outra etapa importante do projeto é definir a geometria dos componentes para garantir que eles suportarão os carregamentos necessários. Para isso, foi apresentado no capítulo 3 o procedimento de diferentes cálculos estruturais; os seus resultados são apresentados nas tabelas a seguir.

#### *4.1.1 Do Eixo Central*

Nas tabelas a seguir são apresentados os parâmetros determinados para o dimensionamento do eixo central.

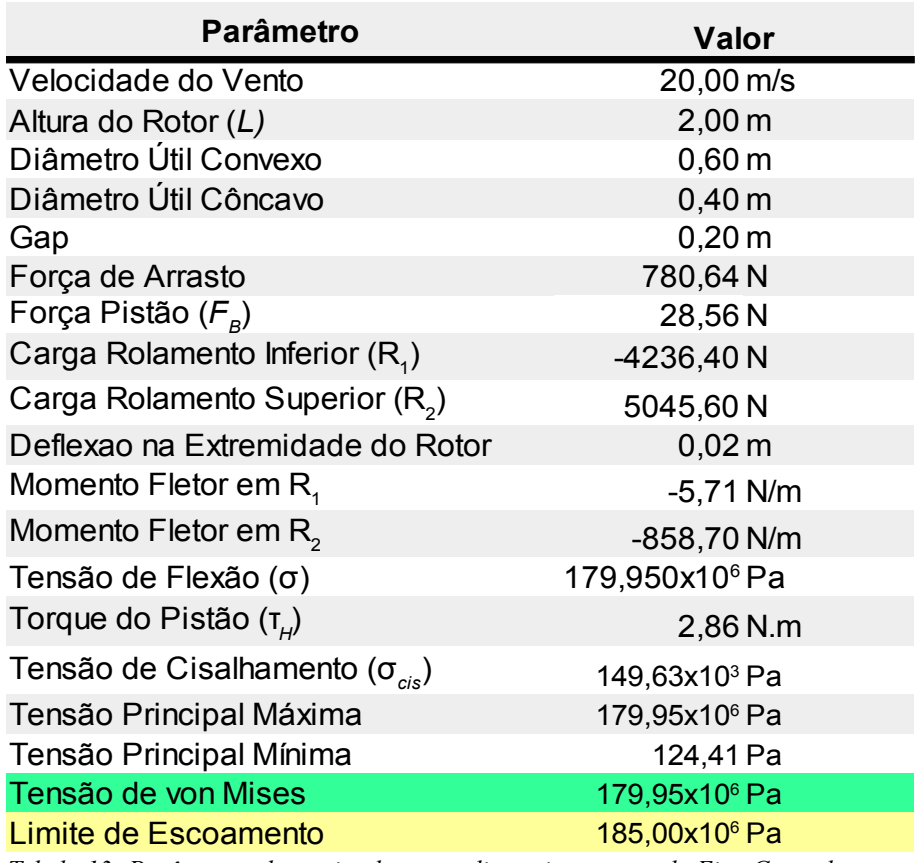

*Tabela 13: Parâmetros determinados para dimensionamento do Eixo Central.*

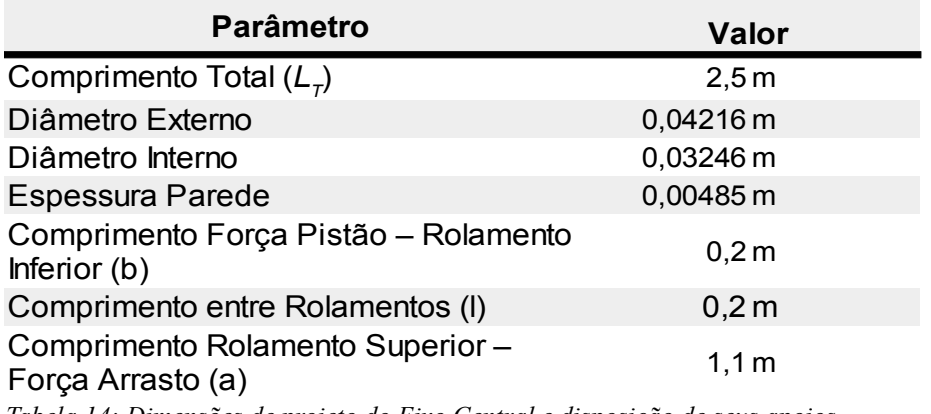

*Tabela 14: Dimensões de projeto do Eixo Central e disposição de seus apoios.*

Pelas tabelas 13 e 14 é possível observar que, mesmo com apoios significativamente próximos, o eixo suportará os esforços provocados pela arrasto aerodinâmico e pelo movimento do pistão da bomba. Percebe-se, também, que para a velocidade sugerida há uma variação perceptível na posição do Savonius, no entanto, esta varição foi aceita por este trabalho por acontecer a uma velocidade consideravelmente alta e incomum na região. Fatos interessantes notados são a reação contrária nos rolamentos (apoios) – devido à grande diferença dos momentos causados pelas forças de arrasto e do pistão – e a baixa relevância da

tensão de cisalhamento para a tensão real (de von Mises), causada pelo baixo torque provocado pelo pistão. Além disso, evidencia-se que, para as dimensões sugeridas, ao determinar a velocidade de vento limite em 20m/s considera-se um fator de segurança de 2,8%.

Em relação ao cálculo da fadiga do eixo, apresenta-se os parâmetros determinados, tão como os resultados encontrados na tabela 15.

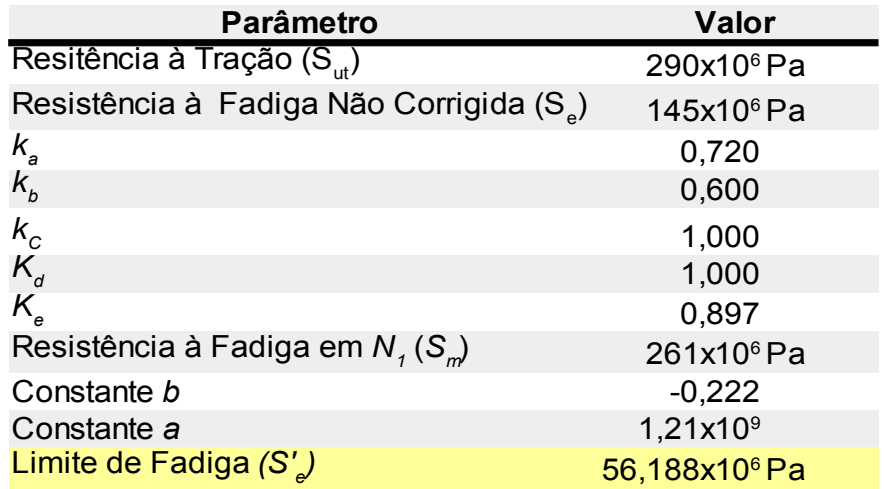

*Tabela 15: Parâmetros determinados e resultados obtidos para o cálculo da resistência à fadiga do eixo central*

Pode-se perceber que o eixo está sucetível à falha por fadiga, uma vez que o limite de fadiga assume valor inferior ao dá tensão de von Mises (tabela 13). No entanto, a tensão citada ocorre para valores improváveis de velocidades de vento. Ao realizar cálculos análogos ao da tensão de von Mises (tabela 13) para velocidades de vento de 10m/s, obtém-se tensão no valor de 44,99MPa, ou seja, para velocidade de até 10m/s, o eixo sugerido apresenta vida infinita.; assumiu-se, então, que o limite de fadiga apresentado é tolerável, uma vez que a velocidade média em Macaé a 50 metros de altura é 7m/s, sendo esse valor ainda menor à nível do solo, como já citado. Destaca-se também que o resultado apresentado possui 90% de confiabilidade, determinada pela escolha do valor de *Ke*.

*4.1.2 Da Hélice*

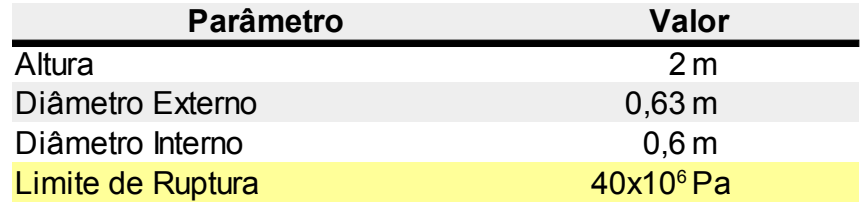

*Tabela 16: Dimensões de projeto das pás do rotor Savonius, produzidas em compensado flexível.*

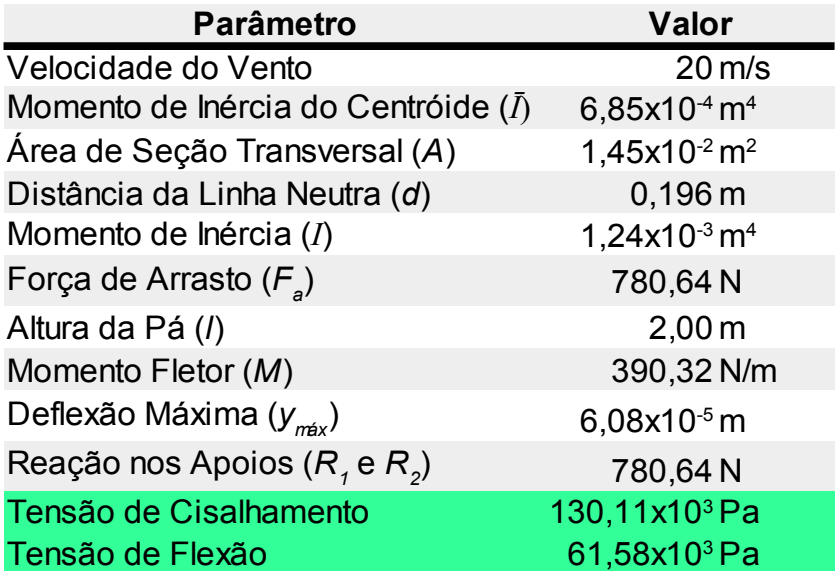

*Tabela 17: Parâmetros determinados para dimensionamento das pás do rotor Savonius.*

Percebe-se pelas tabelas 16 e 17 a viabilidade da geometria sugerida para a hélice. Quanto a estes resultados, destaca-se o baixo valor da tensão de flexão, o que se dá principalmente pelo formato da pá, que possui um momento de inércia de área relativamente alto. Quanto à tensão de cisalhamento ser maior que a de flexão, fato inesperado, pode-se explicar pela diminuição da tensão de flexão pelo motivo citado e pelo aumento da tensão de cisalhamento devido a pequena área que suporta a pá.

*4.1.3 Da Base de Suporte*

A proposta da base de suporte inclui a utilização de duas estruturas independentes soldadas no ponto médio de seus membro horizontais, sendo cada uma formada por três membros horizontais e dois inclinados em relação ao solo, como mostra a figura 45. Este trabalho prevê apenas o apoio do conjunto no solo, com o uso de massa de lastro sobre os membros horizontais inferiores. Caso possa ocorrer velocidades de vento maiores que 20m/s – explicita-se tal velocidade na seção 4.1.6 – na região de implantação do sistema, deve-se utilzar meios de fixação da estrutura no solo ou outros meios, também citados na seção 4.1.6, para garantir a estabilidade.

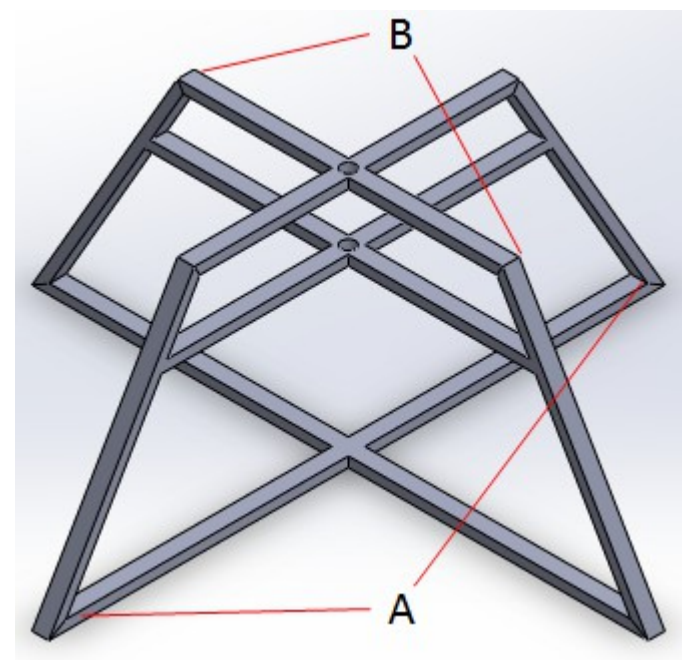

*Figura 45: Estrutura proposta para Base de Suporte.*

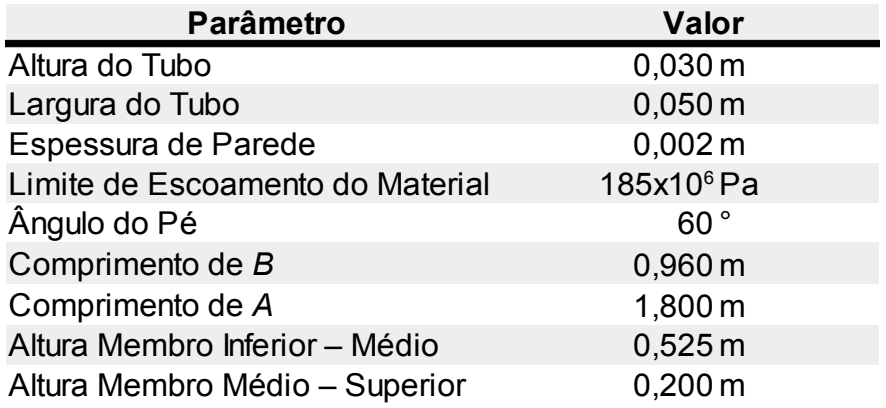

*Tabela 18: Dimensões de projeto do componentes estruturais utilizados na Base de Suporte. Estruturas sugeridas em tubo quadrado de aço carbono sob norma DIN 2440.* 

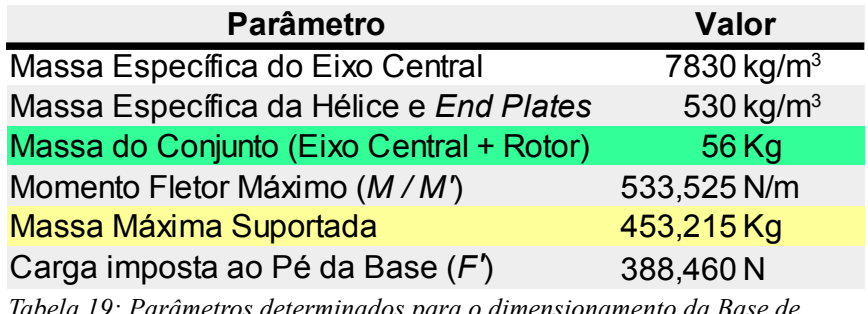

*Tabela 19: Parâmetros determinados para o dimensionamento da Base de Suporte.*

 Embora os valores encontrados já garantam a integridade da estrutura, lembra-se ainda que, para efeito de segurança, assumiu-se nos cálculos que apenas um dos trapézios estruturais suportaria o conjunto rotor – eixo central, quando, na verdade, este é suportado pelos dois simultaneamente.

#### *4.1.4 Do Braço Motor*

Para análise estrutural do Braço Motor (componente de cor verde na figura 25), foi realizado o cálculo da flambagem – como demonstrado na subseção 3.2.2 – assumindo que este se comporta como uma coluna esbelta devido a sua geometria. Os valores obtidos estão dispostos nas tabelas 20 e 21, abaixo.

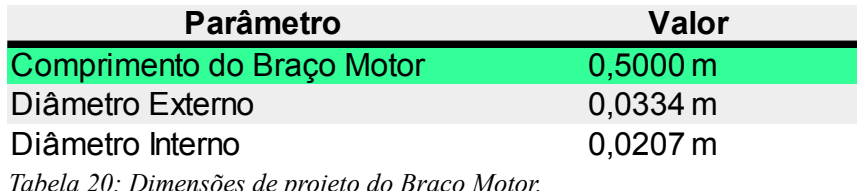

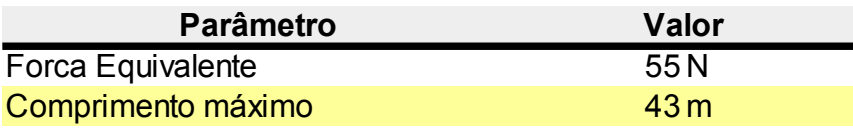

*Tabela 21: Parâmetros definidos para análise de possível flambagem no Braço Motor.*

Nota-se, então, que o comprimento do Braço Motor está bem inferior ao comprimento necessário para que ocorresse flambagem, considerando a força equivalente como o somatório das forças apresentadas na tabela 12.

#### *4.1.5 Da Haste do Pistão*

Para analisar a integridade estrutural da haste do pistão é necessário fazer procedimento análogo ao anterior – para análise do Braço Motor. A princípio, este procedimento não seria necessário, uma vez obtidos resultados tão satisfatórios para o caso análogo, porém, como demonstrado na tabela 2, o diâmetro interno do cilíndro da bomba é relativamente pequeno e não será possível utilizar o mesmo material que para o Braço Motor. Assim, para reduzir os custos, utilizar-se-á tubo de PVC, e, por isso, a análise estrutural deste componente é importante. Como o procedimento é análogo ao passado, apresenta-se diretamente os resultados para os parâmetros envolvidos.

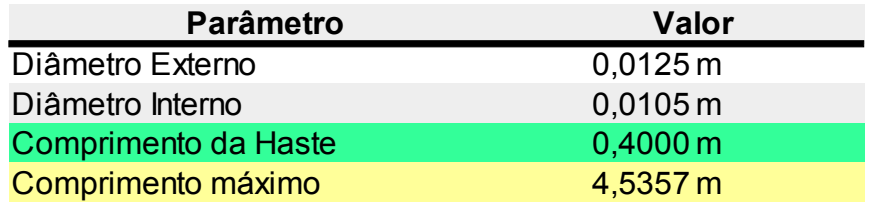

*Tabela 22: Dimensões de projeto do Braço do Pistão.*

Logo, nota-se que a Haste do Pistão não sofrerá flambagem. No entanto, por ser um material com limite de escoamento consideravelmente menor, faz-se necessário calcular a tensão gerada pela força de compressão e compará-la com o limite de escoamento, a fim de garantir que o material não deformará. Logo, calcula-se tal tensão pela equação

$$
\tau = \frac{F_{eq}}{A} \quad (128)
$$

**Parâmetro Valor**  $2,20x10<sup>9</sup>$  Pa Limite de Escoamento Forca Equivalente 65,00 N  $1.52x10<sup>6</sup>$  Pa Módulo de Elasticidade sob Compressão 31,00x10<sup>6</sup>Pa  $\text{Area}(\textit{A})$  3,61x10<sup>-5</sup> m<sup>2</sup> Tensão Gerada

sendo *Feq* a força de compressão e *A* a área sobre a qual a força atua.

*Tabela 23: Parâmetros determinados para análise estrutural do Braço do Pistão.*

Portanto o componente não sofrerá deformação por compresão.

#### *4.1.6 Do Tombamento*

Para saber se a base de suporte proposta seria capaz de impedir que a força de arrasto do vento tomabasse o rotor Savonius, calculou-se o momento torsor provocado pela força dos ventos sobre o rotor e o momento torsor gerado pela força peso do conjunto Savonius – Base, uma vez que estas duas grandezas são as responsáveis por promover e por evitar o tombamento da estrutura, respectivamente. Para tal, considerou-se o ponto da base mais afastado do eixo central, em contato com o solo, como ponto de giro e calculou-se a estrutura necessária para suportar velocidades de 20m/s. No entanto, para esta velocidade, a massa da estrutura somada à massa do conjunto rotor – eixo central não foi suficiente para impedir o tombamento, assim, fez-se necessário o uso de massa de lastro, sendo sugerido o uso de quatro sacos de areia (de 20 kg cada) dispostos um em cada extremidade da Base. Caso a região apresente possibilidades de velocidades superiores a este valor é necessário aumentar o comprimento dos membros horizontais da base, adicionar massa extra de lastro ou fazer uma fundação. Os valores utilizados nestes cálculos estão dispostos na tabela 24.

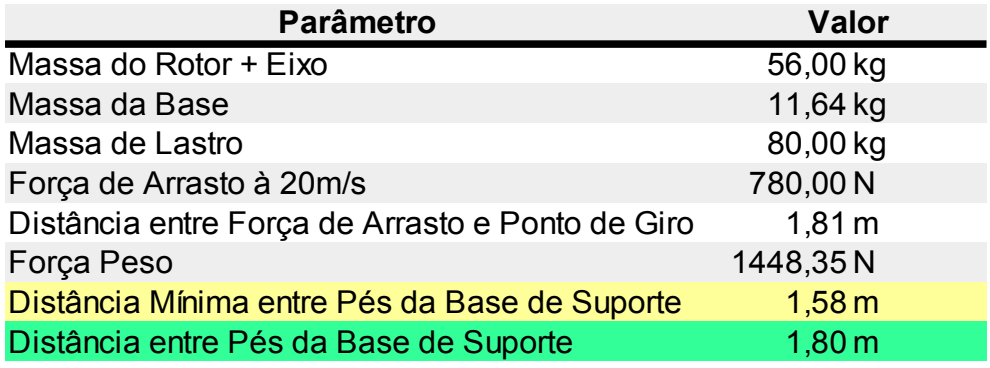

*Tabela 24: Parâmetros definidos para análise de tombamento da estrutura.*

### *4.1.7 Dos Rolamentos*

Pelas tabelas 24 e 25 é possível observar que o rolamento 2208 da *NSK* atende os requisitos necessários para o funcionamento do sistema por um longo período. Embora alguns parâmetros aparentem estar super dimensionados, como o limite de rotação, este é o rolamento mais simples que atende as exigências.

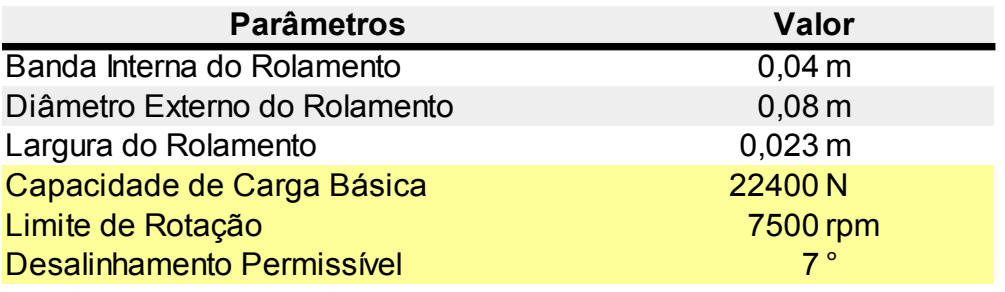

*Tabela 25: Dimensões do Rolamento selecionado. Rolamento 2208 da NSK.*

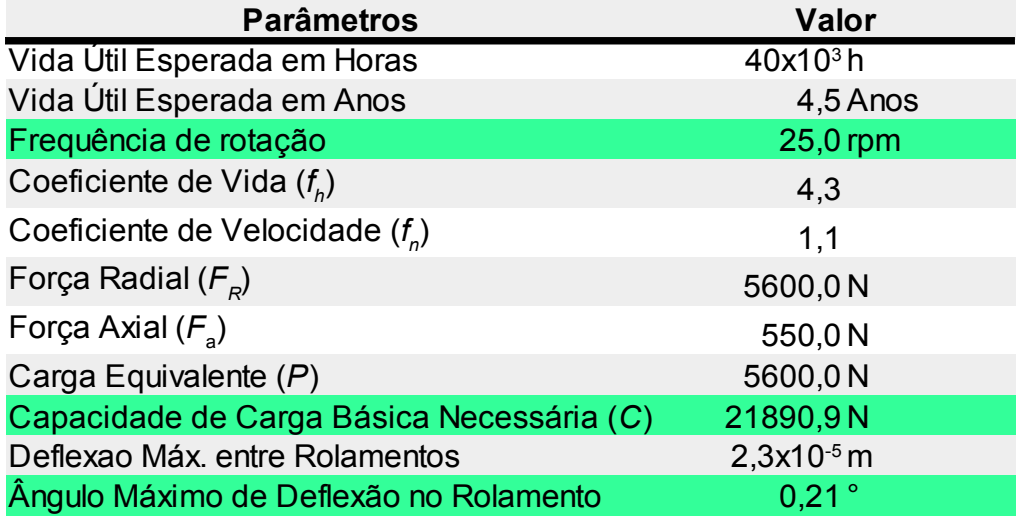

*Tabela 26: Parâmetros determinados para seleção do Rolamento.*

#### **4.2 Validação**

Como já mencionado, durante as etapas iniciais do projeto de um rotor Savonius, deve-se estimar importantes parâmetros – como o coeficiente de potência, por exemplo – uma vez que estes dependem diretamente da geometria do próprio rotor. Portanto, após definida a geometria do Savonius, é necessário certificá-lo. Para tal, optou-se por utilizar o *software SolidWorks* para realizar uma simulação computacional do valor de torque que seria fornecido pelo rotor ao eixo da bomba, comparando-o, então, com o valor calculado.

Esta simulação foi realizada através de escoamento externo sobre o protótipo em escala real e com as pás perpendiculares à direção do fluxo; o fluido de trabalho utilizado foi o próprio ar e suas características já se encontravam determinadas pelo *software*. Além disso, a rugosidade do material foi desconsiderada, as paredes do rotor foram consideradas adiabáticas, adotou-se a velocidade de vento de quatro metros por segundo (4m/s) no sentido positivo do eixo *x* e foi estabelecido que o *software* deveria resolver a simulação para encontrar os valores de torque sobre o rotor.

Os resultados desta simulação estão dispostos a seguir.

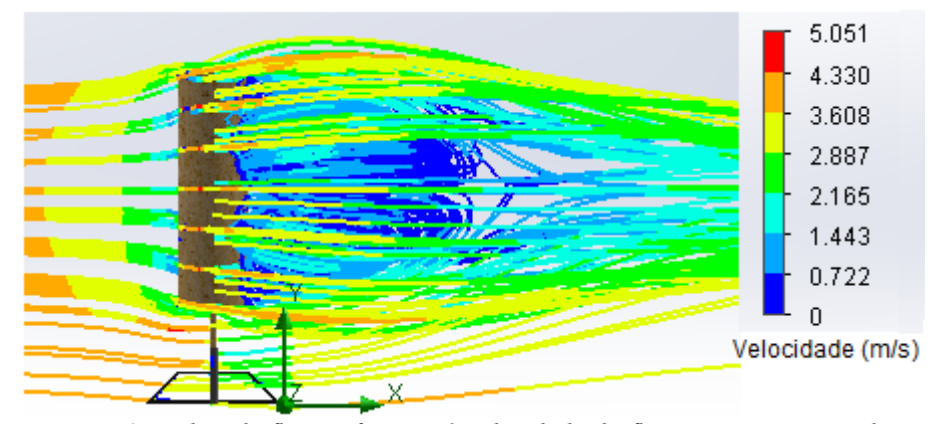

*Figura 46: Linhas de fluxo referentes à velocidade do fluxo no escoamento do ar sobre o rotor Savonius proposto.*

A figura 46 permite interpretar o que acontece com o fluxo de ar ao passar pelo rotor Savonius. Na parte esquerda da figura encontra-se a origem do fluxo com a velocidade determinada de 4m/s. Ao se aproximar do rotor Savonius, a velocidade do fluido começa a decair, devido à influência do choques das partículas mais a frente com o rotor. Percebe-se que a velocidade decai consideravelmente logo após a passagem pelo Savonius, atingindo valores próximos à zero em alguns pontos. Isso acontece devido a colisão entre a partícula de ar e o rotor e, também, às turbulências formadas na região diretamente depois do Savonius (linhas de fluxo em azul). Por fim, observa-se que o fluxo tende a retornar ao seu regime inicial à medida que se distancia do rotor, embora sua velocidade inicial só será recuperada mais adiante, caso não encontre outros obstáculos.

 Em relação ao torque, os resultados referentes ao eixo *Y* – eixo de interesse, como demonstrado na figura 46 – são apresentados nas figuras 47 e 48, abaixo.

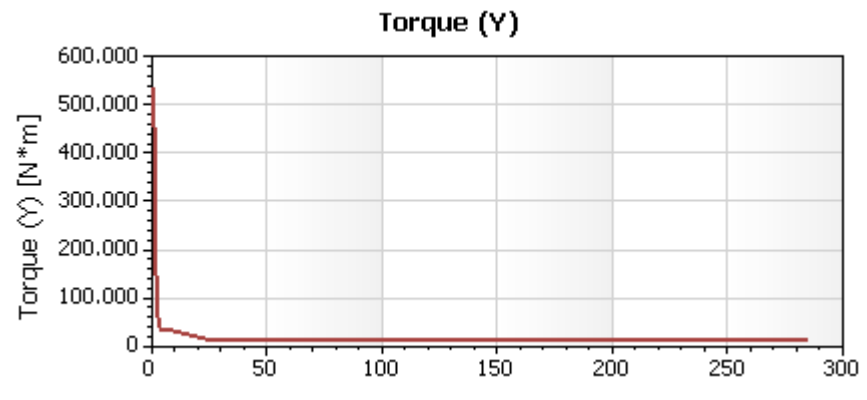

*Figura 47: Comportamento geral do Torque em função do número de interações durante a simulação.*

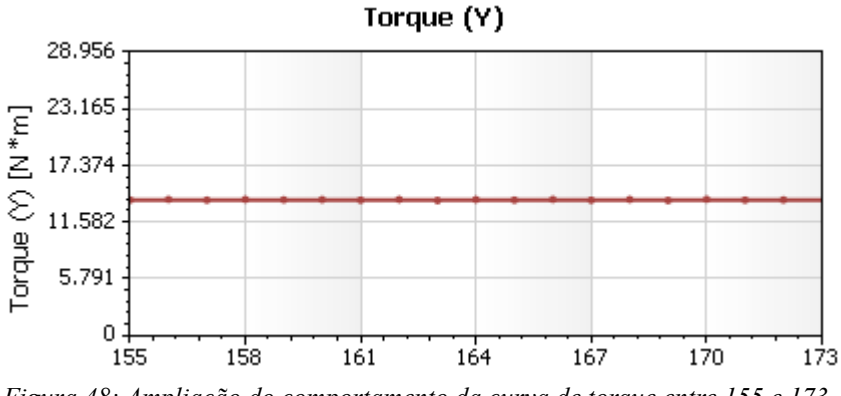

*Figura 48: Ampliação do comportamento da curva de torque entre 155 e 173 interações.*

A figura 47 demonstra o comportamento geral da curva de torque ao longo da simulação. Conhecer este comportamento é importante, pois demonstra a convergência do processo, aumentando sua confiabilidade. Já a figura 48 amplia os resultados na parte final do processo, demonstrando mais claramente o valor obtido para o torque após a convergência. O valor exato obtido é apresentado abaixo. Lembra-se ainda que valores positivos ou negativos de torque resultam apenas da direção de rotação do corpo analisado.

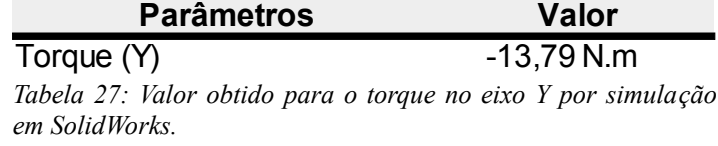

Pela tabela 27, nota-se que o valor de torque é bem superior ao valor apresentado na tabela 7, o que poderia, a princípio, sugerir a invalidade do projeto. No entanto, essa diferença é explicada pelo fato da simulação ser feita com o rotor parado, neste caso, o efeito da rotação do rotor sobre a potência absorvida é negligenciado. Como já explicado, existem três potências relevantes: a potência disponível, a potência de Betz e a potência absorvida. Como na simulação o rotor não se movimenta, o torque simulado é todo aquele que o vento é capaz de entregar, isso significa que este é valor de torque que seria obtido se o rotor fosse ideal e absorvesse toda a potência possível de ser absorvida, ou seja, a Potência de Betz. Logo, essa diferença se dá devido à diferenca entre o coeficiente de Betz e o coeficiente estimado para o rotor. Este fato é comprovado ao comparar os valores do torque simulado com o calculado em função do coeficiente de Betz. O resultado desta comparação encontra-se na tabela abaixo.

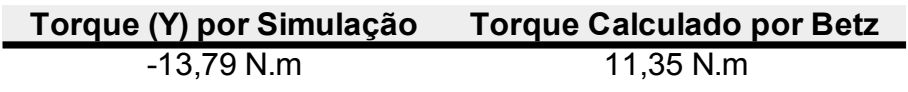

*Tabela 28: Valores de Torque obtidos por simulação e calculado pelo coeficiente de Betz.*

Pela tabela 28, nota-se a proximidade entre os valores, garantindo a validade do projeto. Novamente, a diferença entre valores positivos e negativos é causada pela direção de rotação do corpo; neste caso, a diferença se justifica por não ter sido considerada tal direção durante os cálculos, pois, naturalmente, não impacta o projeto. Já a diferença de 3,44N.m apresentada pela tabela 28 pode ser justificada pela presença da abertura de sobreposição (*gap*). Ao utilizar o *software* para estimar o valor de torque, a abertura de sobreposição é considerada e, como discutido no capítulo dois, esta abertura permite o rotor apresentar melhor desempenho; no entanto, durante os cálculos analíticos, não há como considerar tal abertura devido à complexidade dos cálculos e, por isso, aparece tal diferença nos resultados.

Além desta análise, decidiu-se também avaliar através de simulação computacional os cálculos de dimensionamento do eixo, umas vez que estes apresentaram resultados bem próximos do limite aceitável. Para isso, utilizou-se a mesma geometria que a utilizada na análise do torque, no entanto, desta vez, realizou-se a análise estática da estrutura, tornando a parte inferior da base (parte em contato com o solo) como fixa e dispondo a força de arrasto calculada como uma força pontual agindo no centróide da pá – optou-se por realizar este estudo na pá retornante, ou seja, com lado convexo sob influência da força, pois acredita-se que esta é a pá capaz de sofrer maior deformação. O resultado obtido para a força geradas por velocidade de vento de 20m/s pode ser conferidos na figura a seguir.

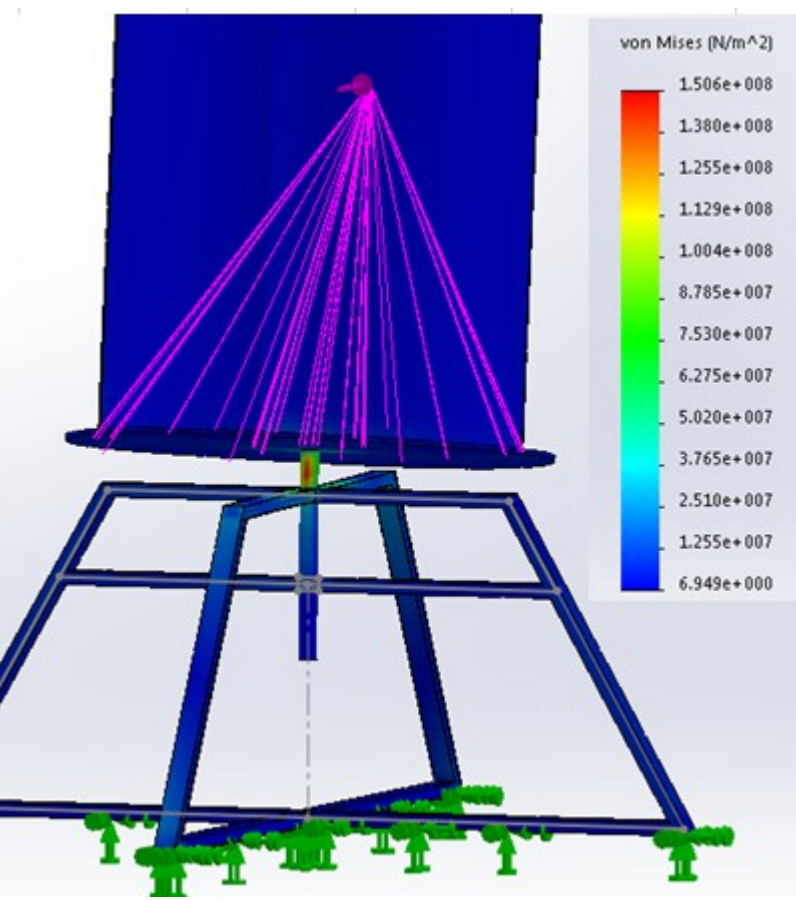

*Figura 49: Tensão no eixo central simulada por SolidWorks.*

Pela figura 49, pode ser visto que o valor máximo de tensão gerado para o eixo central é condizente com o valor calculado (tabela 29), e que este valor não ultrapassa o limite de escoamento do material selecionado, garantindo assim a validade dos cálculos e a integridade do sistema.

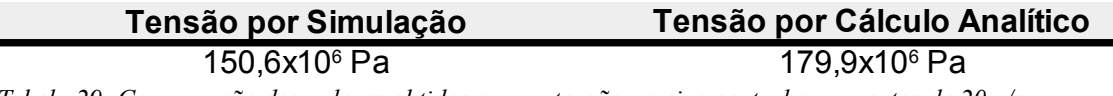

*Tabela 29: Comparação dos valores obtidos para a tensão no eixo central para ventos de 20m/s.*

### **4.3 Análise de Custos**

Para conhecer o investimento inicial necessário, foi realizado uma pesquisa de preços através de *websites* de forncedores de materiais de construção. Os valores encontrados são apresentados na tabela 29.

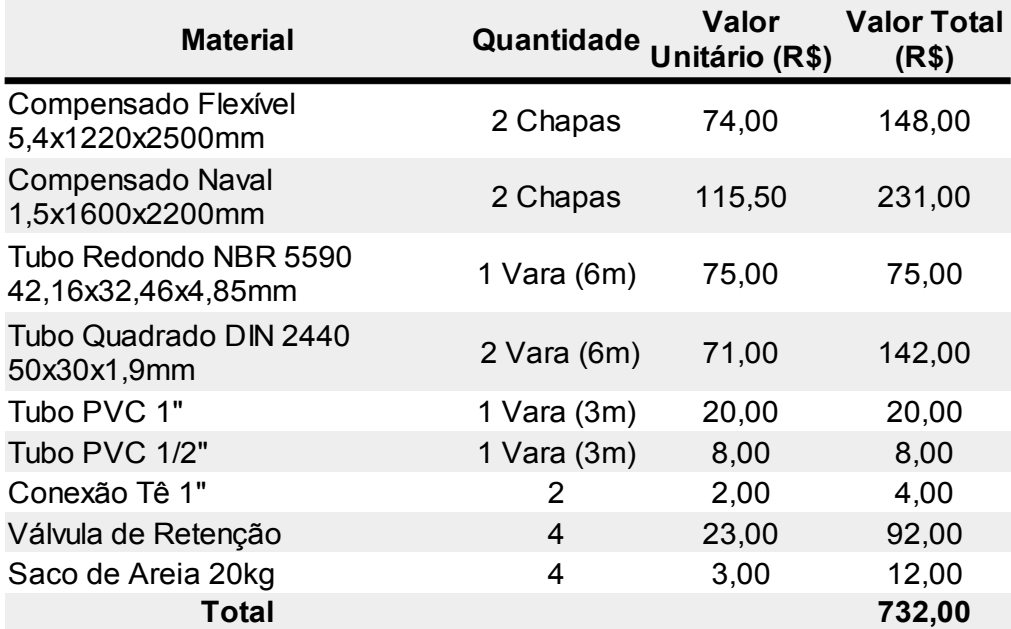

*Tabela 30: Valores de compra dos componentes do sistema proposto.*

Percebe-se, que, embora não seja um valor baixo para pequenos proprietários rurais, o valor de construção do protótipo é factível; especialmente pela a possibilidade de adquirir os componentes separadamente. Optou-se pela utilização de sacos de areia para aumentar a massa da base, pois é uma alternativa eficiente, de baixo custo e alta facilidade de implantação. Já para o eixo central e base do conjunto, a decisão por usar tubos de aço foi motivada pela demanda por uma alta resistência mecânica. Quanto ao rotor, optou-se pelo compensado flexível para a hélice, devido à forte curvatura das pás, e pelo compensado naval para as *endplates* para garantir a utilização de um material leve e resistente, além de melhor relação deste com a água.

#### **5 CONSIDERAÇÕES FINAIS E SUGESTÕES PARA TRABALHOS FUTUROS**

Considerando as consequências sobre o meio ambiente causadas pelos métodos convencionais de geração de energia e a pressão exercida sobre os recursos hídricos, entendese que há urgência pela busca de métodos alternativos, menos agressivos, para atender as demandas de água e energia.

Além disso, a disparidade entre áreas rurais e urbanizadas em relação ao acesso à rede de distribuição de água promove o aumento da desigualdade social, redução da qualidade de vida e prejudica o desenvolvimento de diversas regiões.

Uma opção para a redução destes problemas seria a utilização de energias renováveis a nível domiciliar, pois, assim, cada propriedade poderia gerar toda ou parte da energia que consome, reduzindo não somente os gastos familiares, mas também a geração de energia por métodos convencionais.

Neste contexto, este trabalho se propôs a estudar a utilização da energia eólica para um bombeamento e suprimento de água barato e eficiente. Para isso, analisou-se diferentes rotores eólicos e diferentes bombas hidráulicas, selecionando aquele e esta que apresentavam maior viabilidade econômica e de projeto. A partir desta seleção, desenvolveu-se o projeto e os resultados obtidos foram analisados.

Pelo trabalho desenvolvido, pode-se perceber que a utilização de energia eólica para este fim é viável, uma vez que é possível realizar o bombeamento eficiente com um investimento inicial razoável, considerando ainda que este investimento retornará com a redução dos gastos em energia elétrica. Como há a possibilidade de construção alternativa de diferentes partes do mecanismo, como, por exemplo, a possível substituição das válvulas de retenção por alternativas caseiras e a substituição do material do disco motor por materiais mais acessíveis, além dos diferentes custos de energia elétrica por região e das diversas opções de bombas disponíveis, o prazo de retorno do investimento apresenta considerável variação e não foi previsto neste projeto.

Conclui-se, então, que embora necessite, a princípio, de um mecanismo robusto e de grandes dimensões, a exploração de energia eólica para fins residenciais é uma alternativa com um forte potencial a ser explorado, podendo garantir a eficácia do suprimento de energia independente da oferta da rede de distribuição, maior economia para as famílias, redução dos efeitos negativos causados pela geração de energia elétrica convencional e aumento da qualidade de vida da população. No entanto, esta alternativa precisa ser continuamente estudada para que se obtenha rotores ainda mais eficientes.

Para continuação da proposta deste trabalho, sugere-se estudar, experimentalmente, o mecanismo de bombeamento proposto para que se possa conhecer suas eficiências, a curva relativa à bomba e os limites de atuação deste sistema.

Além disso, sugere-se uma análise mais detalhada da estrutura que suporta o sistema. Embora a estrutura proposta apresente desempenho satisfatório, pode-se desenvolver novas geometrias para que o sistema suporte maiores velocidades de vento sem sofrer tombamento.

Por último, deve-se realizar experimentos no próprio Savonius, como a medição de sua velocidade angular para diferentes velocidades de vento, para determinar os verdadeiros valores dos seus coeficientes de potência e a razões de velocidades relativas à eles, pois, assim, será possível determinar a utilização deste sistema com maior precisão, tanto para casos envolvendo o bombeamento de água, quanto para qualquer outro experimento que vise utilizar o protótipo desenvolvido na universidade.

# **APÊNDICE A – Detalhamento de Cálculos para Seleção de Rolamentos**

### ROLAMENTOS AUTOCOMPENSADORES DE ESFERAS

Diâmetro do Furo 35 - 70 mm

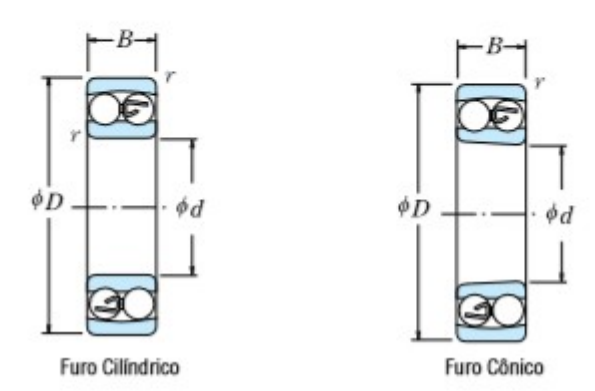

| Dimensões<br>(mm) |                      |                      | (N)                      | Capacidade de Carga Básica              |                                | $\{kgf\}$                       |                            | Limite de Rotação<br>(rpm)  |                                  |                              |
|-------------------|----------------------|----------------------|--------------------------|-----------------------------------------|--------------------------------|---------------------------------|----------------------------|-----------------------------|----------------------------------|------------------------------|
| d                 | D                    | В                    | ď<br>min.                | $\mathsf{C}_{\mathsf{r}}$               | $C_{0x}$                       | C,                              | $C_{1x}$                   | Graxa                       | Oleo                             | Furo<br><b>Clindrico</b>     |
| 35                | 72<br>72<br>80<br>80 | 17<br>23<br>21<br>31 | 1,1<br>1.1<br>1,5<br>1.5 | 15 900<br>700<br>21<br>25 300<br>40 000 | 5 100<br>6600<br>850<br>11 300 | 620<br>2 2 1 0<br>2580<br>4 100 | 520<br>675<br>800<br>1 150 | 8500<br>8500<br>500<br>7100 | 10 000<br>10 000<br>9500<br>9000 | 1207<br>2207<br>1307<br>2307 |
| 40                | 80<br>80             | 18<br>23             | 1.1                      | 19 300<br>400<br>22                     | 6500<br>7 350                  | 970<br>2 2 9 0                  | 665<br>750                 | 7500<br>500                 | 9000<br>9 0 0 0                  | 1208<br>2208                 |
|                   | 90<br>90             | 23<br>33             | 1,5<br>1.5               | 29 800<br>45 500                        | 9700<br>500<br>13              | 3 0 5 0<br>4 650                | 990<br>380                 | 700<br>6<br>6<br>300        | 8500<br>8 0 0 0                  | 1308<br>2308                 |

*Tabela A1: Tabela de seleção de rolamentos. (NSK, CATÁLOGO GERAL DE ROLAMENTOS).*

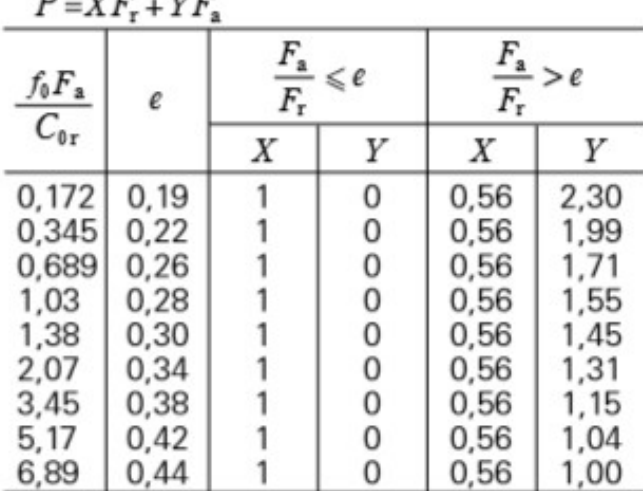

#### Carga Dinâmica Equivalente ÷

*Tabela A2: Coeficientes X e Y para cálculo da Carga Dinâmica Equivalente (NSK, CATÁLOGO GERAL DE ROLAMENTOS).*

Para conhecer os coeficientes *X* e *Y* a serem utilizados na equação 99, deve-se encontrar a constante de referência – utilizar a equação na primeira coluna e segunda linha da tabela A1.2. Sabendo que o valor de  $f_0$  e C<sub>0r</sub> encontram-se na tabela A1.1, calcula-se o valor correspondente, encontra-se, então, o valor referente de *e* na mesma tabela e determina-se se este é maior ou menor que a razão entre a força axial e a força radial, utilizando, a partir daí, os coeficientes *X* e *Y* adequados. Neste trabalho, os respectivos valores encontrados foram:

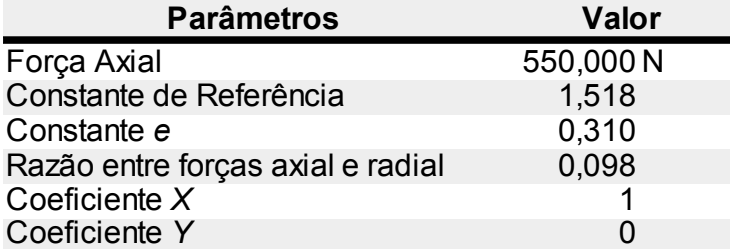

*Tabela A3: Parâmetros para definição dos coeficientes X e Y no cálculo da Carga Equivalente P.*

| п             | f             | n               | ĥ                | $L_{h}$      | ĥ          | Lh           | ĥ          |
|---------------|---------------|-----------------|------------------|--------------|------------|--------------|------------|
| (rpm)         |               | (rpm)           |                  | (h)          |            | (h)          |            |
| 40000-        | $-0.09$       | $40000 - 0.12$  |                  | 60000        | 5.0        | 60000        |            |
| $30000 -$     | .0,1          | $30000 -$       | $-0.13$          |              |            |              | 4,0        |
| 20000-        | $-0.12$       | 20000-          | 0,14<br>0.15     | 40000        | 4.5        | 40000-       |            |
| 15000-        |               | $15000 -$       | $-0.16$          | 30000        | 4.0        | 30000        | 3,5        |
| 10000-        | $-0.14$       | 10000-          | 0.17<br>0.18     |              |            |              |            |
| $8000 - 1$    | $-0,16$       | $8000 -$        | 0.19<br>0,20     | 20000        | 3,5        | $20000 -$    | 3.0        |
| 6000-18       |               | 6000-           |                  | 15000-       |            | 15000-       |            |
| 4000 - 0.20   |               | 4000-           |                  |              | 3.0        |              |            |
| $3000 -$      |               | $3000 -$        | 0.25             | 10000-       |            | 10000        | 2.5        |
| 2000          | 0,25          | $2000 -$        | $-0.30$          | $8000 -$     | $-2.5$     | 8000-        |            |
| $1500 -$      |               | $1500 -$        |                  | 6000-        |            | 6000-        |            |
| $1000 -$      | $-0,3$        | $1000 -$        | 0.35             |              |            |              | 20ء<br>.19 |
| $800 -$       |               | $800 -$         | $-0.40$          | $4000 -$     | $-2.0$     | 4000-        | 1,8        |
| $600 -$       | 0.4           | $600 -$         |                  | $3000 -$     | 1.9<br>1.8 | 3000手        | - 1,7      |
| $400 -$       |               | 400-            | $-0.45$          |              | 1,7        |              | $-1,6$     |
| 300           | 0,5           | $300 -$         | -0,5             | $2000 - 1.6$ |            | $2000 + 1.5$ |            |
| $200 -$       |               | $200 - 3$       | $-0.6$           | 1500-        | 1,5        | $1500 - F$   | - 1,4      |
| $150 - 1$     | -0,6          | $150 -$         |                  |              | 1.4        |              | $-1,3$     |
|               |               | $100 -$         | $-0.7$           | 1000         | .13        | $1000 -$     | .12        |
| $100 -$<br>80 | $-0.7$        | 80 <sub>1</sub> |                  | $800 -$      | 1,2        | $800 -$      |            |
| $60 -$        | $-0.8$        | 60-             | $-0.8$           | 600-         | - 1,1      | $600 -$      | $-1,1$     |
| 50 –          | 0.9           | $50 -$          | و 10             |              | $500 - 10$ | $500 - 1$    | $-1,0$     |
| 40 -          |               | 40-             | -1.0             |              | $-0.95$    | $400 -$      | 0,95       |
| $30 -$        | 1,0           | $30 -$          |                  | 400-         | 0.90       |              | 0,90       |
| $20 -$        | $-1,1$<br>1,2 | 20              | $-1,1$<br>$-1.2$ | 300          | E 0.85     | $300 - 1$    | 0,85       |
|               | Rolamento     | Rolamento       |                  |              | Rolamento  | Rolamento    |            |
|               | de Esferas    | de Rolos        |                  |              | de Esferas | de Rolos     |            |

*Tabela A4: Coeficientes de Velocidade e de Vida. (NSK, CATÁLOGO GERAL DE ROLAMENTOS).*

## **APÊNDICE B – Dados Gerais Utilizados**

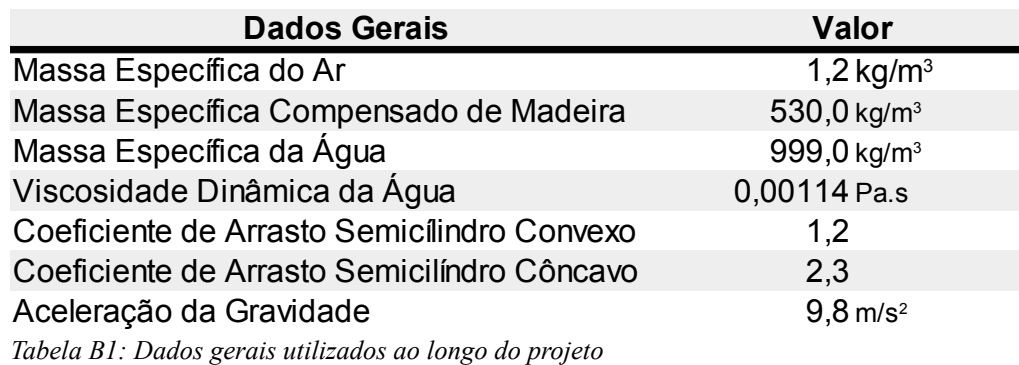

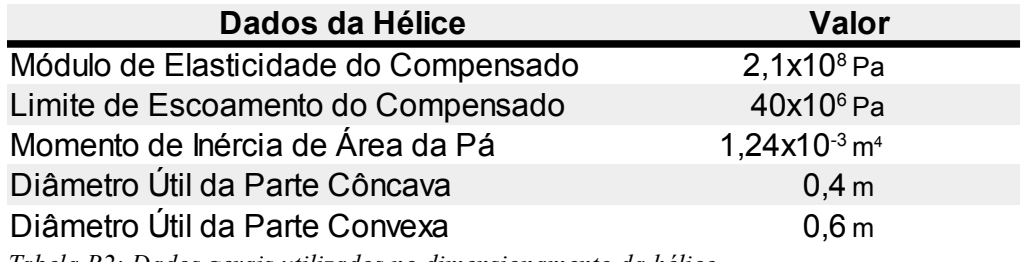

*Tabela B2: Dados gerais utilizados no dimensionamento da hélice.*

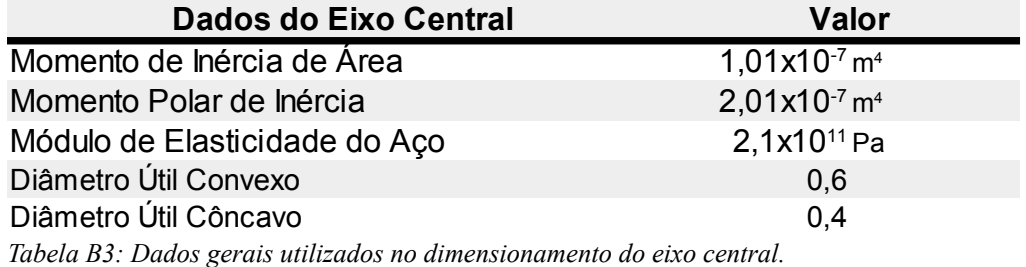

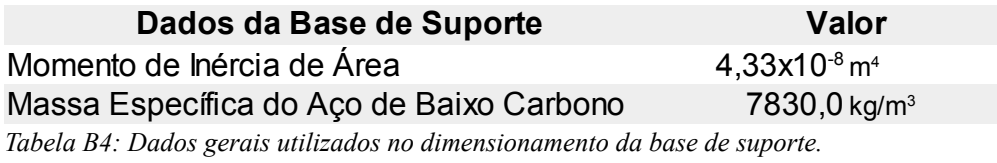

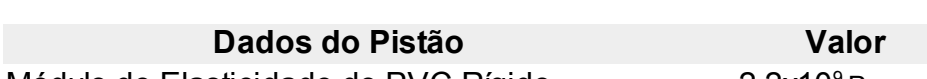

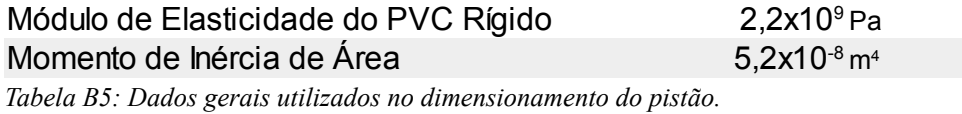

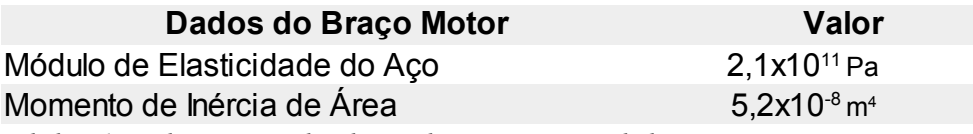

*Tabela B6: Dados gerais utilizados no dimensionamento do braço motor.*

## **REFERÊNCIAS BIBLIOGRÁFICAS**

A. Henze; W. Schröder – Fahrzeug- und Windradaerodynamik – Institute of Aerodynamics - RWTH Aachen – Aquisgrana, Alemanha.

A.J. Alexander; B.P. Holownia. Wind tunnel tests on a Savonius rotor. Journal of Industrial Aerodynamics. 1978.

Amadeu Abdulremane. Projeto de Aerogerador Multipás. 2009.

Bombas Hidráulicas. Disponível em:

http://www.penaeng.com.br/catalogos/parker/treinamento/bombas-hidraulicas – Setembro, 2017.

Braskem. Boletim Técnico. Propriedades de Referência dos Compostos de PVC. Disponível em:

https://www.braskem.com.br/Portal/Principal/Arquivos/html/boletm\_tecnico/Tabela\_de\_Propr iedades\_de\_Referencia\_dos\_Compostos\_de\_PVC.pdf

Burçin Deda Altan; Mehmet Atilgan. An experimental and numerical study on the improvement of the performance of Savonius wind rotor. Departament of Mechanical Engineering, Pamukkale University, Denizli, Turkey, 2008.

Catálogo de Produtos Amoedo. Disponível em: http://www.amoedo.com.br/valvula-retencaohoriz-1-2-novatec – Novembro, 2017.

Catálogo de Produtos Central de Aços. Disponível em: http://www.centraldeacos.com.br/site/produtos – Novembro, 2017.

Cátalogo Geral NSK – Rolamentos – NSK Motion & Control – Novembro, 2017

Cemil Tubos. Catálogo de Produtos. Disponível em: http://www.cemiltubos.com.br/catalogos/tubos.pdf

Consumo de água por habitante no Brasil é estável. Disponível em: http://www.abesmg.org.br/visualizacao-de-clippings/ler/2154/consumo-de-agua-por-habitante-no-brasil-eestavel – Junho, 2017.

Erich Hau. Wind Turbines: Fundamentals, Technologies, Application, Economics. 3ª Edição. Munique, Alemanha, 2012.

Érico Antônio Lopes Henn. Máquinas de Fluido. 2ª Edição. Editora UFSM. 2006.

Estruturas de contenção: Muros de Arrimo. Disponível em: http://www.eng.uerj.br/~denise/pdf/muros.pdf – Junho, 2017.

F. Mahamarakkalage. On the Performance and Wake Aerodynamics of the Savonius Wind Turbine. University of Peradenyia, Srilanka, 1980.

F. Nobuyuki. On the torque mechanism of Savonius rotors. Journal of Wind Engineering and Industrial Aerodynamics. 1992.

Global Status of Wind Power. Disponível em: http://www.gwec.net/global-figures/windenergy-global-status – 2016.

Governo do Brasil. Infraestrutura. Brasil é o maior gerador de energia eólica da américa latina. Disponivel em: http://www.brasil.gov.br/infraestrutura/2017/03/brasil-e-o-maiorgerador-de-energia-eolica-da-america-latina.

InterAcademy Council. Energy Report. Amsterdã, Holanda, 2004.

Joseph E. Shigley; Charles R. Mischke; Richard G. Budynas. Projeto de Engenharia. 7ª Edição. Editora Bookman. Porto Alegre, Brasil, 2008.

L. C. Valdès; B. Ramamonjisoa. Optimised Design and Dimensioning of Low Technology Wind Pumps. Renewable Energy. 2005.

Lucas Ribeiro Machado. Rendimento em Transmissões Mecânicas

Miguel Hirata. Uma Introdução ao Aproveitamento de Energia Eólica. Departamento de Mecânica e Energia, Universidade do Estado do Rio de Janeiro, 2004.

N. H. Mamoud; A. A. El-Haroun; E. Wahba; M. H. Nasef. An experimental study on improvement of Savonius rotor performance. Alexandria Engineering Journal, Alexandria University, 2012.

O. Amarante; F. Da Silva; Luiz Filho. Atlas Eólico. Secretaria do Estado de Energia, da Indústria Naval e do Petróleo, Rio de Janeiro, Brasil.

Panorama do saneamento rural no Brasil. Disponível em: http://www.funasa.gov.br/site/engenharia-de-saude-publica-2/saneamento-rural/panorama-dosaneamento-rural-no-brasil – Junho, 2017.

R. Fox; A. McDonald; P. Pritchard. Introdução à Mecânica dos Fluidos. 6ª Edição. 2004.

R.C. Hibbeler. Estática: Mecânica para Engenharia. 2009.

Robert L. Norton; Projeto de Máquinas: Uma abordagem integrada; 4ª Edição; Editora Bookman; Porto Alegre, Brasil; 2013.

Sigurd J. Savonius. The Wing-Rotor: in Theory and Practice. Savonius & Co. Helsingsfors, Finlândia.

U.K. Saha; S. Thotla; D. Maity. Optimum design configuration of Savonius rotor through wind tunnel experiments. Journal of Wind Engineering and Industrial Aerodynamics. Indian Institute of Technology Guwahati, India, 2008.

V.J. Modi; N.J. Roth; M.S. Fernando. Optimum configuration studies and prototype design of a wind energy operated irrigation system. Journal of Wind Engineering and Industrial Aerodynamics. 1984.

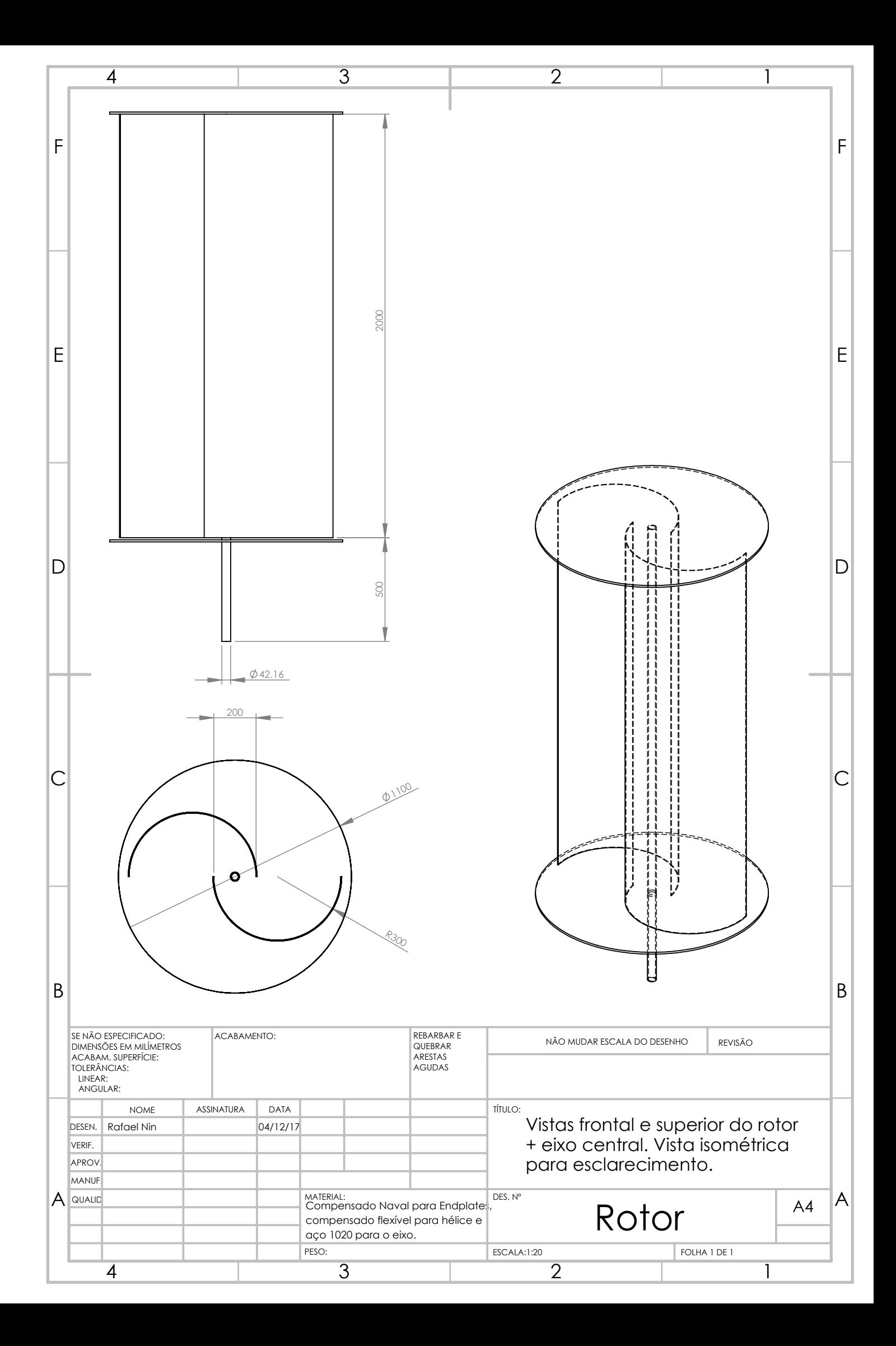

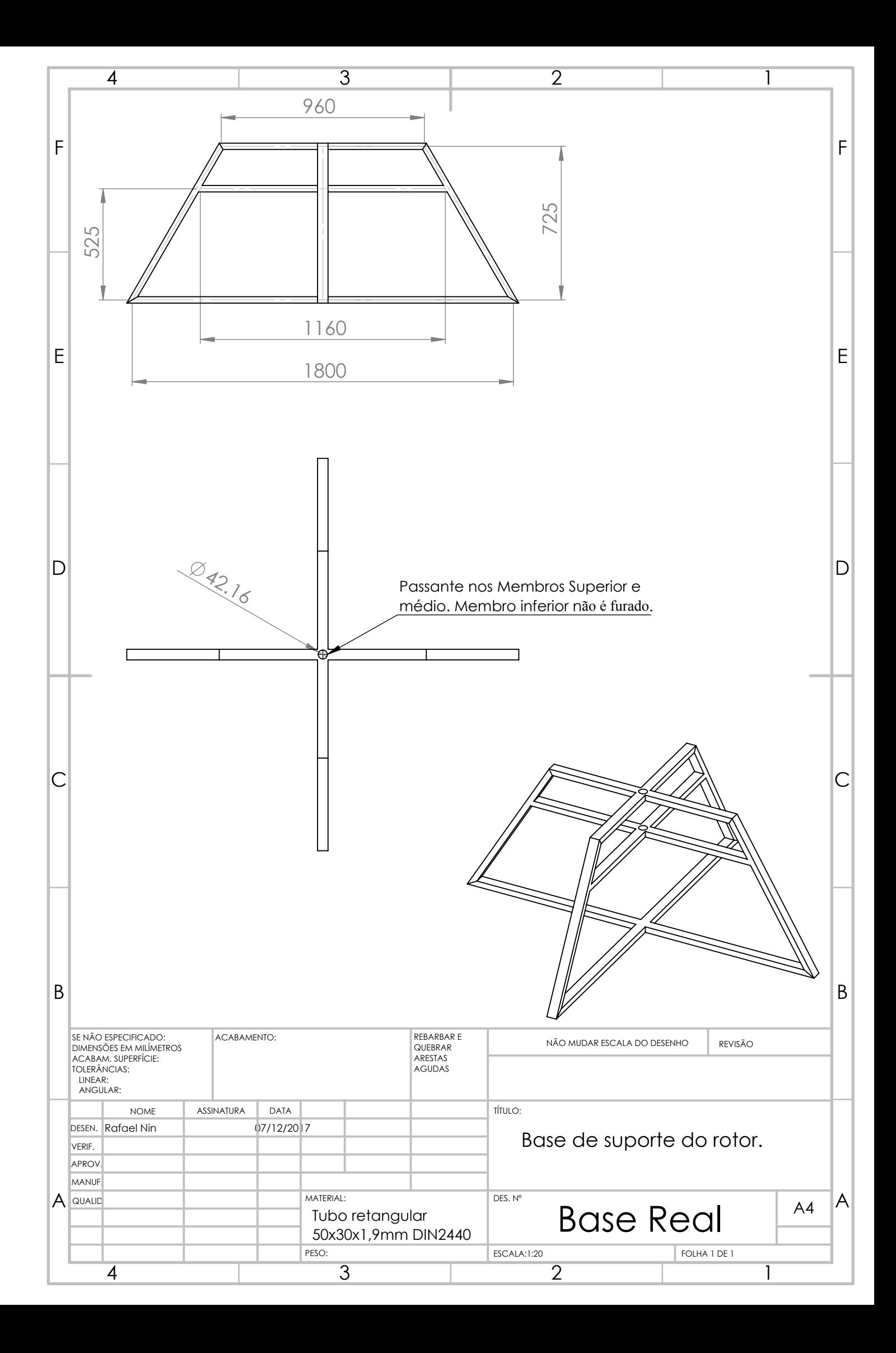

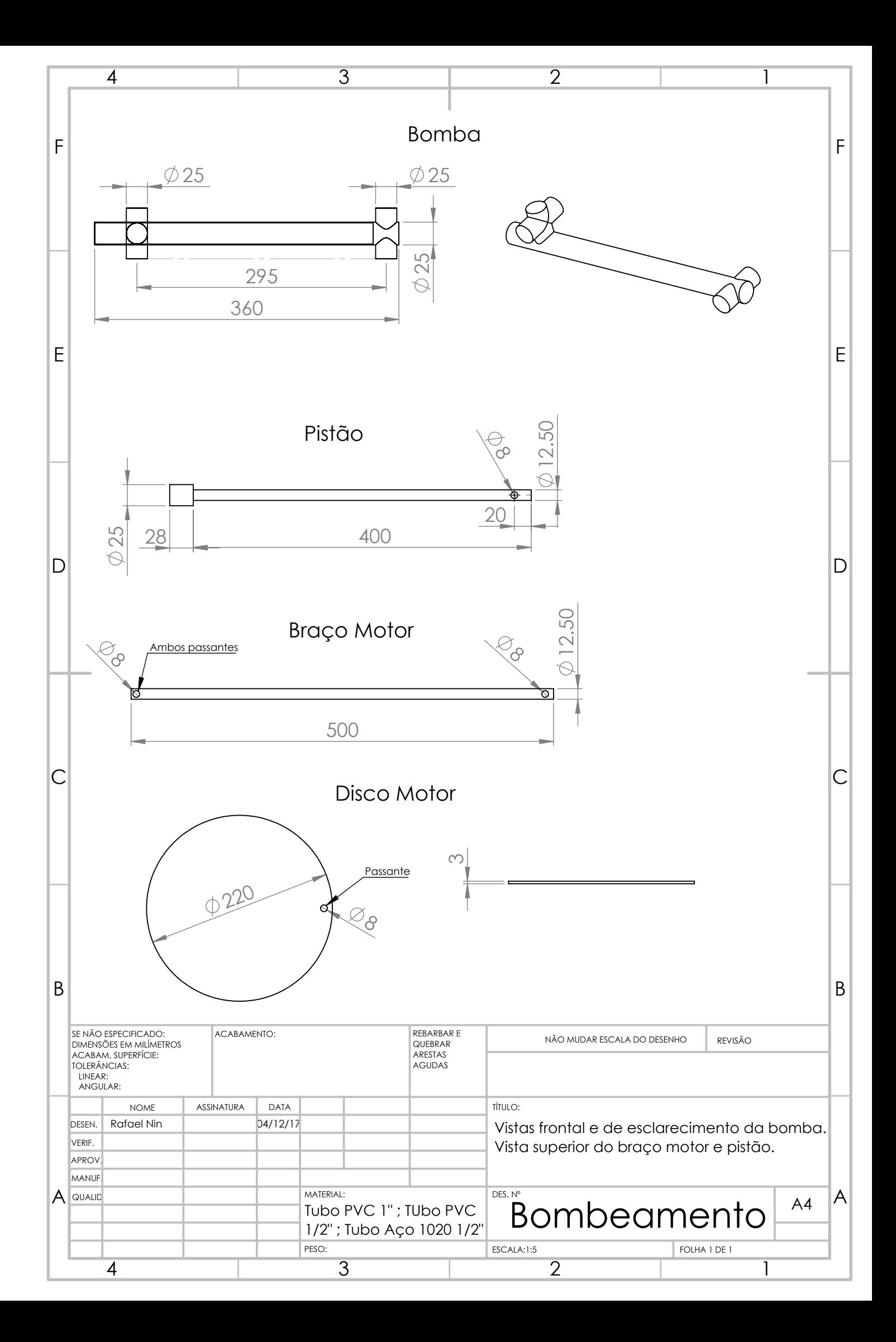